# TEC | Tecnológico

**Tecnológico de Costa Rica**

**Escuela de Administración de Empresas**

 **Trabajo Final de Graduación de la Licenciatura de Recursos Humanos**

**Propuesta de perfil de puesto de Analista de Gastos y Viajes y levantamiento de los procedimientos afines al puesto del departamento de Cuentas por Pagar del Centro de Servicios Compartidos en la ONG Ser Bienestar.**

# **Autores:**

Luis Alejandro Gamboa Montes

Katherine Miranda Umaña

Andrea Quirós Abarca

Bertha Villón Guillén

# **Profesor tutor**:

Carlos Manuel Córdoba

**Campus Tecnológico de San José, 2020**

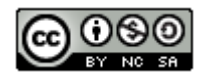

# Índice de contenido

<span id="page-1-0"></span>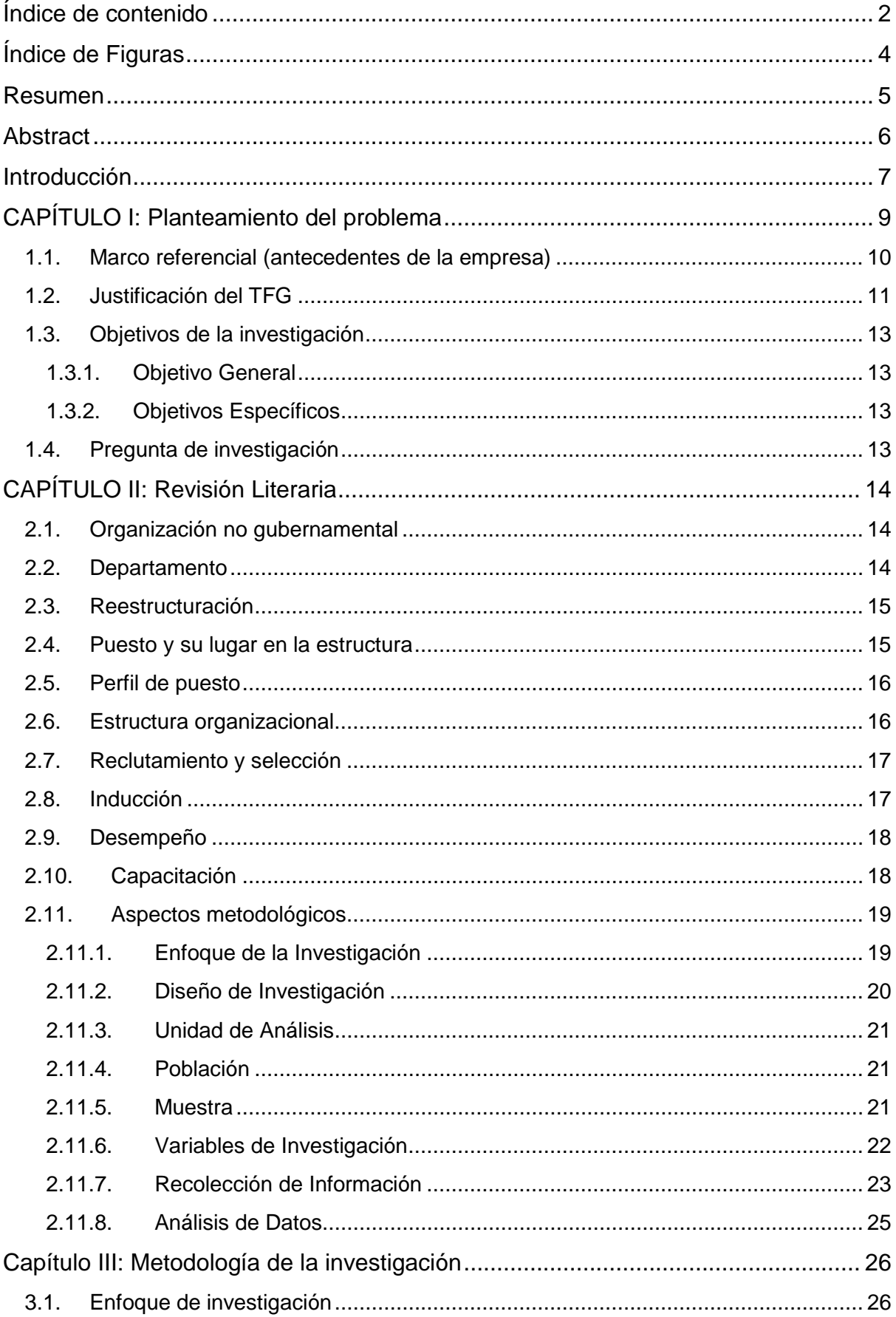

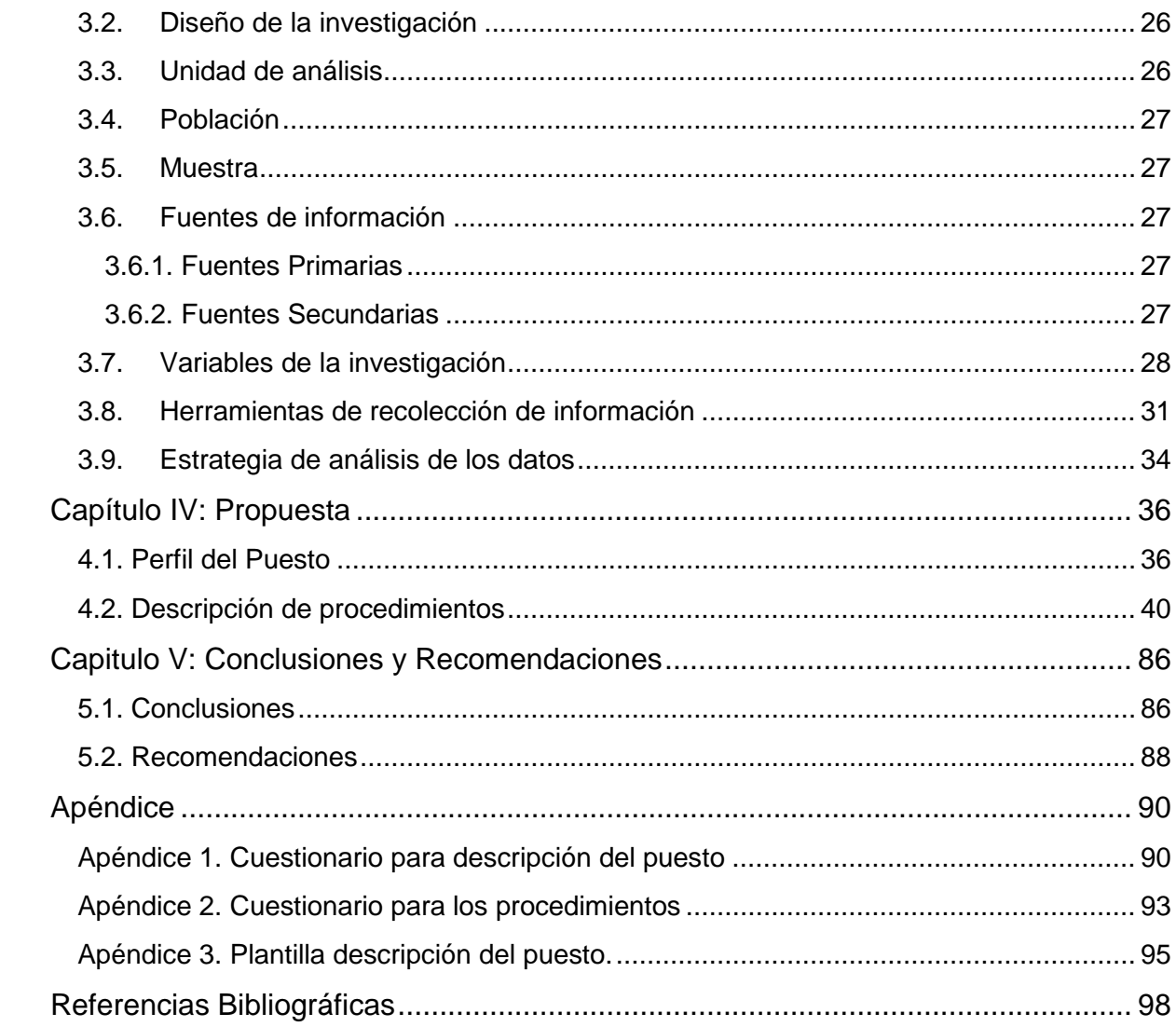

# **Índice de Figuras**

<span id="page-3-0"></span>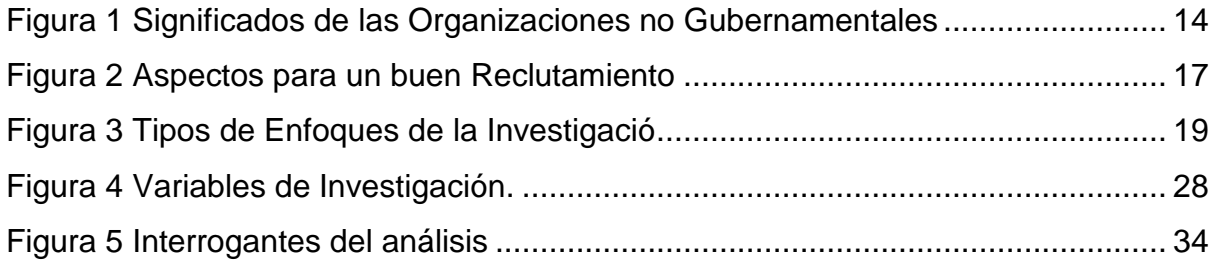

# **Resumen**

<span id="page-4-0"></span>En la actualidad tanto los perfiles de puesto como la documentación de procedimientos son fundamentales para el desarrollo de las empresas. Estos informes apoyan al departamento de Recursos Humanos en distintos ámbitos de la gestión, como en los procesos de inducción, reclutamiento y selección de personal.

El Centro de Servicios Compartidos en Costa Rica de Ser Bienestar, que es una organización no gubernamental se encuentra en constante transformación debido a la gran demanda de servicios que requieren sus clientes. Dentro de este Centro de Servicios Compartidos, se encuentra el departamento de cuentas por pagar, el cual ha sufrido mayores recargas laborales por este aumento de tareas y responsabilidades para sus colaboradores.

Una de las decisiones principales en esa restructuración es la creación del puesto Analista de Gastos y Viajes, el cual se hará cargo de todo lo referente a los reportes de Gastos y Viajes para Nicaragua, El Salvador, Estados Unidos y Ser Bienestar Internacional. Al ser un nuevo puesto, no existe ninguna documentación relacionada al perfil de puesto ni a los procedimientos asociados.

Para la recolección de información se realizaron cuestionarios y entrevistas, esto con el objetivo principal de documentar y describir tanto el perfil del puesto en estudio como los procedimientos de los cuales esta persona será responsable.

Esta propuesta de perfil de puesto de Analista de Gastos y Viajes y su documentación de procedimientos podría ser utilizada por la organización para procesos de inducción, capacitación y desarrollo, reclutamiento y selección; así como para proyectos de evaluación del desempeño.

#### **Palabras clave**

Organización no gubernamental, perfil del puesto, descripción de procedimientos, restructuración, Recursos Humanos.

# **Abstract**

<span id="page-5-0"></span>Currently, job descriptions and process documentation are essential to the development of companies. These documents support the Human Resources team in management areas such as induction, recruitment, and personnel selection.

The Shared Service Center in Costa Rica of Ser Bienestar, which is a nongovernmental organization, is constantly changing due to the great demand of services that their clients require. At this service center, the accounts payable department has undergone higher workloads because of task increase and personnel responsibilities.

One of the main decisions on restructuration is the creation of a new position called Travel and Expenses Analyst. This person will be in charge of handling travel and expenses reports for Nicaragua, El Salvador, the United States, and Ser Bienestar International. Since this is a new position, there is no documentation related to the job description and its procedures.

To gather information, questionnaires and interviews were done. The goal was to document and describe both the job's profile and the procedures for the person in charge.

This proposal for the Travel and Expenses Analyst job description and the process documentation related to it can be used by the organization for inducting, training and development, recruiting and selecting. As well as for projects related to performance evaluations.

## **Key words**

Non-Governmental Organization, job description, procedure description, restructuring, Human Resources.

# **Introducción**

<span id="page-6-0"></span>La organización no gubernamental Ser Bienestar tiene como propósito el bienestar infantil alrededor del mundo, enfocado en la protección infantil, manejo de entornos hostiles, acceso de comida, educación, agua y vivienda, según las necesidades que tengan los niños con el objetivo de superar la pobreza y la injusticia.

Ser Bienestar como organización cuenta con Oficinas Nacionales en muchos países y además posee tres Centros de Servicios Compartidos alrededor del mundo. En Costa Rica se encuentra uno de los tres centros de servicios, el cual proporciona servicio a 8 oficinas nacionales de Latinoamérica, Estados Unidos y otras regiones del mundo, enfocado en servicios financieros, contables, tecnologías de información y servicio al cliente.

En el departamento financiero de Cuentas Por Pagar en febrero del 2020 se informaron cambios en su estructura, por lo que se va a crear el puesto Analista de Gastos y Viajes dentro del departamento, el cual tiene como objetivo encargarse de la revisión y aprobación de los gastos de tarjetas de crédito, anticipos de salario, reembolsos y liquidaciones que tienen los colaboradores en Ser Bienestar Estados Unidos, Internacional, El Salvador y Nicaragua con interés de expandir operaciones.

Sin embargo, al ser un puesto nuevo, el departamento no cuenta con ninguna documentación que respalde el perfil, ni los procedimientos que regularán su desempeño. Por lo que con el presente proyecto se realizó la propuesta para el perfil de puesto del Analista de Gastos y Viajes y la documentación de sus procedimientos asociados al proceso de Revisión y Aprobación de Gastos y Viajes, buscando facilitar el proceso de reclutamiento e integración de las personas idóneas en el puesto.

Para la recolección de información se realizaron cuestionarios y entrevistas, los cuales fueron aplicados tanto a la Gerente Global de Gastos y Viajes como a cuatro Analistas de Cuentas Por Pagar; esto con el objetivo principal de mapear y documentar tanto el perfil del puesto en estudio como los procedimientos asociados al puesto.

# **CAPÍTULO I: Planteamiento del problema**

<span id="page-8-0"></span>El departamento de Cuentas por Pagar del Centro de Servicios Compartidos de la organización no gubernamental Ser Bienestar está realizando una reestructuración, la cual fue comunicada el 20 de Febrero del presente año, donde los procedimientos ejecutados por el departamento se dividieron en cuatro unidades de trabajo, a saber: Revisión y Aprobación de Viajes y Gastos, Procesamiento de Facturas, Pago de Facturas y Mejora de Procesos. Fruto de lo cual, en los procedimientos relacionados a Revisión y Aprobación de Viajes y Gastos se tiene proyectado crear un nuevo puesto que desempeñe las actividades y entreguen los productos de este nuevo procedimiento.

Esta decisión de reestructuración en departamento de Cuentas por Pagar fue tomada por el comité de Directores de los tres Centros de Servicios y los directores financieros globales. Luego de la toma de decisiones, estas se comparten cada tres meses en una reunión con todo el personal de los centros de servicios, ya que todos los cambios se generan de igual forma en todos los centros.

#### <span id="page-9-0"></span>**1.1. Marco referencial (antecedentes de la empresa)**

La organización no gubernamental Ser Bienestar tiene como propósito el bienestar infantil alrededor del mundo, ya que se enfoca en la protección infantil, manejo de entornos hostiles, colaboración para el acceso de comida, educación, agua y vivienda, según las necesidades que tengan los niños con el objetivo de superar la pobreza y la injusticia.

Ser Bienestar como organización cuenta con Oficinas Nacionales en muchos países y además posee varios Centros de Servicios Compartidos alrededor del mundo.

En Costa Rica, se encuentra uno de los Centros de Servicios Compartidos que brinda servicio a oficinas nacionales en Latinoamérica, Estados Unidos y otras regiones del mundo, en donde principalmente se enfoca en ofrecer servicios financieros, contables, tecnologías de información y servicio al cliente.

En el Centro de Servicios Compartidos ubicado en Costa Rica, uno de los equipos con mayor número de colaboradores es el departamento de Cuentas por Pagar que ofrece servicio a las oficinas nacionales de la organización Ser Bienestar en Haití, República Dominicana, El Salvador, Nicaragua, Guatemala, Honduras, Bolivia, Ecuador, Estados Unidos y Ser Bienestar Internacional, esta última oficina puede recibir o dar servicio a cualquier parte del mundo en caso de ser necesario.

Para la nueva unidad Análisis de Viajes y Gastos del departamento de Cuentas por Pagar del Centro de Servicios Compartidos de Ser Bienestar se dedicará inicialmente a brindar servicios a los países: El Salvador, Nicaragua, Estados Unidos y Ser Bienestar Internacional, ya que a futuro se espera expandir el servicio a otros países. Donde la principal labor de esta unidad es encargarse de la revisión y aprobación de los gastos de tarjetas de crédito, anticipos de salario, reembolsos y liquidaciones que tienen los colaboradores dentro de la organización en las oficinas nacionales donde se ofrecen los servicios.

#### <span id="page-10-0"></span>**1.2. Justificación del TFG**

Actualmente, en el departamento de Cuentas por Pagar del Centro de Servicios Compartidos de la Organización Ser Bienestar los procedimientos de Aprobación de Viajes, Gastos son ejecutados por cuatro Analistas de Cuentas por Pagar; sin embargo, son cargas adicionales a sus labores diarias de Procesamiento de Facturas y Mejora de Procesos. La organización decide crear la plaza de Analista de Gastos y Viajes, y como consecuencia se reasignan las cargas a este nuevo puesto.

Al ser un puesto nuevo, el departamento no cuenta con ninguna documentación que respalde el perfil, ni los procedimientos que regularan su desempeño. Buscando facilitar el proceso de reclutamiento e integración de las personas idóneas en el puesto, además de agilizar el proceso de aprendizaje y comprensión de las funciones, el Centro de Servicios Compartidos de Costa Rica necesita la elaboración del perfil del puesto y el levantamiento de los insumos y entregables del procedimiento de Revisión y Aprobación de Gastos y Viajes, además de otros procedimientos afines.

El descriptivo del puesto es fundamental para apoyar al departamento de Recursos Humanos en el proceso de reclutamiento y selección; ya que esta información contribuye al elegir a la persona que cumpla con los requerimientos establecidos en estos documentos. El hecho de seleccionar a la persona correcta le permite a la organización acceder al capital humano necesario para cumplir con las expectativas y los resultados, según el rendimiento mínimo esperado. Adicionalmente, se reduce la curva de aprendizaje y a la brevedad, se obtiene lo mejor de la persona.

Además, conocer los procedimientos es de gran importancia para la estandarización de normas, responsabilidades y actividades que justifican la creación de plazas según sea requerido; esto con base al valor que este puesto agrega a la organización, por lo que es fundamental que los procedimientos se encuentren definidos y claros para que los procesos de inducción y capacitación sean eficientes.

11

La documentación de los procedimientos establecidos sirve de guía para el colaborador, ya que le muestra el proceso de inicio a fin, volviendo más fácil la comprensión de actividades a realizar, la evaluación por parte de las jefaturas, el desarrollo y la mejora permanente; especialmente al ser un puesto nuevo.

#### <span id="page-12-0"></span>**1.3. Objetivos de la investigación**

Para este trabajo de investigación se fijaron los siguientes objetivos:

# <span id="page-12-1"></span>*1.3.1. Objetivo General*

Elaborar el perfil de puesto del Analista de Gastos y Viajes y sus procedimientos asociados al proceso de Revisión y Aprobación de Gastos y Viajes, para orientar el reclutamiento, selección e inducción en el Departamento de Cuentas por Pagar del Centro de Servicios Compartidos de la organización no gubernamental Ser Bienestar en el tercer bimestre del año 2020.

# <span id="page-12-2"></span>*1.3.2. Objetivos Específicos*

- Diseñar los instrumentos de recolección de información para la creación del perfil del puesto y la descripción del o los procedimientos relacionados con el puesto de Analista de Gastos y Viajes.
- Crear el perfil del puesto de Analista de Gastos y Viajes para ofrecer una visión completa de los requerimientos, rol y responsabilidad.
- Describir los procedimientos afines al puesto para facilitar el desempeño de la persona ocupante de la plaza de Analista de Gastos y Viajes.

# <span id="page-12-3"></span>**1.4. Pregunta de investigación**

¿Cuáles son los requerimientos, roles, responsabilidades y procedimientos afines del Analista de Gastos y Viajes del Departamento de Cuentas por Pagar del Centro de Servicios Compartidos de la organización no gubernamental Ser Bienestar para el tercer bimestre del año 2020?

# **CAPÍTULO II: Revisión Literaria**

<span id="page-13-0"></span>En este capítulo se explican diversos términos que se deben de tener presentes para así lograr una mejor comprensión de la investigación. Primero se detallarán conceptos relacionados al tema del trabajo y seguido conceptos metodológicos.

#### <span id="page-13-1"></span>**2.1. Organización no gubernamental**

¨Organización de iniciativa social, independiente de la Administración pública, que se dedica a actividades humanitarias, sin fines lucrativos¨ (REA, 2014)

De acuerdo con Mazuela (2012, p 20) las organizaciones no gubernamentales pueden llegar a tener dos significados, uno que es de trasfondo social y otro real, como se resumen en la figura 1.

#### <span id="page-13-3"></span>**Figura 1**

*Significados de las Organizaciones no Gubernamentales*

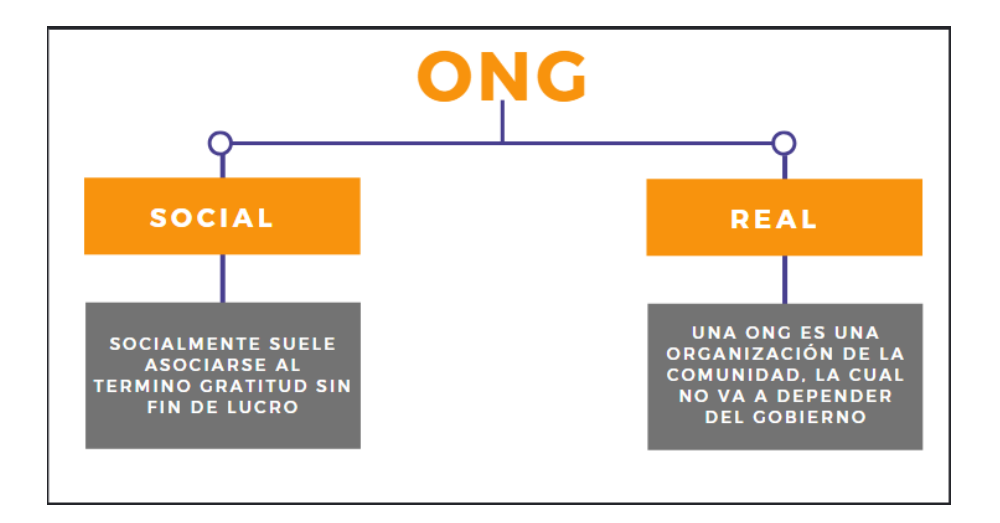

#### <span id="page-13-2"></span>**2.2. Departamento**

Para lograr separar las diferentes actividades que la compañía lleva a cabo se suelen realizar departamentos, sin embargo se busca que las actividades dentro de un mismo departamento estén relacionadas entre sí. Griffin y Ebert (2005) describe un departamento como una unidad lógica que agrupa trabajos especializados.

#### <span id="page-14-0"></span>**2.3. Reestructuración**

La reestructuración en una organización puede ser dirigida a un proceso, un departamento o toda la organización mediante modificaciones para la mejora en la operación y el cumplimiento de metas. Cuando en una empresa se realiza una reestructuración esta puede afectar de forma negativa o positiva. Negativamente podría desencadenar la resistencia al cambio en los colaboradores, sin embargo, bien gestionado, el cambio puede contribuir a mejorar el funcionamiento de las personas y los equipos de trabajo.

Como indica Krajewski y Ritzman (2000) se realizan reestructuraciones cambiando el modelo organizacional con el fin de superar expectativas, también reducción de puestos para automatizar algún proceso, mejorar la administración jerárquica, cambio en estrategias organizacionales, que pueden influir en el papel de competitividad de la compañía.

La reestructuración empresarial es necesaria cuando uno o varios procesos presentan dificultades, o tienen rupturas que no permiten una productividad adecuada en su actividad laboral. Stone (2003) indica que una reestructuración empresarial puede realizarse cuando una crisis perturba u obstaculiza su capacidad de funcionar y puede tener efectos adversos en la economía de la empresa.

#### <span id="page-14-1"></span>**2.4. Puesto y su lugar en la estructura**

Un puesto nace de la necesidad que tiene una empresa de llevar a cabo su estrategia y obtener determinados resultados. Por ello, en una organización puede haber tantos puestos como sean requeridos. De acuerdo con Chiavenato, cuando se quiere conocer qué función desempeña una persona se le va a preguntar el puesto. Cada persona en la organización, tiene una definición clara de su rol y responsabilidades. (2009)

Torres y Jaramillo mencionan que un puesto es: "una posición definida en la estructura organizacional" (2014, p.12). Adicionalmente, los autores comentan que la definición anterior es válida solo para empresas que cuentan con una estructura compuesta por un organigrama formal y que la misma sea jerarquizada, la cual trabaja por un objetivo en común. Sin embargo, si esta situación no se cumple,

como por ejemplo para una PYME (Pequeña y Mediana Empresa), la definición de puesto no existiría; y solamente existirían las metas a alcanzar.

#### <span id="page-15-0"></span>**2.5. Perfil de puesto**

Un perfil contiene la información relacionada a la descripción, funciones o responsabilidades, competencias, experiencia laboral y otras características del puesto las cuales debe cumplir cualquier colaborador que sea seleccionado para la posición. Para Chiavenato (2011) los perfiles de puesto deben contener información sobre lo que hace el colaborador en el puesto, cuando lo hace, cómo lo hace, y porqué lo hace.

En un perfil de puesto explica en qué consiste el empleo, las tareas y cómo se van a realizar, además de las condiciones y el entorno. (Robbins, Decenzo y Coulter, 2013)

#### <span id="page-15-1"></span>**2.6. Estructura organizacional**

Las organizaciones están compuestas por diferentes puestos que a su vez realizan diferentes tareas, por lo que es fundamental adjuntar la documentación de dichas funciones para poder definir una clara estructura. Se considera como estructura, al modelo en que las partes de una empresa se comportan para poder organizar tareas distintas, y que al final se unirán y tendrán un resultado positivo en una organización. De acuerdo con Estructuras organizativas, este es como el sistema resultante del reparto de atribuciones y relaciones entre puestos de trabajo, para que una empresa funciones correctamente. (2009)

La estructura organizacional debe responder a la estrategia y a los procesos instalados para hacerla realidad. Estos procesos se definen por actividades que sistemáticamente ordenados sirven para transformar insumos en productos o servicios. Actividades que las personas deben realizan para alcanzar las metas y agregar valor al cliente. (Bravo, 2011)

A su vez, la operación de estos procesos se formaliza en procedimientos, donde se describe el cuándo, cómo, dónde, qué instrumentos utiliza y cuánto tiempo se requiere para llevar a cabo actividades. (Franklin, 1998)

#### <span id="page-16-0"></span>**2.7. Reclutamiento y selección**

Las organizaciones necesitan buscar personas idóneas para cada tipo de puesto que tengan, por lo que Chiavenato (2011) menciona que en el reclutamiento las empresas realizan estrategias y técnicas para atraer candidatos potenciales y calificados que puedan ocupar y cumplir con los requerimientos de un puesto. También establece tres puntos que hay que considerar para realizar un buen reclutamiento. (Ver figura 2)

#### **Figura 2**

<span id="page-16-2"></span>*Aspectos para un buen Reclutamiento*

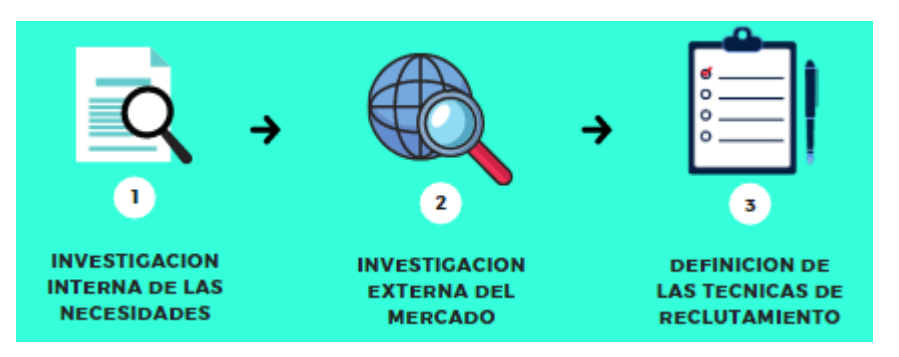

Posteriormente al reclutamiento o atracciones de posibles candidatos para un puesto de trabajo, las organizaciones deben de analizar y comparar quién es la persona que cuenta con los requerimientos necesarios y a partir de eso tomar la decisión sobre a quién deben de contratar.

El proceso de selección busca predecir quién es la persona que se va a adaptar mejor a las funciones del puesto, además de identificar quién va a tener un mejor desempeño, de acuerdo a los criterios que tiene la compañía. (Robbins, Decenzo, & Coulter, 2013)

#### <span id="page-16-1"></span>**2.8. Inducción**

Cuando los colaboradores son seleccionados y contratados la inducción será su primer paso. Dentro de este proceso, el cual se encuentra a cargo del departamento de Recursos Humanos, se les comunica a los nuevos colaboradores sobre todas las políticas, estructura interna e historia de la empresa, se muestra el perfil de puesto correspondiente y se firma el contrato laboral. Según Chiavenato (2007), los procesos de inducción contribuyen a que este colaborador conozca sobre los valores, normas, comportamientos y cultura organizacional de la empresa para la cual empieza a laborar; con el fin de que pueda aprenderlo y adoptarlo.

#### <span id="page-17-0"></span>**2.9. Desempeño**

Cuando los funcionarios se han adaptado a sus funciones, el desempeño que presenten en la organización es fundamental, ya que sirve como método de retroalimentación en el desarrollo de tareas y logro de objetivos, esto permite comparar si lo que se realiza actualmente está funcionando con respecto a las metas, además permite identificar las áreas donde se requiere mejora y así implementar las debidas capacitaciones.

Con respecto al desempeño de Rodríguez (2011) expone que la evaluación del desempeño registra el grado del cumplimiento de objetivos que un colaborador en un periodo de tiempo determinado, además que es un método utilizado para el desarrollo profesional de las personas. Por otro lado, Mondy y Noe (2005) mencionan que mediante la evaluación de desempeño se pueden identificar las necesidades de capacitación, ejecución de planes de desarrollo, beneficios legales, mejorar resultados, hasta el éxito organizacional.

#### <span id="page-17-1"></span>**2.10. Capacitación**

Las capacitaciones en las organizaciones se basan en procesos de enseñanza para adquirir habilidades, conocimientos o herramientas necesarias para poder realizar actividades y mejorar el desempeño. Siliceo (2006) se enfoca en el proceso lógico que debe seguir una capacitación para tener éxito, por lo que inicialmente se debe investigar las necesidades a satisfacer, objetivos de capacitación, contenidos de educación a tratar, evaluación del proceso y su debido seguimiento.

Robbins, Decenzo, y Coulter también señalan que una capacitación busca dar conocimientos a los trabajadores, pero que este haga un cambio relativamente permanente y mejore las capacidades con las que realizan su trabajo. (2013)

## <span id="page-18-0"></span>**2.11. Aspectos metodológicos**

A continuación, se explican ciertos conceptos metodológicos importantes para el presente trabajo:

## <span id="page-18-1"></span>*2.11.1. Enfoque de la Investigación*

Existen diversos tipos de enfoques para una investigación, en la figura 3 se detallan los distintos tipos.

## <span id="page-18-2"></span>**Figura 3**

*Tipos de Enfoques de la Investigación*

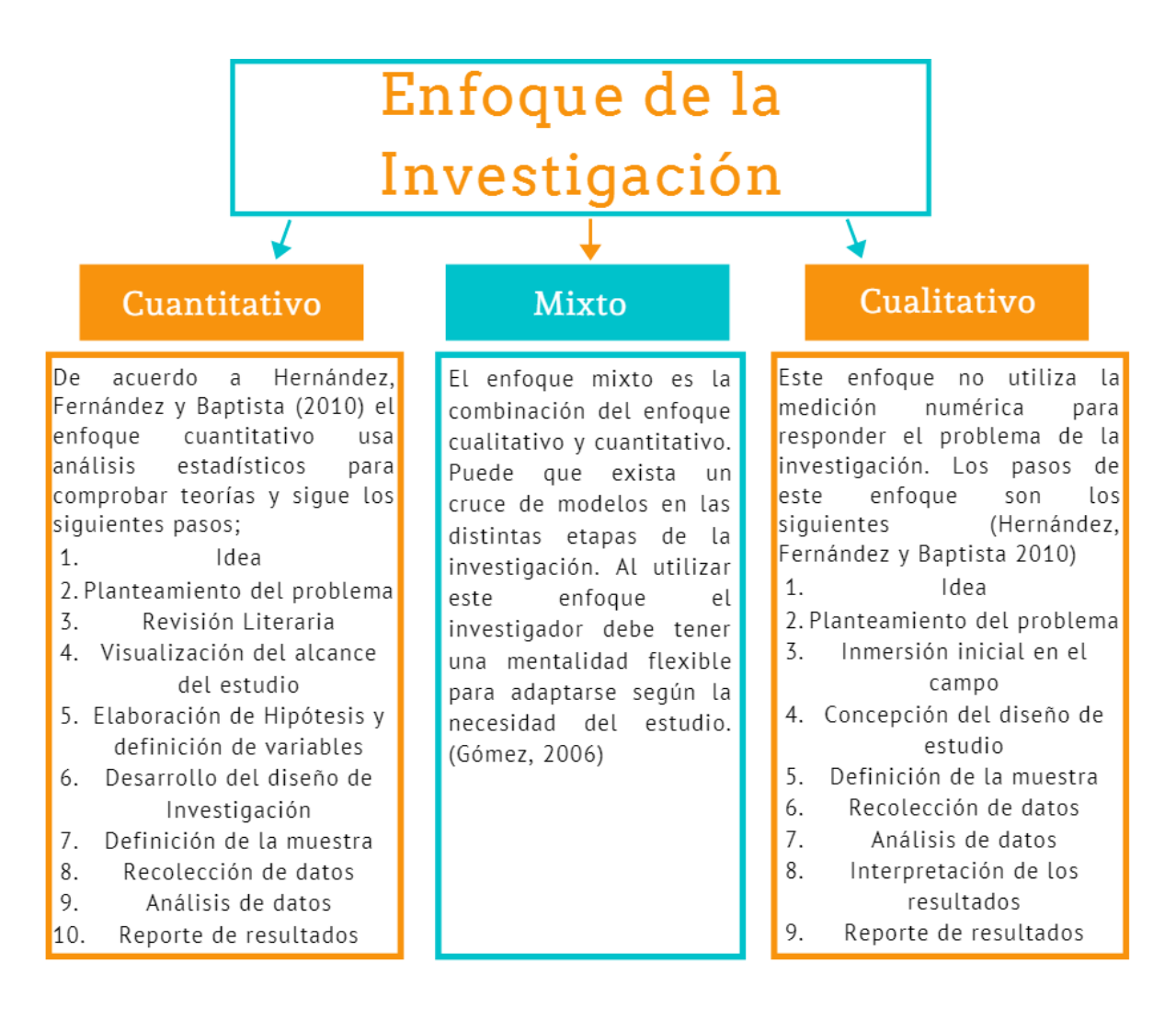

#### <span id="page-19-0"></span>*2.11.2. Diseño de Investigación*

El diseño de la investigación define la estructura utilizada para llevar a cabo un proyecto de investigación, donde se detallan los procedimientos usados para obtener información requerida para estructurar o resolver algún problema. Por lo que realizar un adecuado planteamiento de los componentes, va a permitir alcanzar los objetivos de forma eficiente. (Malhotra, 2004)

#### **2.11.2.1. Exploratorio.**

Namakforoosh (2000) expone que el objetivo principal en una investigación exploratoria se basa en comprender de forma general un problema o bien incrementa el grado de conocimiento del tema a investigar. Por lo que las investigaciones exploratorias sirven para desarrollar hipótesis, priorizar información para una futura investigación y la aclaración de conceptos. Además menciona que estas investigaciones pueden ser mediante la revisión literaria y mediante el conocimiento existente de expertos sobre el tema de interés.

#### **2.11.2.2. Descriptivo.**

La investigación descriptiva busca obtener información respondiendo las siguientes preguntas: ¿Quién?, ¿Dónde?, ¿Cuándo?, ¿Cómo? y ¿Por qué? del tema de estudio. (Namakforoosh, 2000). Mientras que Malhotra (2004) indica que el principal objetivo es describir las características, variables o funciones particulares del proyecto de investigación. Por lo que como oposición de la investigación exploratoria, en esta se debe tener claro la interrogante, una hipótesis específica y los requerimientos en la información necesaria.

#### **2.11.2.3. Correlacional.**

Al tener diferentes variables es recomendable medir algún grado de asociación entre ellas buscando un grado de profundidad y racionalidad de los planeamientos. La Investigación Correlacional, lo que busca es conocer como un cambio en uno o varios factores puede llegar a afectar otros diferentes. (Tamayo, 2004)

#### **2.11.2.4. Explicativo.**

Es necesario identificar una relación entre la causa y el efecto para conseguir una buena medición de manera adecuada que no se limite a afirmar lo que se requiere, sino también procurar una explicación apoyada en las hipótesis. La investigación explicativa, lo que busca es encontrar la causa de los, sucesos, eventos y fenómenos. (Gómez, 2006)

#### <span id="page-20-0"></span>*2.11.3. Unidad de Análisis*

Se puede definir como una unidad de análisis el objeto o caso de estudio. Para Hernández, Fernández y Baptista (2010), la unidad de análisis debe ser seleccionada con base en el diseño de la investigación y no solo con base en el objetivo de la misma.

#### <span id="page-20-1"></span>*2.11.4. Población*

Una población es el grupo el cual está conformado por todos los elementos los cuales son objeto de la investigación que se está realizando. Para Ross (2007), la población está compuesta por la totalidad de elementos en los que se está interesado en estudiar.

#### <span id="page-20-2"></span>*2.11.5. Muestra*

Al realizar una investigación la población de estudio puede llegar a ser muy grande por lo que se suele seleccionar únicamente una parte de la misma y así completar la investigación. Una muestra es la parte seleccionada de un grupo más grande. (Morales 2016). Para Ross (2007) una muestra es una porción de la población la cual será estudiada. Con el fin de que la muestra sea concluyente y brinde resultados a la investigación, la misma debe ser representativa.

#### <span id="page-21-0"></span>*2.11.6. Variables de Investigación*

En este apartado se muestran los conceptos de las variables de investigación seleccionadas para el presente trabajo:

#### **2.11.6.1. Propósito del puesto.**

El propósito del puesto buscar aplicar habilidades que se requieren para una coordinación de operaciones necesarias para alcanzar elementos que satisfagan y conduzcan a un servicio final. Puchol (2007) indica que el objetivo o finalidad del puesto es que cada tarea o función se relacionan entre sí, para la obtención de resultados y objetivos de la empresa.

#### **2.11.6.2. Responsabilidades.**

Las responsabilidades son las funciones o tareas que el colaborador debe realizar cuando se encuentra desempeñando su puesto. Para Torres y Jaramillo, las responsabilidades se basan en obligaciones de los colaboradores en la empresa y las cuales son la razón de ser de su puesto de trabajo. (2014, p.13)

#### **2.11.6.3. Resultados esperados.**

Describen lo que espera recibir la organización cuando el colaborador finaliza sus responsabilidades.

#### **2.11.6.4. Experiencia requerida.**

En una descripción de puesto es fundamental realizar un análisis de la experiencia mínima que requiere un colaborador para cumplir con las funciones que le sean asignadas. En este apartado del perfil se especifica el tiempo mínimo de experiencia en las labores relacionadas al puesto.

#### **2.11.6.5. Educación**

La educación se puede definir como los requisitos académicos necesarios para poder cumplir con las responsabilidades o funciones de un puesto. Para Zelaya (2006), dentro de estos requisitos académicos, se debe tomar en cuenta los títulos universitarios, títulos de colegios académicos o técnicos, o cualquier otra certificación de estudios. Estos conocimientos ayudarán a cumplir con las funciones establecidas en la descripción de puesto.

#### **2.11.6.6. Habilidades técnicas**

Dentro de las habilidades técnicas que se deben especificar se encuentran habilidades informáticas y conocimientos técnicos o especializados que sean necesarios para poder desempeñar o cumplir con las tareas del puesto.

#### **2.11.6.7. Competencias**

Las competencias se pueden definir como características, habilidades, comportamientos requeridos para un desempeño óptimo, que como Alles (2009) indica las competencias requeridas para un puesto, área específica o en su totalidad en una organización se definen con respecto a su misión, visión, valores y estructura a seguir, además que cada competencia puede tener un grado o nivel según sea requerido.

#### **2.11.6.8. Estructura organizacional (organigrama)**

Franklin (2014) se refiere a la representación gráfica de la estructura a nivel de área o a nivel organizacional, donde se incluyen los niveles jerárquicos, líneas de autoridad y canales de comunicación.

#### **2.11.6.9. Relaciones de trabajo**

En los puestos de trabajo los colaboradores pueden tener contacto directo con clientes internos o externos, con una frecuencia diaria, semanal o mensual.

#### **2.11.6.10. Toma de decisiones**

Es el grado de libertad de elección sobre alguna situación que puede tener el colaborador.

#### <span id="page-22-0"></span>*2.11.7. Recolección de Información*

En un trabajo de investigación existen diferentes métodos para recolectar la información requerida con la finalidad de completar los objetivos. Sin embargo, se debe de utilizar el método que ayude a recolectar de la forma más adecuada la información y que se adapte a las necesidades. Estos son algunos métodos:

#### **2.11.7.1. Cuestionario.**

Suele ser un método muy utilizado debido a que ayudan a recolectar información fácilmente. Todo cuestionario debe de ser sencillo y fácil de comprender, ya que si es autoaplicado los participantes deben estar claros con la información que se les solicita. Lo anterior es debido a que de igual forma se esperan respuestas claras por parte de los participantes. (Zikmund & Babin, 2009).

Hernández, Fernández y Baptista (2010) establecen que un cuestionario es una serie de preguntas las cuales van dirigidas a investigar sobre las variables en estudio. Según los autores es de gran importancia que es el cuestionario esté relacionado al planteamiento del problema y los objetivos de la investigación.

#### **2.11.7.2. Entrevista.**

En una entrevista suelen participar al menos un entrevistador y el entrevistado, suele ser una forma más directa para recolectar información, sin embargo según el tipo de investigación es recomendable tener una estructura previa, lo mejor es tener preguntas ya programadas y además posibles dudas que se le puedan presentar al entrevistado.

Bernal establece que la entrevista puede ser estructurada, donde ya se tenga un formato específico al que debe de ajustarse. En la entrevista semiestructurada, se cuenta con un formato, pero este se puede cambiar según la situación. Finalmente la entrevista no estructurada, sólo se establece un tema, pero no se sigue ningún tipo de formato. (2010)

#### **2.11.7.3. Observación.**

Como su nombre lo dice para este método el investigador debe observar situaciones o acciones asociadas al tema de investigación. Hernández, Fernández, Baptista (2010) mencionan que durante el proceso de observación se debe de mantener un registro sistemático y confiable de las situaciones observadas. Se debe de utilizar el registro de manera correcta para así poder hacer un análisis de cada uno de los acontecimientos.

# <span id="page-24-0"></span>*2.11.8. Análisis de Datos*

Si se pretende guiar a una redefinición del problema es necesario encontrar el sentido del mismo, tratando de no delimitar fronteras y poder tomar decisiones.

Como lo menciona Rada el análisis se realiza cuando toda la información es recolectada utilizando los diferentes métodos. Esa información será revisada y posteriormente se pueden utilizar diversas herramientas de análisis según sea la necesidad de la investigación (2009).

Existen varios métodos para analizar datos, por ejemplo Franklin (2014) se enfoca en el análisis por medio de seis preguntas básicas:

- 1. ¿Qué?
- 2. ¿Cómo?
- 3. ¿Cuándo?
- 4. ¿Quién?
- 5. ¿Para qué?
- 6. ¿Con qué?

Además, menciona que el objetivo de realizar las anteriores preguntas es para ampliar y profundizar sobre el tema de interés, visualizar los datos de una forman más completa.

# **Capítulo III: Metodología de la investigación**

<span id="page-25-0"></span>En este capítulo se detalla la metodología utilizada en la realización de la propuesta de perfil del puesto Analista de Gastos y Viajes y el levantamiento de los procedimientos asociados al proceso de Revisión y Aprobación de Gastos y Viajes del departamento de Cuentas por Pagar para el mes de junio del 2020 en el Centro de Servicios Compartidos de la ONG Ser Bienestar.

#### <span id="page-25-1"></span>**3.1. Enfoque de investigación**

En esta investigación se utilizó un enfoque cualitativo, esto debido a que no se realizó ningún tipo de medición numérica, por el contrario, se buscó realizar una descripción detallada del puesto Analista de Gastos y Viajes, así mismo como los diferentes procedimientos relacionados a este. Lo anterior utilizando diversos métodos para lograr obtener la información deseada.

#### <span id="page-25-2"></span>**3.2. Diseño de la investigación**

Durante la investigación se deseaba conocer del nuevo puesto Analista de Gastos y Viajes y los procedimientos que realizaría, además de clarificar los métodos que el Centro de Servicios Compartidos de la organización Ser Bienestar utiliza actualmente para describir los puestos y documentar los procedimientos existentes, por lo anterior se desarrolló un diseño exploratorio en la primera etapa.

En una segunda etapa se estableció un diseño descriptivo, debido a que posteriormente a la recolección de información, esta se analizó y utilizó para describir las características específicas del puesto y los procedimientos.

#### <span id="page-25-3"></span>**3.3. Unidad de análisis**

La unidad de análisis para la presente propuesta fue el Departamento de Cuentas por Pagar del Centro de Servicios Compartidos de la Organización Ser Bienestar, debido a que el nuevo puesto Analista de Gastos y Viajes va a formar parte de dicho departamento.

#### <span id="page-26-0"></span>**3.4. Población**

 El Departamento de Cuentas por Pagar del Centro de Servicios Compartidos de la Organización Ser Bienestar cuenta con trece colaboradores, de los cuales ocho desempeñan el puesto de Analistas de Cuentas por Pagar para Latinoamérica, Estados Unidos y Ser Bienestar Internacional, tres colaboradores desempeñan el puesto de Analista de Pagos, un Coordinador de Latinoamérica y la Gerente Global de Gastos y Viajes.

#### <span id="page-26-1"></span>**3.5. Muestra**

Se definió la muestra por conveniencia ya que seleccionaron los cuatro Analistas de Cuentas por Pagar que ejecutan las funciones que desempeñara el nuevo puesto en estudio y a la Gerente Global de Gastos y Viajes.

#### <span id="page-26-2"></span>**3.6. Fuentes de información**

En la ejecución del trabajo se realizó consultas en fuentes primarias y secundarias, como requerimiento para obtener información que permitiera una adecuada y guiada indagación de criterios que apoyen a la creación en la realización de la propuesta de perfil de puesto del Analista de Gastos y Viajes con sus respectivos procedimientos.

#### <span id="page-26-3"></span>*3.6.1. Fuentes Primarias*

Esta fuente permite obtener la información de primera mano, por lo que se le consultó a los Analistas de Cuentas por Pagar que conocen el procedimiento de Revisión y Aprobación de Gastos y Viajes, así otros procedimientos asociados al mismo. Además, a la Gerente Global se le consultó sobre el perfil del puesto de Analista de Gastos y Viajes del Centro de Servicios Compartidos de la organización Ser Bienestar.

#### <span id="page-26-4"></span>*3.6.2. Fuentes Secundarias*

Este tipo de fuentes proporcionan conocimientos que son importantes para un mejor desarrollo de la investigación, por lo que se revisaron libros y artículos en sitios web, los cuales permitieron comprender mejor los conceptos sobre la creación de perfiles de puestos y levantamiento de procedimientos.

# <span id="page-27-0"></span>**3.7. Variables de la investigación**

A continuación, en la figura 4 se detallan las diferentes variables de la investigación, así mismo como su definición conceptual y definición operacional.

# <span id="page-27-1"></span>**Figura 4.**

*Variables de Investigación*

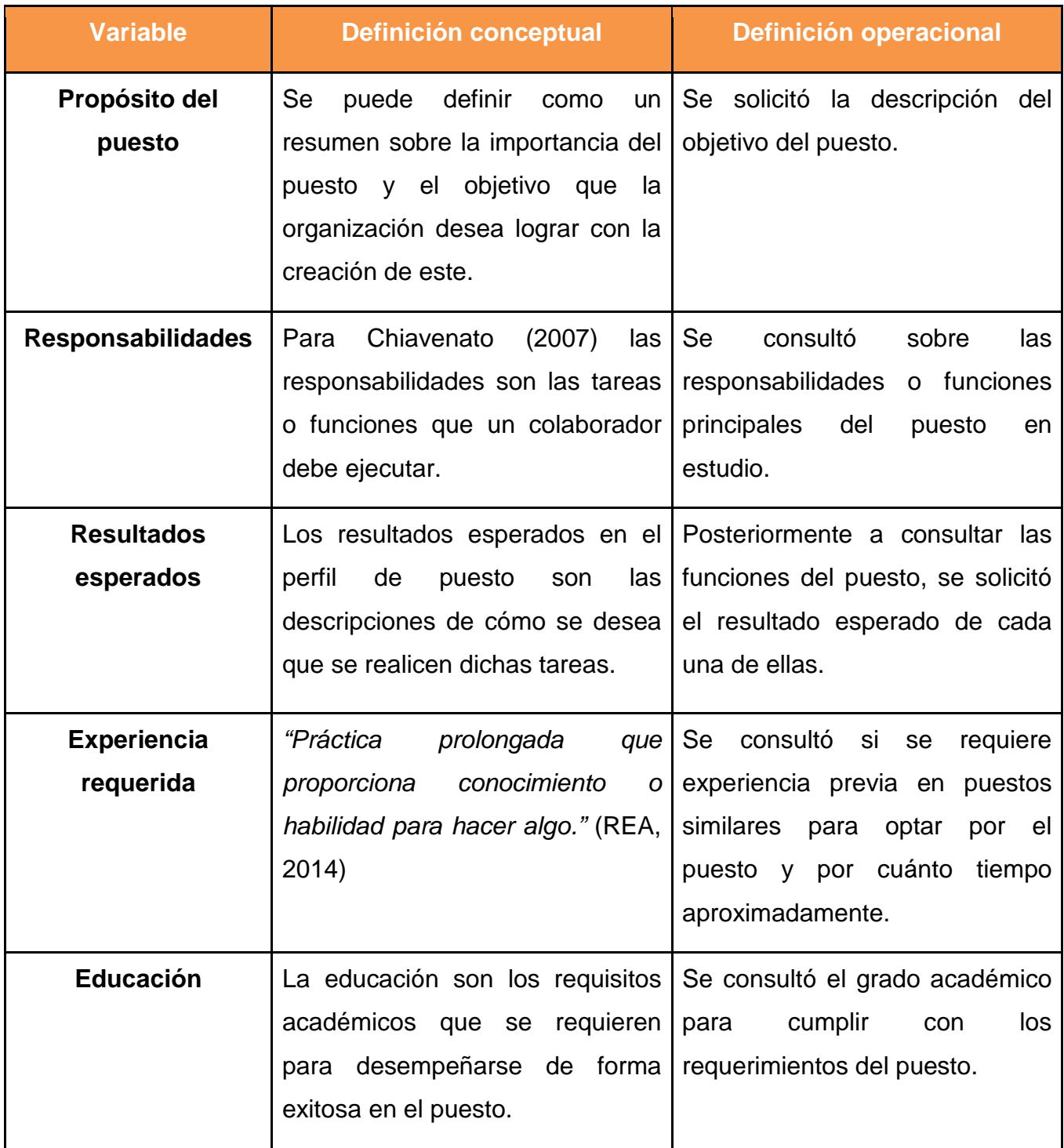

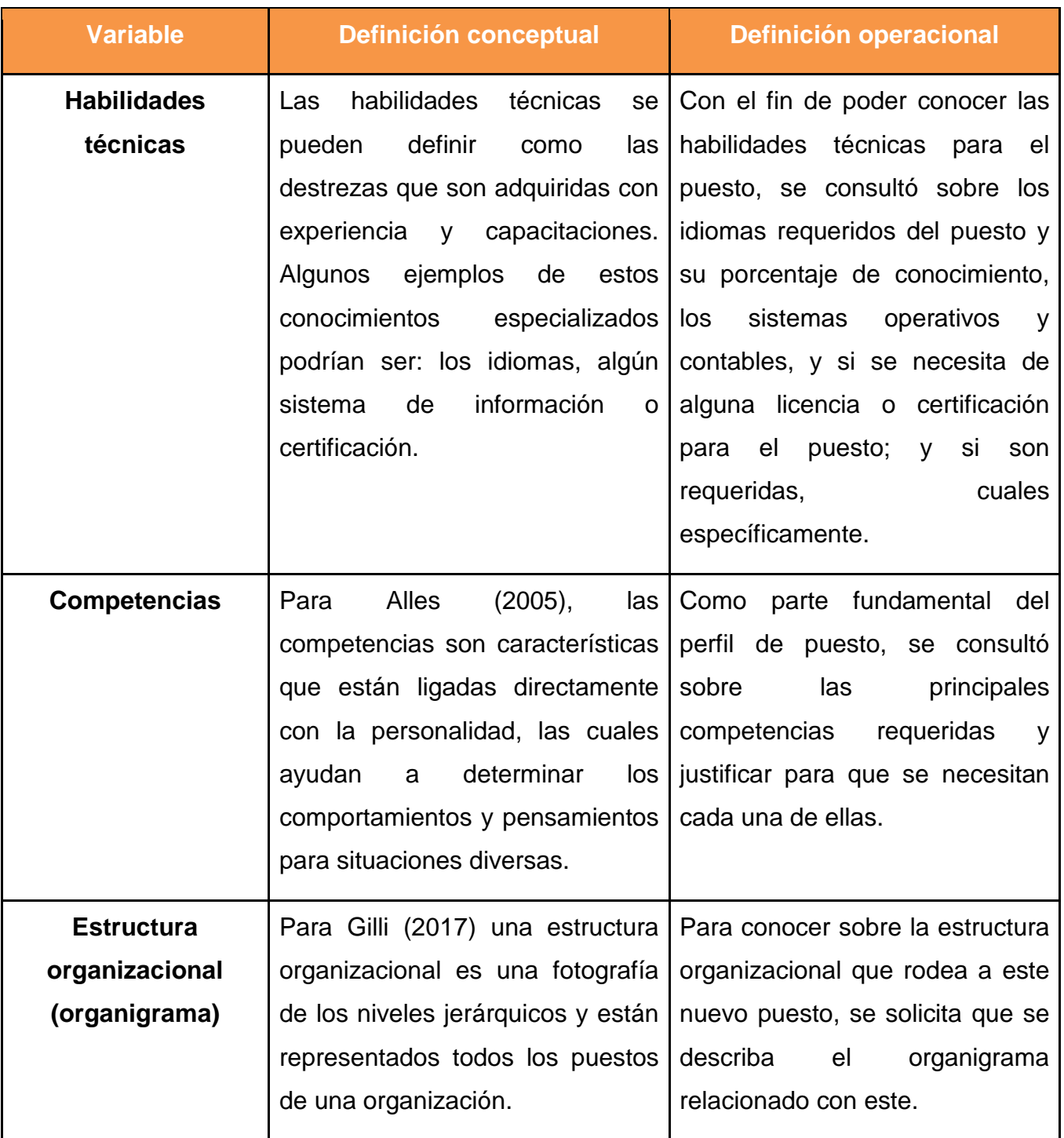

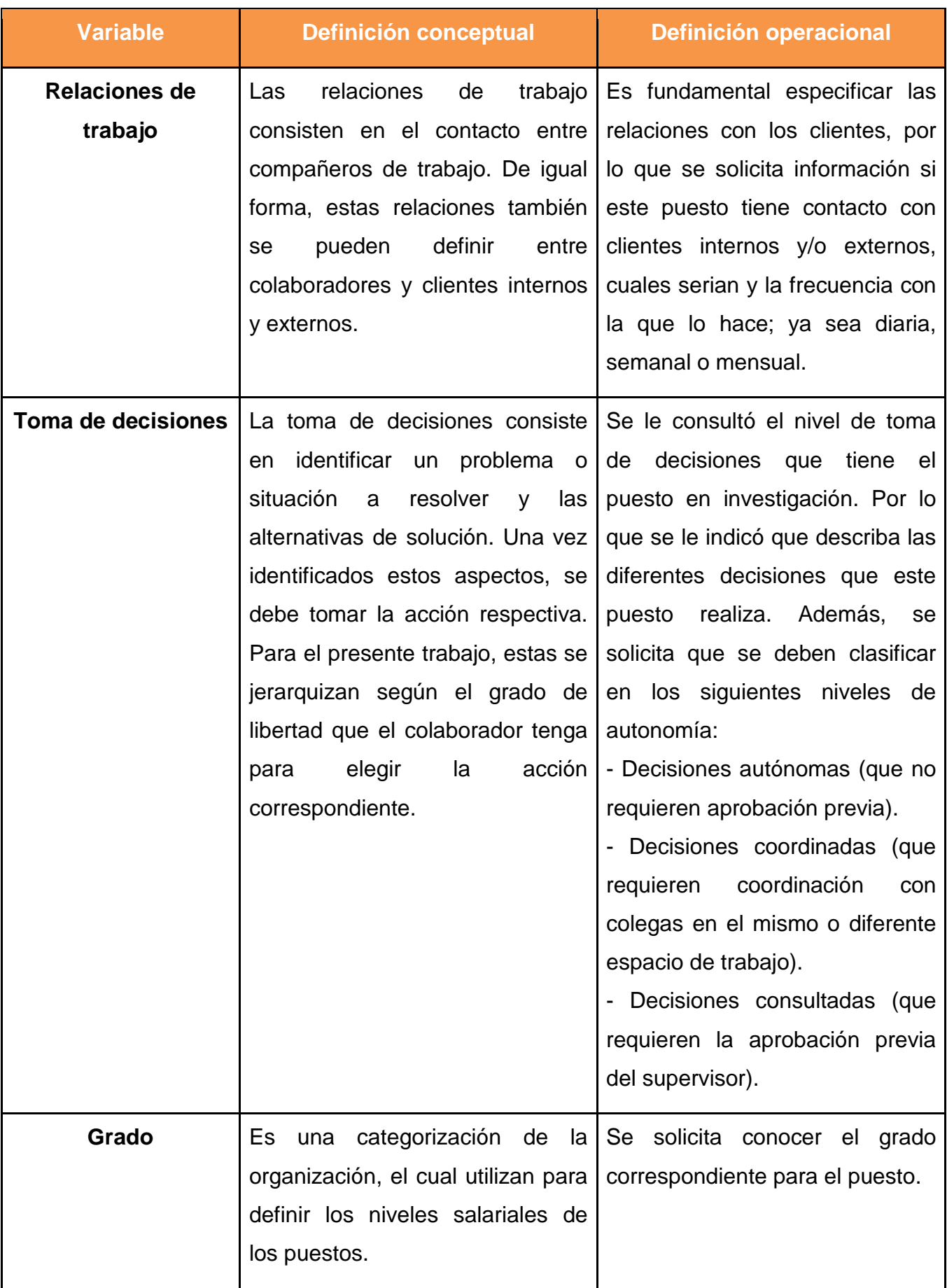

#### <span id="page-30-0"></span>**3.8. Herramientas de recolección de información**

Para obtener la información necesaria y completar los objetivos del estudio, se utilizaron diferentes métodos de recolección. Primero se crearon dos cuestionarios; uno fue para comprender las características necesarias con las que debe cumplir la persona que ocupará el puesto de Analista de Gastos de Viaje, el otro cuestionario fue enfocado en conocer aspectos generales del procedimiento Revisión y Aprobación de Gastos y Viajes, así mismo de procedimientos afines, además buscando conocer los pasos a seguir en cada procedimiento.

Para la creación del primer cuestionario sobre la descripción del perfil de puesto se utilizó como referencia la plantilla empleada actualmente por Ser Bienestar. A continuación, se describe el contenido del cuestionario, el cual se puede ver el apéndice 1:

Sección I, Identificación del puesto: En este apartado se integraron siete preguntas, se debía indicar el nombre que va a recibir el puesto, área de la organización a la cual va a pertenecer, principal objetivo de puesto, grado salarial al que va a corresponder el puesto, la descripción de las funciones principales con sus resultados esperados y el organigrama al que va dirigido esta unidad.

Sección II, Requisitos: Esta división se compone de cinco preguntas donde se buscaba indagar sobre el grado académico mínimo o deseable del puesto, idiomas requeridos, conocimiento de sistemas operativos y contables, experiencia previa requerida y certificación o licencia requerida para dichas funciones.

Sección III, Competencias: Esta sección contenía dos preguntas, que se enfatizaron en especificar las competencias requeridas para el puesto y el requerimiento de contar con la habilidad de servicio al cliente para desarrollar el puesto.

Sección IV, Toma de decisiones: Se debía describir los tipos de decisiones autónomas, coordinadas y consultadas que deben ser realizadas en el puesto.

Sección V, Responsabilidades: Esta sección contaba con dos preguntas, donde se solicitó información sobre el nivel de responsabilidad en temas presupuestarios del puesto y el tipo de contacto directo con clientes, en caso de ser externos o internos de la organización, y su frecuencia diaria, semanal o mensual.

Para la aplicación del primer cuestionario relacionado al perfil del puesto, se contactó a la Gerente del proceso de Gastos y Viajes, y el mismo fue aplicado por medio de una entrevista virtual. Esto para lograr recolectar todos los datos necesarios, tener una mejor comprensión del puesto y así completar satisfactoriamente el perfil.

En cuanto a la estructura del segundo cuestionario para la descripción de los procedimientos, se destacan las siguientes especificaciones (ver apéndice 2):

Sección I, Identificación del procedimiento: Este apartado contenía tres preguntas donde se solicitaba mencionar el nombre, el objetivo principal del mismo y una descripción general sobre el procedimiento.

Sección II, Información específica del procedimiento: El cual contaba con seis preguntas que tuvieron énfasis en indicar el país al que correspondía el procedimiento, frecuencia de realización, listado específico de actividades, seguimiento de política de la organización, requerimiento de sistema de información para desarrollar el procedimiento y otra información adicional.

Para comprender los procedimientos que ejecutará el nuevo puesto, el segundo cuestionario fue aplicado por medio de entrevistas virtuales a cuatro Analistas de Cuentas por Pagar que actualmente realizan estos procedimientos. Buscando completar la información y tomar las imágenes necesarias del sistema, se realizó observación de los procedimientos que por medio de video llamadas.

Cabe destacar que para la elaboración de la descripción de los procedimientos afines al puesto de Analista de Gastos y Viajes se utilizó como referencia documentaciones previas de procedimientos ajenos al puesto de interés, que exponen ciertas especificaciones a seguir, sin embargo, no describen a fondo todas las funciones. Buscando entender las necesidades del puesto del departamento de Cuentas por Pagar y que el documento sea comprensible para los nuevos colaboradores, se solicitó la opinión sobre el formato a utilizar en la propuesta a los cuatro colaboradores que realizan los procedimientos asociados a la Revisión y Aprobación de Gastos y Viajes.

#### <span id="page-33-0"></span>**3.9. Estrategia de análisis de los datos**

Para analizar los datos recolectados por medio de las entrevistas con los cuestionarios guiados en cuanto a la descripción de requerimientos, responsabilidades y resultados del puesto de trabajo de interés y las observaciones de la información relevante de las actividades realizadas por el puesto para detallar los procedimientos, se guiaron según las interrogantes presentes en la figura 5.

#### <span id="page-33-1"></span>**Figura 5**

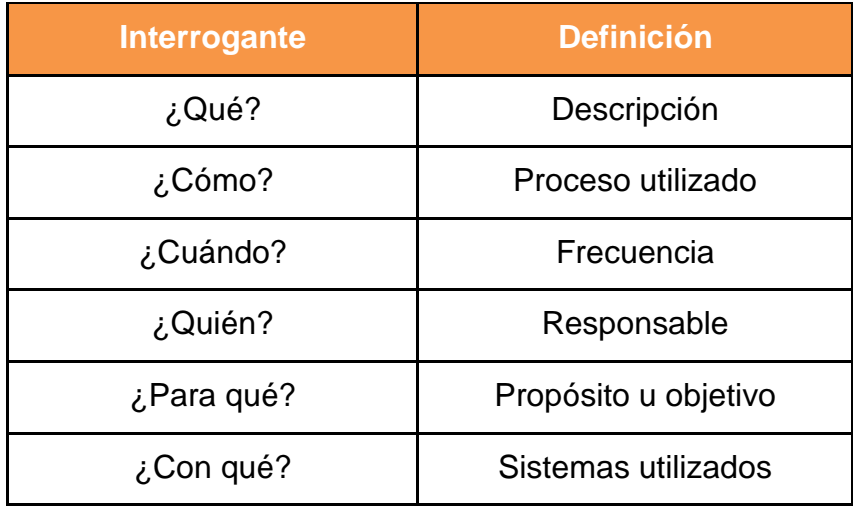

*Interrogantes del análisis*

Por lo que en ambas herramientas fueron utilizadas las interrogantes para el análisis de información, ya que en el primer instrumento utilizado ¨Cuestionario para la creación de perfil de puestos¨ se enfatizó en cuestionar lo siguiente: ¿Qué puesto es al que pertenece esas especificaciones y responsabilidades?, ¿Cómo será el resultado esperado de esas funciones?, ¿Para qué o cuál es el objetivo de dicho puesto?, ¿Quién debe realizar dichas responsabilidades?, ¿Con qué requisitos debe cumplir el postulante al puesto? y ¿Cuándo debe realizar las tareas?.

Una vez recolectada la información del cuestionario por medio de la entrevista realizada a la Gerente Global, los datos fueron transcritos a la plantilla otorgada por la organización. Sin embargo, se realizaron ajustes a la plantilla como propuesta de mejora, tal como se observa en el Apéndice 3.

Mientras que en el segundo instrumento aplicado ¨Cuestionario para la descripción de procedimientos¨ se esperaba indagar sobre: ¿Qué procedimiento realiza el puesto?, ¿Cómo es el procedimiento de principio a fin?, ¿Cuándo realiza el procedimiento?, ¿Para qué se realiza el procedimiento? y ¿Con qué sistemas de información y cuáles políticas son utilizados para realizar el procedimiento?

Cabe mencionar que la organización Ser Bienestar no cuenta con ninguna plantilla sobre descripción de procedimientos del puesto en estudio, por lo que con la información recolectada se realizó la propuesta descrita más adelante.

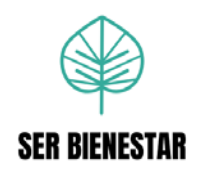

# **Capítulo IV: Propuesta**

<span id="page-35-0"></span>Es este capítulo se muestra la propuesta realizada para el proyecto, posterior a la recolección de información necesaria.

# <span id="page-35-1"></span>**4.1. Perfil del Puesto**

A continuación, se detalla la propuesta del Perfil de puesto de Analista de Gastos y Viajes:

# **DESCRIPCIÓN DEL PUESTO**

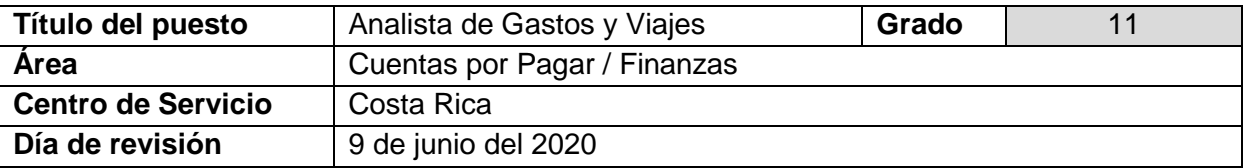

# **PROPÓSITO DEL PUESTO**

El Analista de Gastos y Viajes es el responsable del proceso de revisión, validación y auditoría de los reportes de gastos, liquidaciones, reembolsos, anticipos de salarios y gastos con tarjetas créditos, velando el cumplimiento de las políticas de Viajes y Gastos de la organización Ser Bienestar y que sean procesados en un tiempo apropiado, a través de la herramienta de SAP Concur.

#### **PRINCIPALES RESPONSABILIDADES**

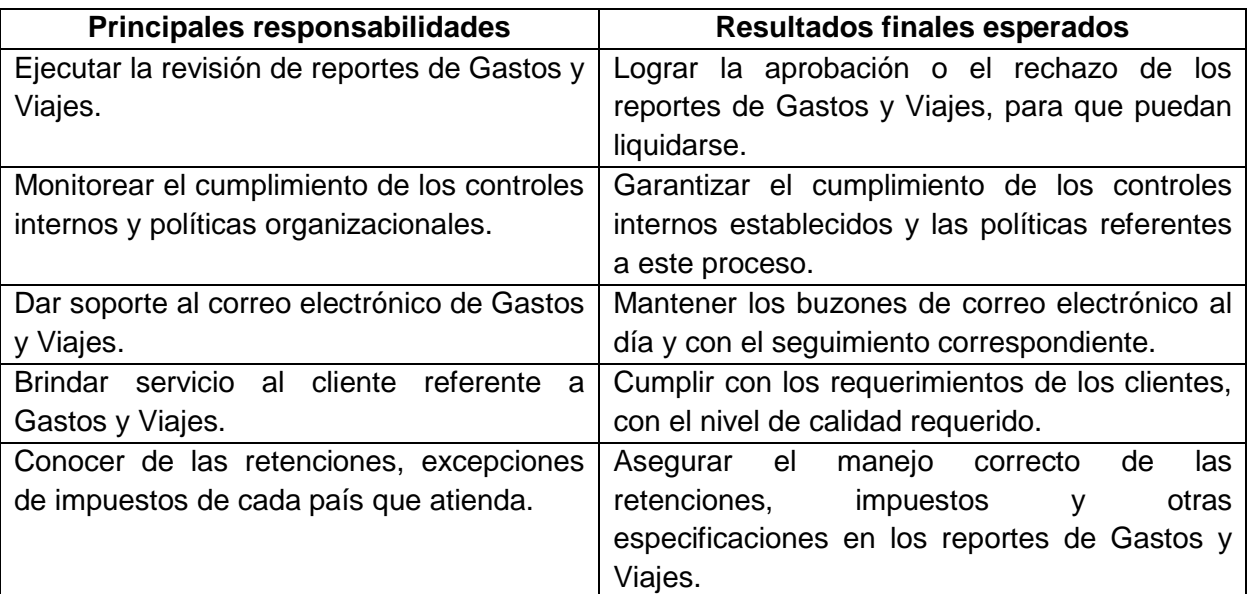
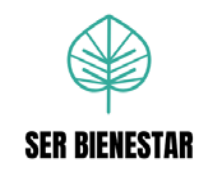

#### **REQUISITOS**

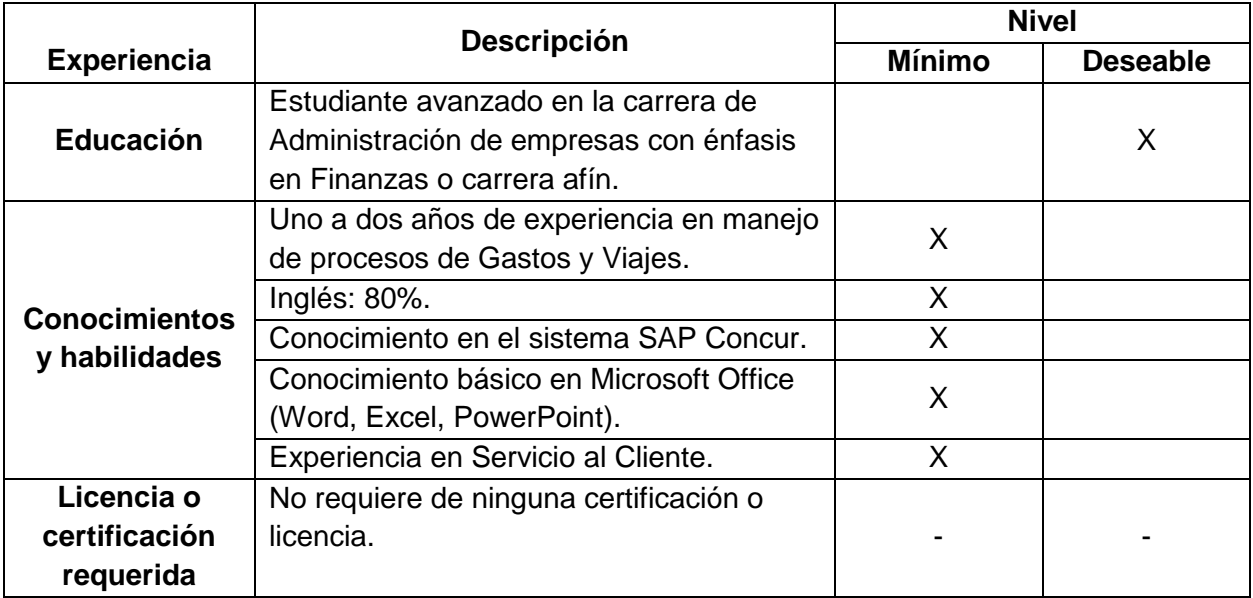

### **COMPETENCIAS**

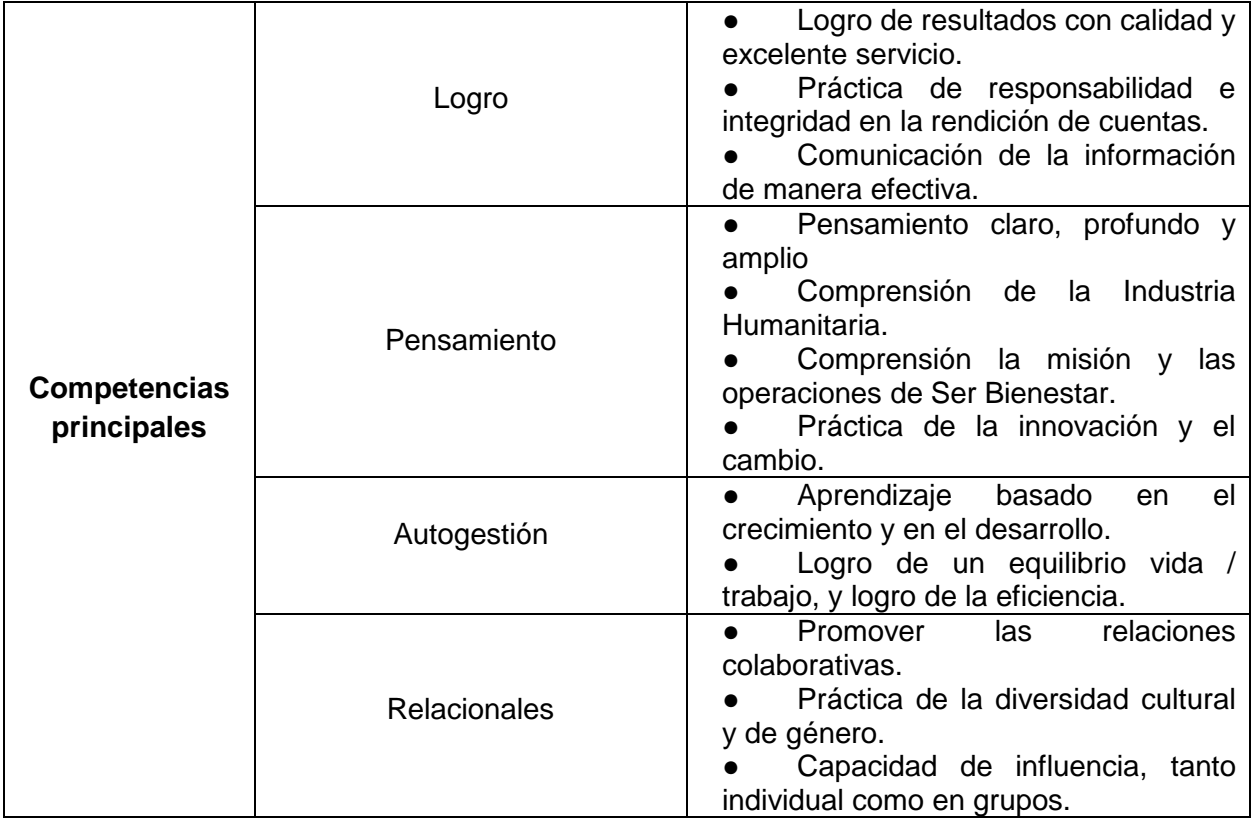

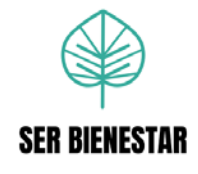

### **ESTRUCTURA ORGANIZACIONAL:**

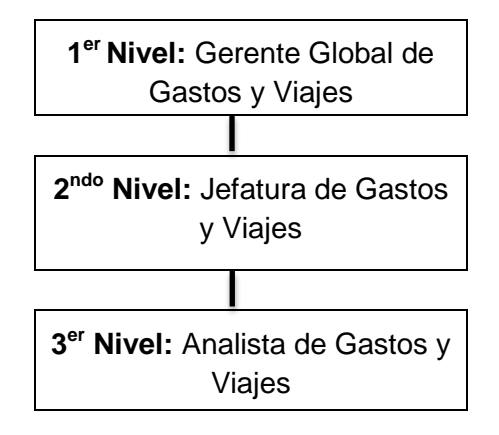

### **RELACIONES DE TRABAJO**

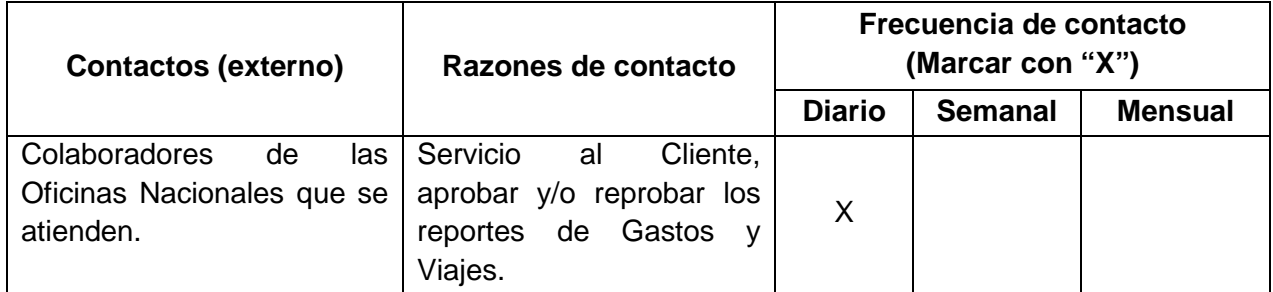

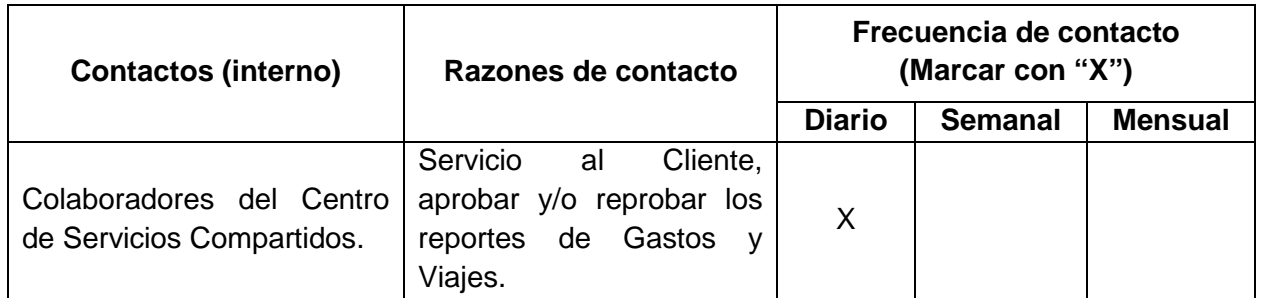

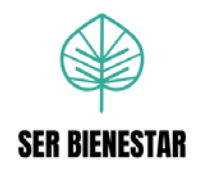

### **LIBERTAD PARA ACTUAR**

#### **Toma de decisiones**

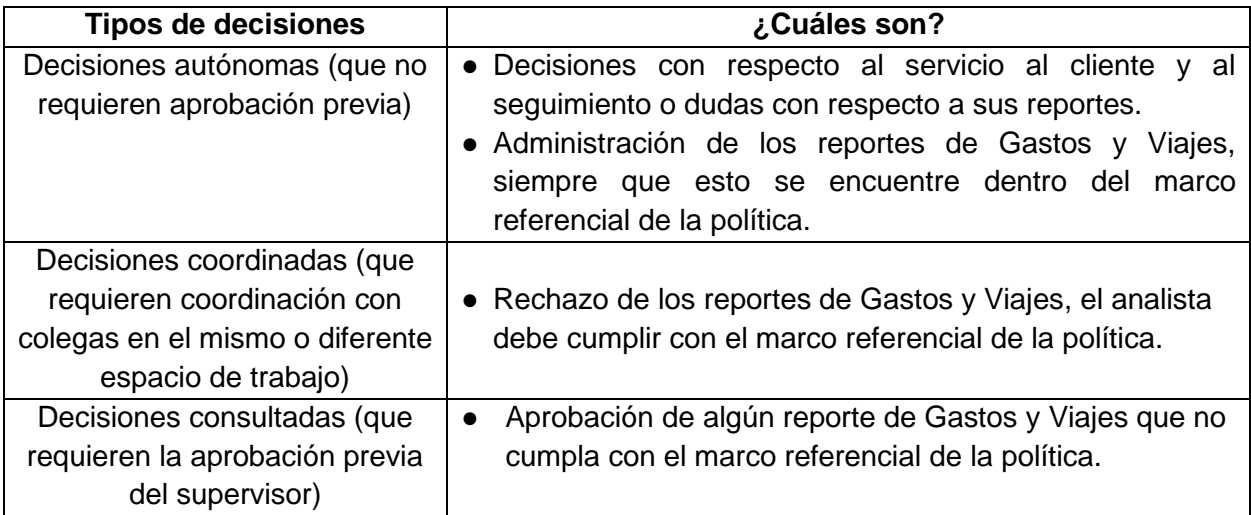

### **Responsabilidad presupuestaria**

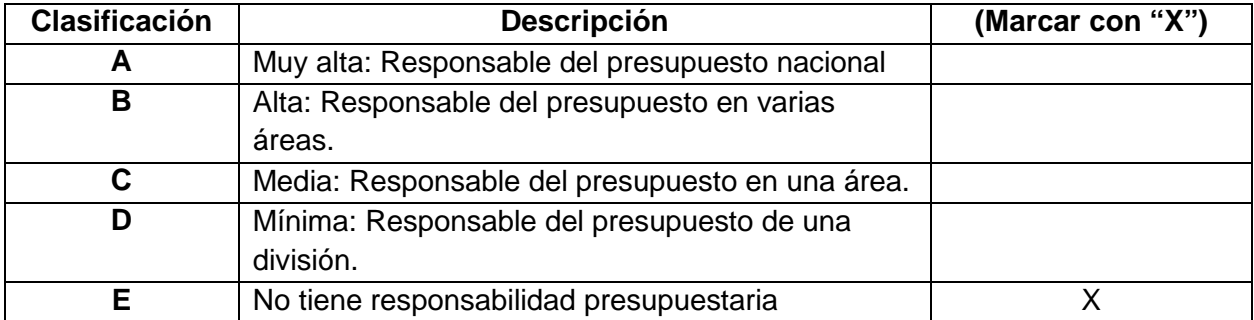

### **APROBACIÓN**

Estoy de acuerdo con el contenido de este documento y que es una descripción precisa del puesto desempeñado a un nivel completamente competente.

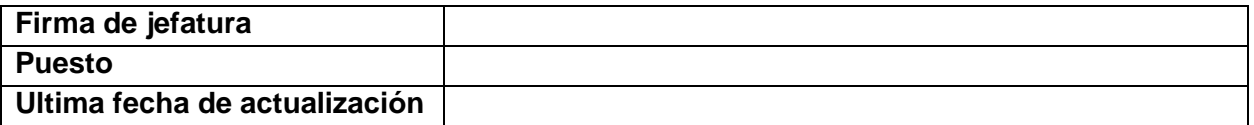

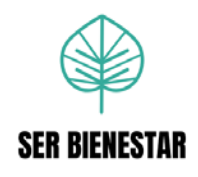

### **4.2. Descripción de procedimientos**

A continuación, se muestran las descripciones de los procedimientos: ¨Revisión y Aprobación de reportes¨ para Estados Unidos e Internacional, ¨Revisión de reportes de gastos, liquidación, reembolso o tarjetas de crédito¨ para Nicaragua, ¨Revisión y aprobación de reportes de gastos, liquidación o reembolso¨ para El Salvador, ¨Revisión de reportes de anticipos¨ y ¨Registro de información en el Excel de Reporte de Gastos¨ para Nicaragua y El Salvador.

### **Procedimiento Nº 1: Revisión y aprobación de reportes de Ser Bienestar Estados Unidos e Internacional**

### **a. Objetivo principal**

Procesar los reportes de gastos y adelantos de viajes de los colaboradores que pertenecen a Ser Bienestar Estados Unidos e Internacional, cumpliendo las políticas de la organización.

### **b. Descripción general**

Revisar los reportes de gastos y adelantos de viajes de los colaboradores de Ser Bienestar Estados Unidos y Ser Bienestar Internacional para su aprobación o rechazo.

### **c. Frecuencia**

Semanal: Se realiza semanalmente, cuando se reciben reportes de la oficina de Estados Unidos e Internacional.

### **d. Responsables**

Analista de Gastos y Viajes.

### **e. Políticas**

Los reportes de Ser Bienestar Estados Unidos y Ser Bienestar Internacional disponibles deben ser aprobados el día jueves de cada semana.

Los reportes deben ser revisados y aprobados según la política: C-320.05 ¨Política de viajes y hospitalidad¨ que es utilizada para ambas oficinas.

Todos los comentarios o correos realizados deben ser en el idioma inglés.

### **f. Sistemas de información**

SAP Concur

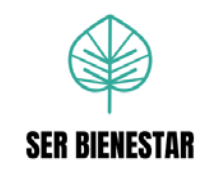

## **g. Listado de actividades**

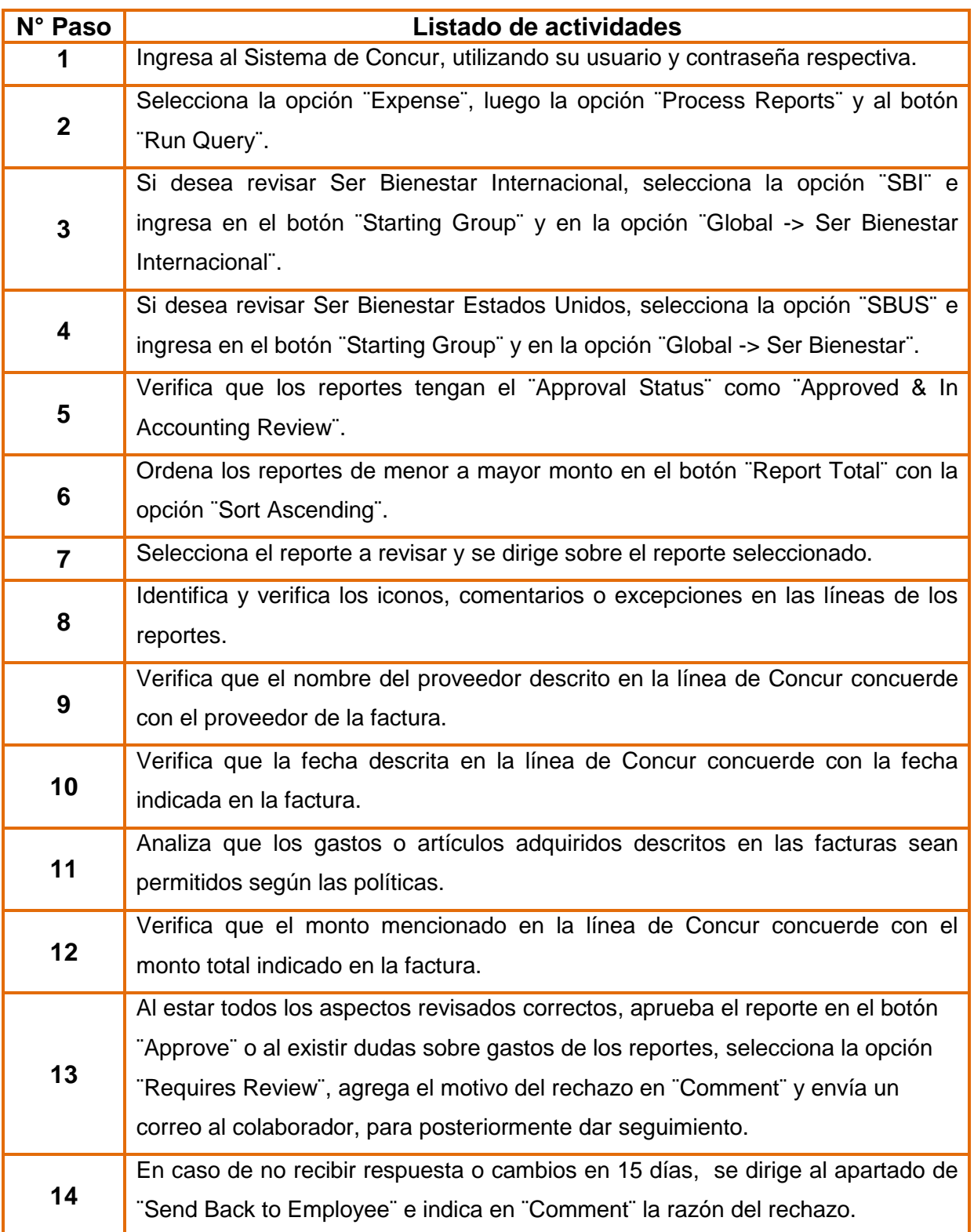

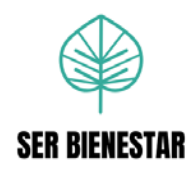

### **h. Descripción detallada de actividades**

**1.** Ingresa al siguiente link, coloca usuario y contraseña respectiva.

<https://www.concursolutions.com/signin.asp>

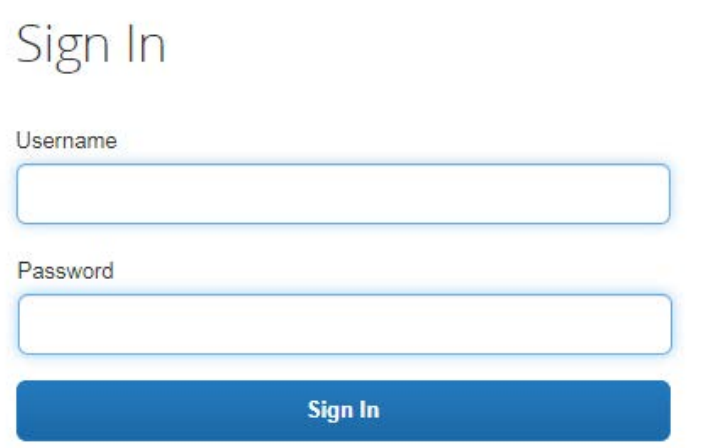

**2.** Selecciona la opción ¨Expense¨, luego la opción ¨Process Reports¨ y al botón ¨Run Query¨.

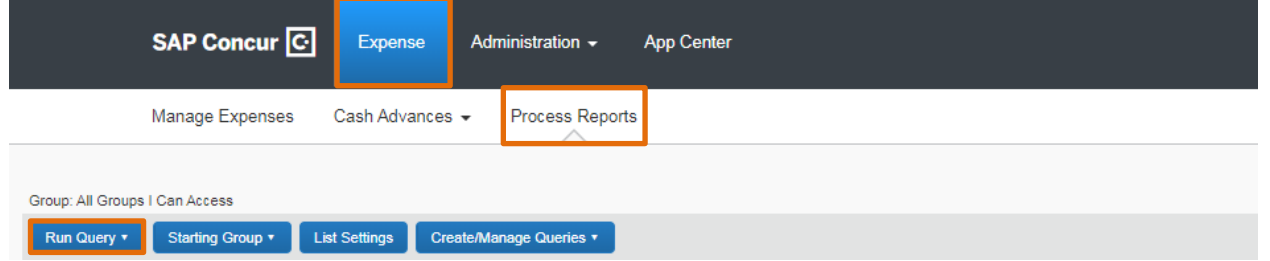

**3.** Si desea revisar Ser Bienestar Internacional, selecciona la opción ¨SBI¨ e ingresa en el botón ¨Starting Group¨ y en la opción ¨Global -> Ser Bienestar Internacional¨.

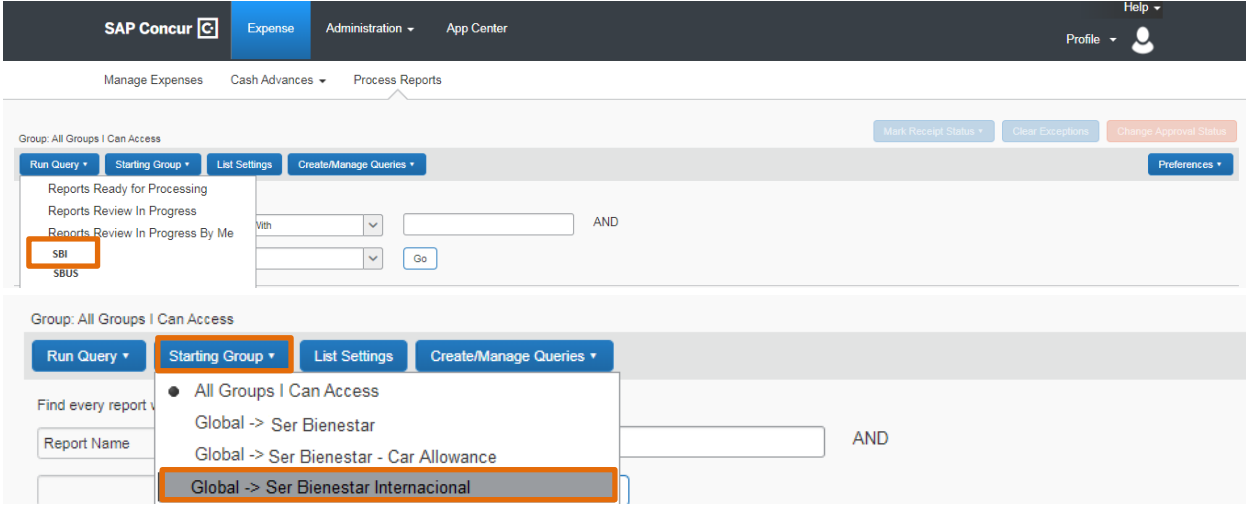

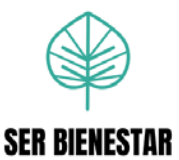

**4.** Si desea revisar Ser Bienestar Estados Unidos, selecciona la opción ¨SBUS¨ e ingresa en el botón ¨Starting Group¨ y en la opción ¨Global -> Ser Bienestar¨.

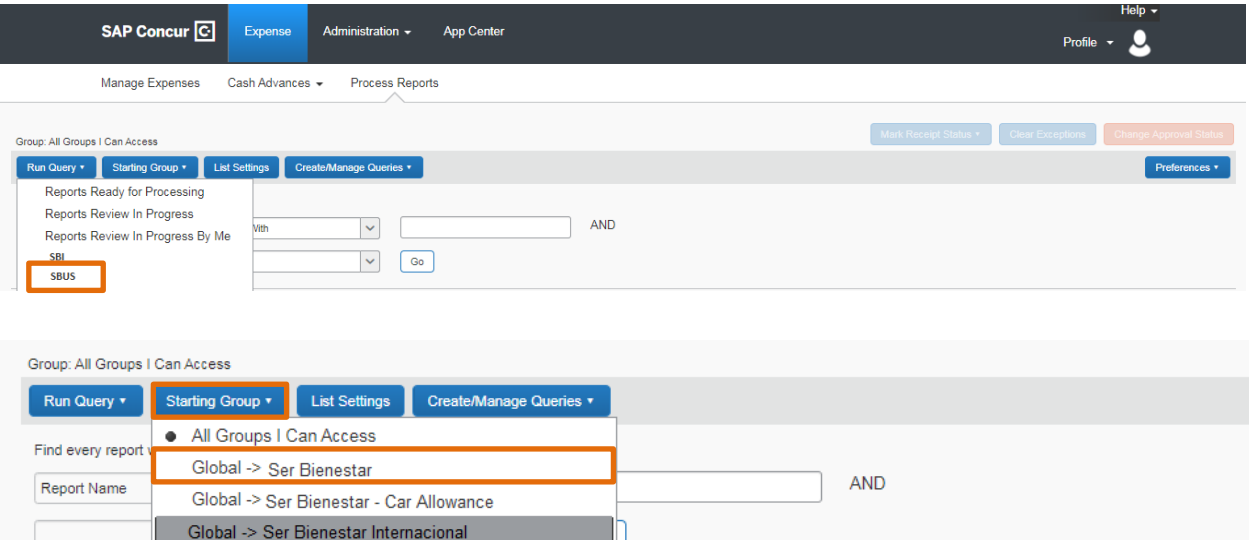

**5.** Verifica que los reportes tengan el ¨Approval Status¨ como ¨Approved & In Accounting Review¨.

De lo contrario, los analistas recibirán reportes en las etapas del flujo, incluidos los completados en los años anteriores.

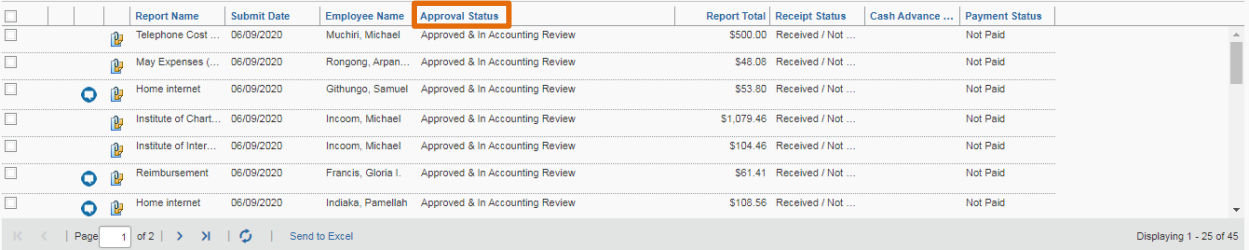

Si varias personas se encuentran revisando reportes en la misma bandeja al mismo tiempo, la clasificación de cada transacción es fundamental para que los colaboradores no revisen los mismos reportes. Generalmente, se coordina para que cada analista seccione una característica distinta para revisar sus transacciones.

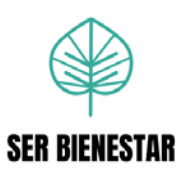

**6.** Ordena los reportes de menor a mayor monto en el botón ¨Report Total¨ con la opción ¨Sort Ascending¨.

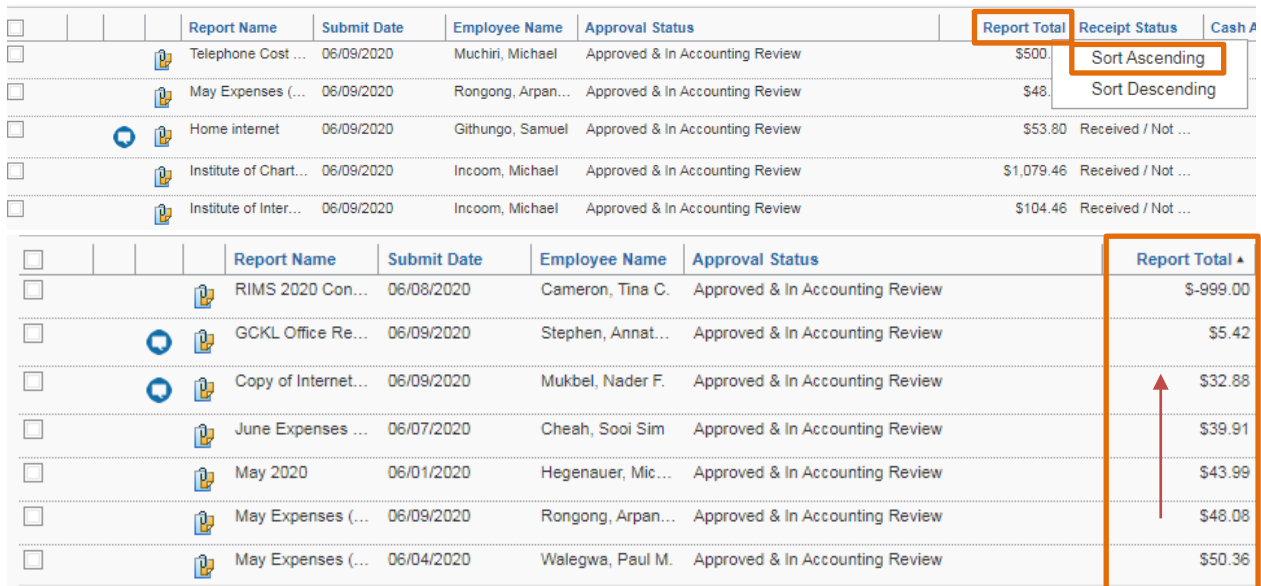

**7.** Selecciona el reporte a revisar y se dirige sobre el reporte seleccionado, para desplegar la información.

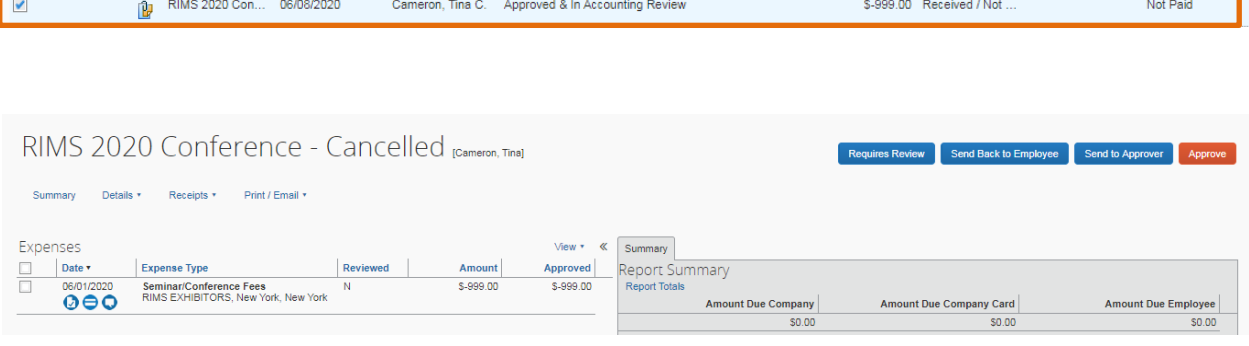

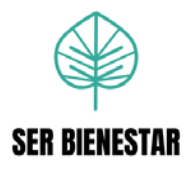

**8.** Identifica y verifica los iconos, comentarios o excepciones en las líneas de los reportes.

El reporte se devolvió al empleado en algún momento durante el proceso y fue reenviado nuevamente.

El reporte tiene comentarios, el analista debe hacer clic para revisarlo.

**El reporte contiene un archivo o factura adjunta. Si el reporte no tiene esta** imagen, eso quiere decir que no contiene facturas adjuntas.

El gasto ha generado una excepción, debe revisar lo sucedido para determinar las acciones a realizar:

1. Los montos correspondientes a hoteles los cuales superan el monto aceptado por noche según la política, el analista debe incluir un comentario consultando el motivo por el cual ese reporte sobrepasa la política.

2. Los avisos de transacciones duplicadas deben revisarse para determinar si el monto podría ser un duplicado; es posible que se necesite un correo electrónico de seguimiento, pero por lo general el analista puede determinar que este gasto realmente no es un duplicado.

Cargo realizado por una tarjeta de crédito Visa.

Cargo realizado por una tarieta de crédito Master Card.

Pagos realizados con tarjeta de crédito y el detalle que se despliega puede servir como archivo de respaldo.

Se ha adjuntado una factura o recibo. (Se puede pasar el cursor sobre este icono y desplegar la factura adjunta).

**C** Se trata de una factura electrónica.

 Este gasto **necesita** su factura adjunta respectiva o una copia de seguridad detallada, si no debe ser rechazado solicitando la factura o autorización del supervisor por correo.

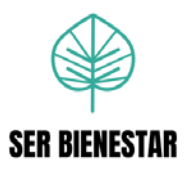

Gasto que ha sido asignado en una codificación de dos o más departamentos.

Gastos personales, **asegurarse** de que el monto haya sido deducido del monto reclamado.

Gastos compartidos entre colaboradores o clientes de Ser Bienestar.

 $\overline{\phantom{1}}$  Gasto con varias líneas adjuntas (siempre reflejado en cargos de hotel), haciendo clic en la flecha aparecen todos los detalles del reporte.

**9.** Verifica que el nombre del proveedor descrito en la línea de Concur concuerde con el proveedor de la factura.

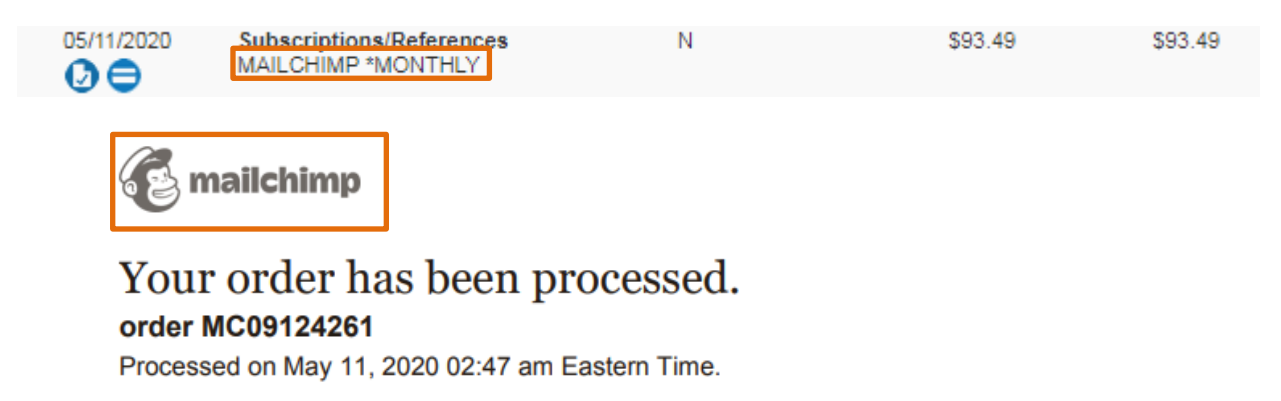

**10.** Verifica que la fecha descrita en la línea de Concur concuerde con la fecha indicada en la factura.

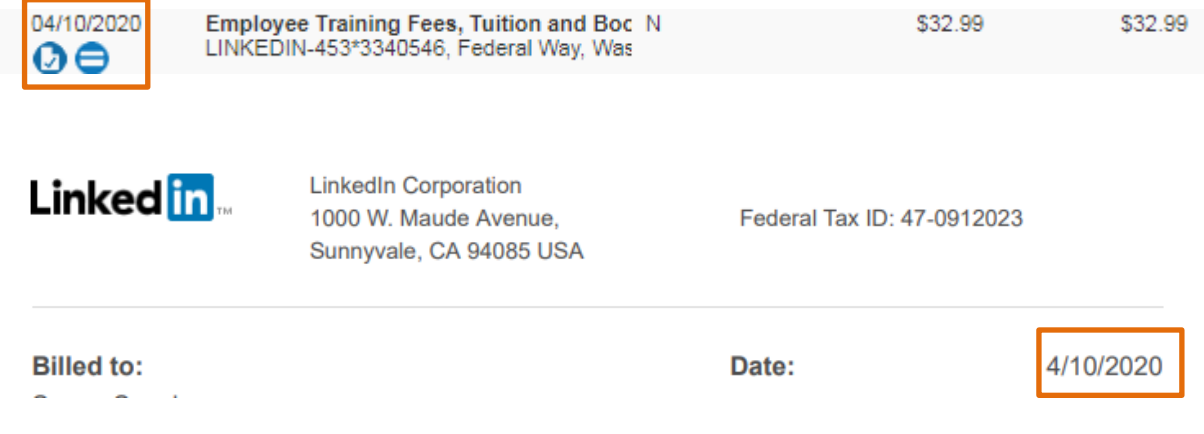

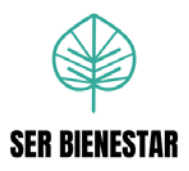

**11.** Analiza que los gastos o artículos adquiridos descritos en las facturas sean permitidos según las políticas.

Gastos que **no** pueden ser aprobados:

- 1. Bebidas alcohólicas (Incluidas en comidas y/o reuniones).
- 2. Libros personales o regalos.
- 3. Gastos personales.
- 4. Ropa, zapatos, maquillaje o productos personales.
- 5. Gomitas o dulces (Sin autorización del supervisor).

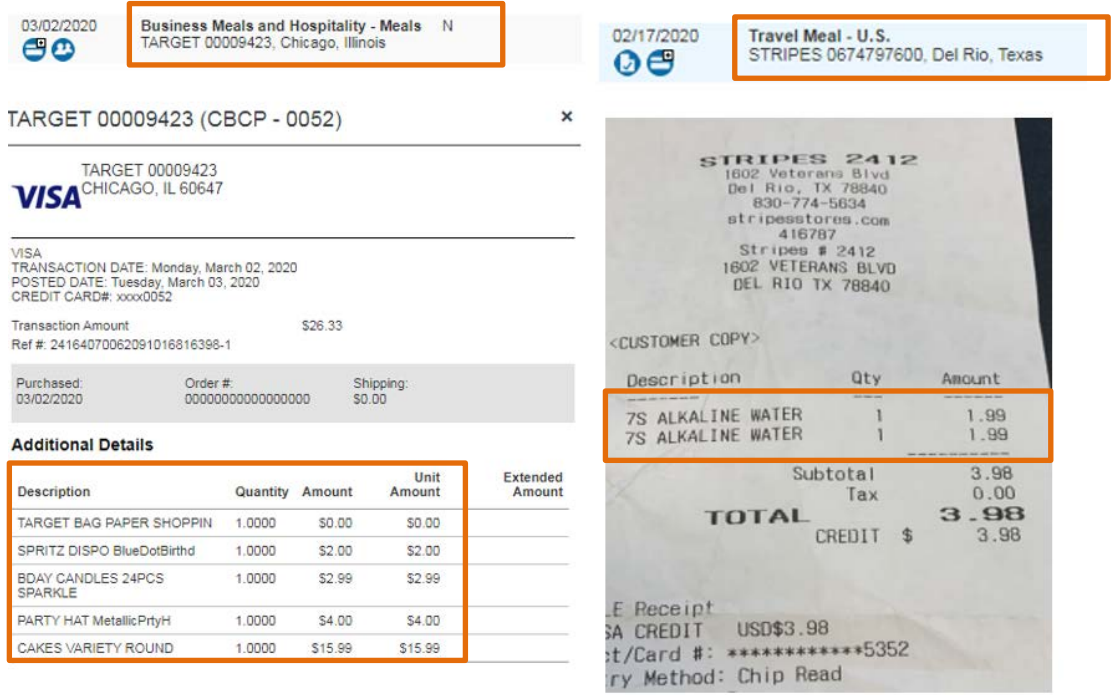

**12.** Verifica que el monto mencionado en la línea de Concur concuerde con el monto total indicado en la factura.

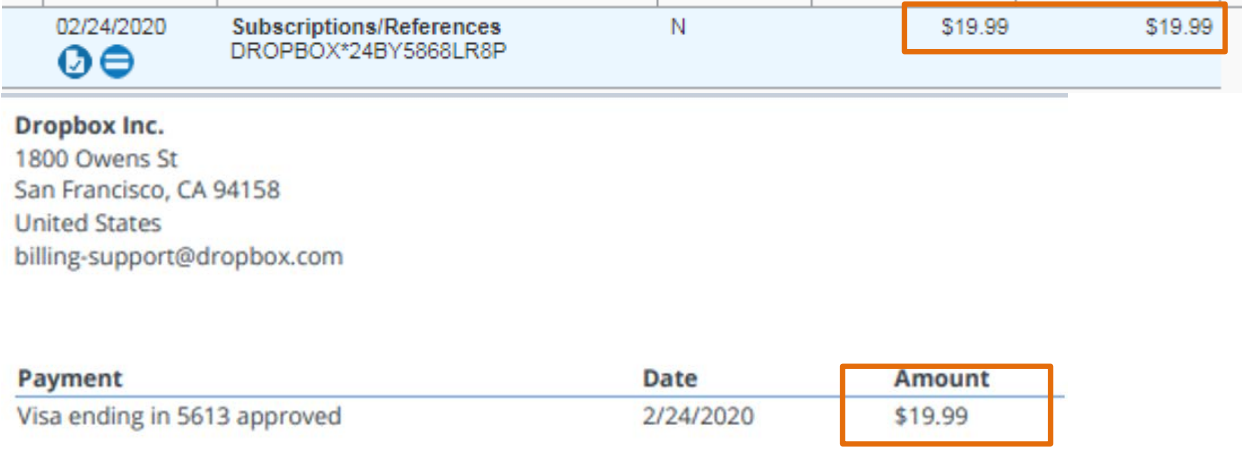

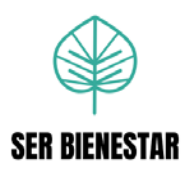

**13.** Al estar todos los aspectos revisados correctos, aprueba el reporte en el botón ¨Approve¨ o al existir dudas sobre gastos de los reportes, selecciona la opción ¨Requires Review¨, agrega el motivo del rechazo en ¨Comment¨ y selecciona el botón ¨OK¨, además envía un correo al colaborador, para posteriormente dar seguimiento.

### **Aprobación**

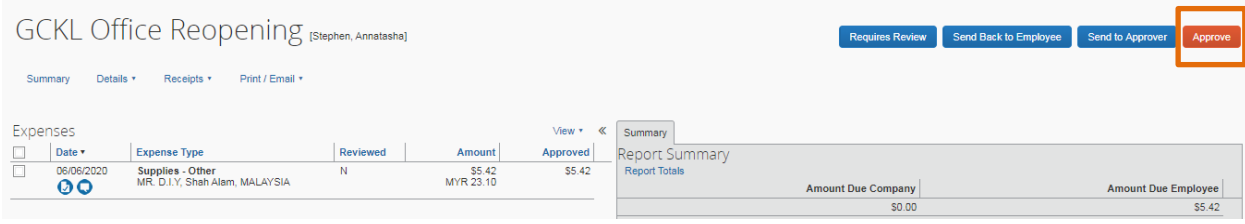

### **Rechazo**

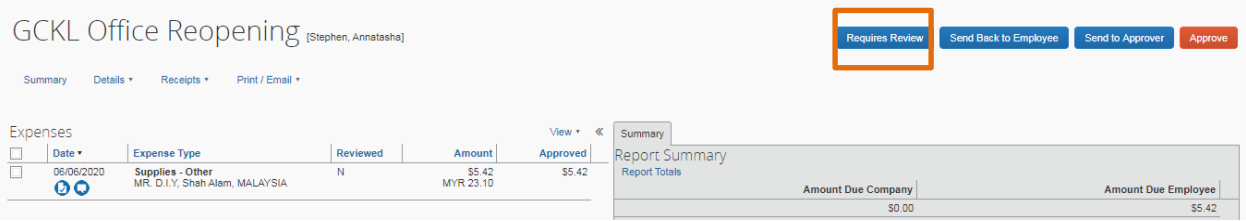

## Mark Review In Progress

Comment History Date v **Entered By Comment Text** 06/09/2020 Stephen, purchased spray bottles for disinfection cleaning Annatasha

Add a comment to explain why the report requires review. Then click OK to mark the report as Review In Progress.

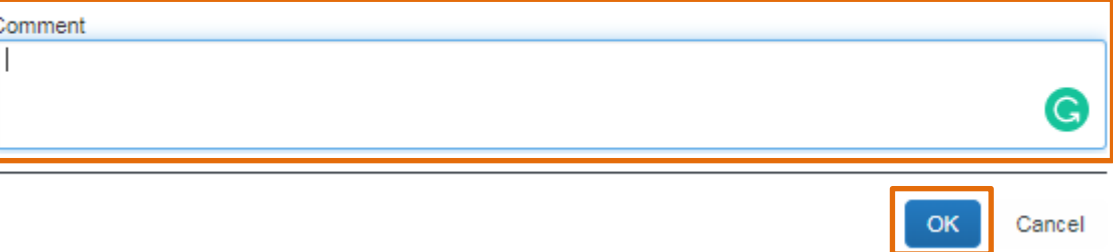

×

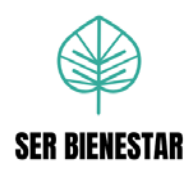

### **Envió del correo**

Selecciona el botón ¨Print/Email¨ y utiliza la opción ¨Detailed Report in use¨

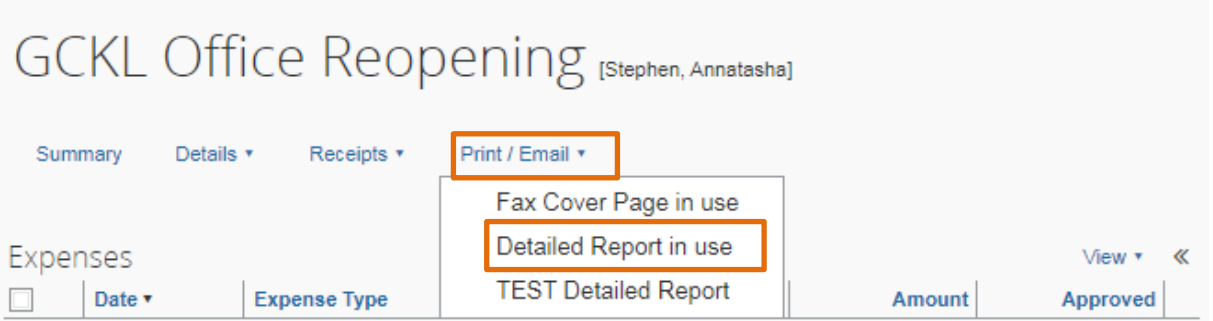

El sistema mostrará la siguiente pantalla con el reporte de gastos del empleado,

donde selecciona la opción ¨Show Itemizations¨ y da click en el botón ¨Email¨

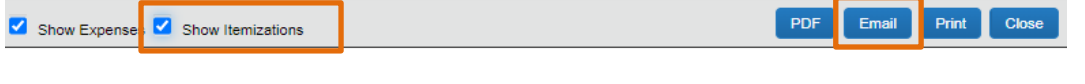

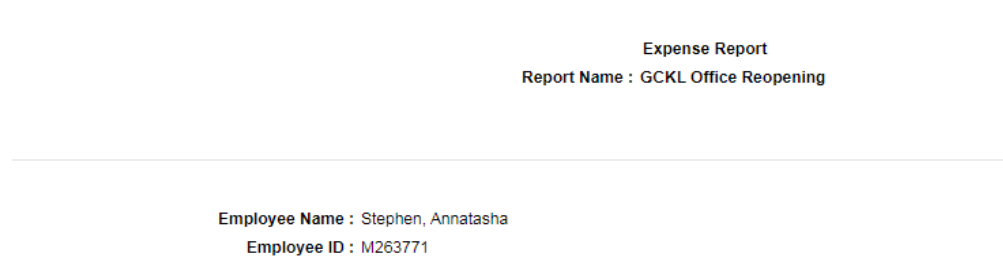

Para enviar el correo al colaborador, busca en la opción ¨Profile¨ y escribe el nombre del colaborador para conocer la dirección de correo electrónico respectiva.

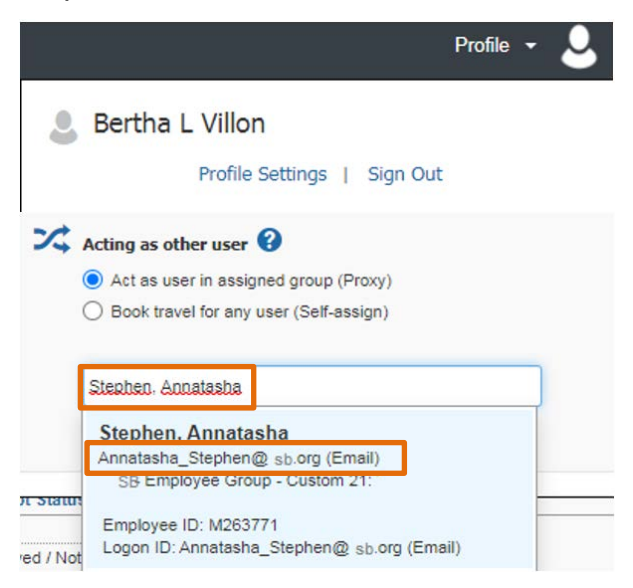

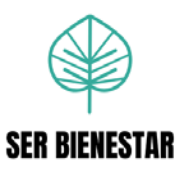

Escribe el email anteriormente solicitado en el espacio¨Email Recipient(s)¨, describe la razón de rechazo en el espacio ¨Comment¨ y selecciona el botón ¨Send¨.

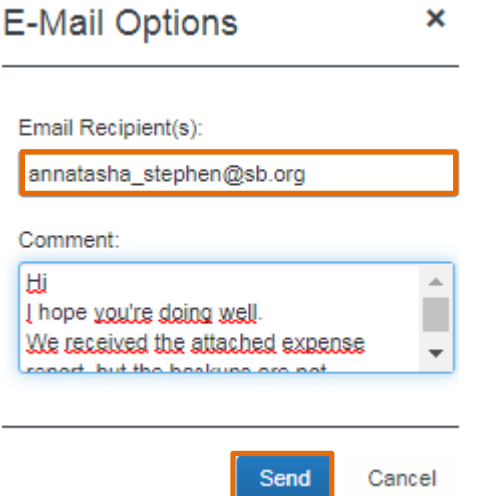

**14.** En caso de no recibir respuesta o cambios en 15 días en el estado ¨Review in Progress¨, se dirige al apartado de ¨Send Back to Employee¨, indica en el espacio ¨Comment¨ la razón del rechazo y selecciona el botón ¨OK¨.

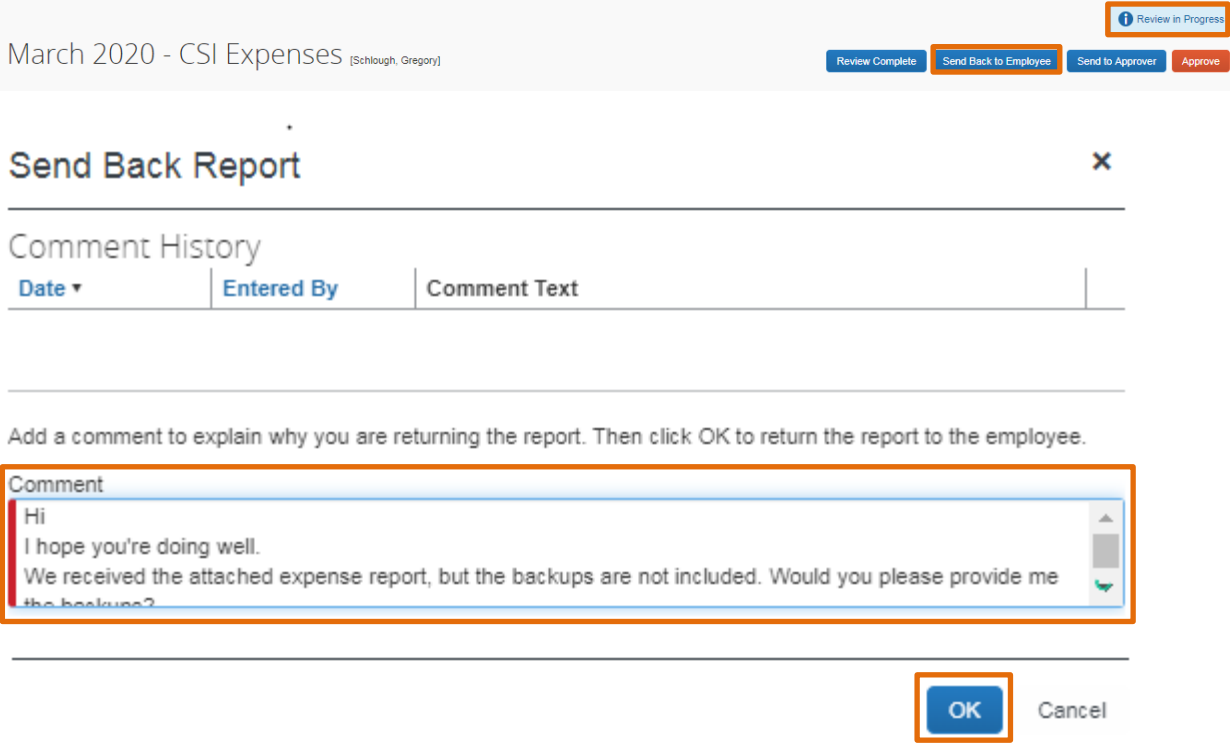

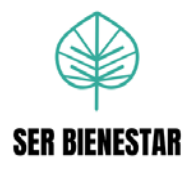

## **Procedimiento Nº 2: Revisión de reportes de gastos, liquidación, reembolso o tarjeta de crédito en Ser Bienestar Nicaragua**

### **a. Objetivo principal**

Auditar los gastos realizados por los colaboradores de la Oficina Nacional de Nicaragua para velar por el cumplimiento de las regulaciones establecidas en las políticas de Ser Bienestar.

### **b. Descripción general**

Procesar los reportes de gastos, liquidación (con reembolso o sin reembolso al colaborador), reembolso o tarjeta de crédito realizados en la Oficina Nacional de Ser Bienestar Nicaragua.

### **c. Frecuencia**

Semanal: Se realiza semanalmente, cuando se reciben reportes de la oficina de Ser Bienestar Nicaragua.

### **d. Responsables**

Analista de Gastos y Viajes.

### **e. Políticas**

Los reportes de Ser Bienestar Nicaragua disponibles deben ser aprobados el día Viernes de cada semana.

Los reportes deben ser revisados y aprobados según las políticas: RL-VMNIA-01 ¨Reglamento de gastos de viaje Administración & Finanzas- Nicaragua, Manual Financiero Internacional, Código de Conducta, Política de Conflicto de Interés y Política Anticorrupción.

### **f. Sistemas de información**

SAP Concur

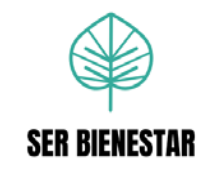

## **g. Listado de actividades**

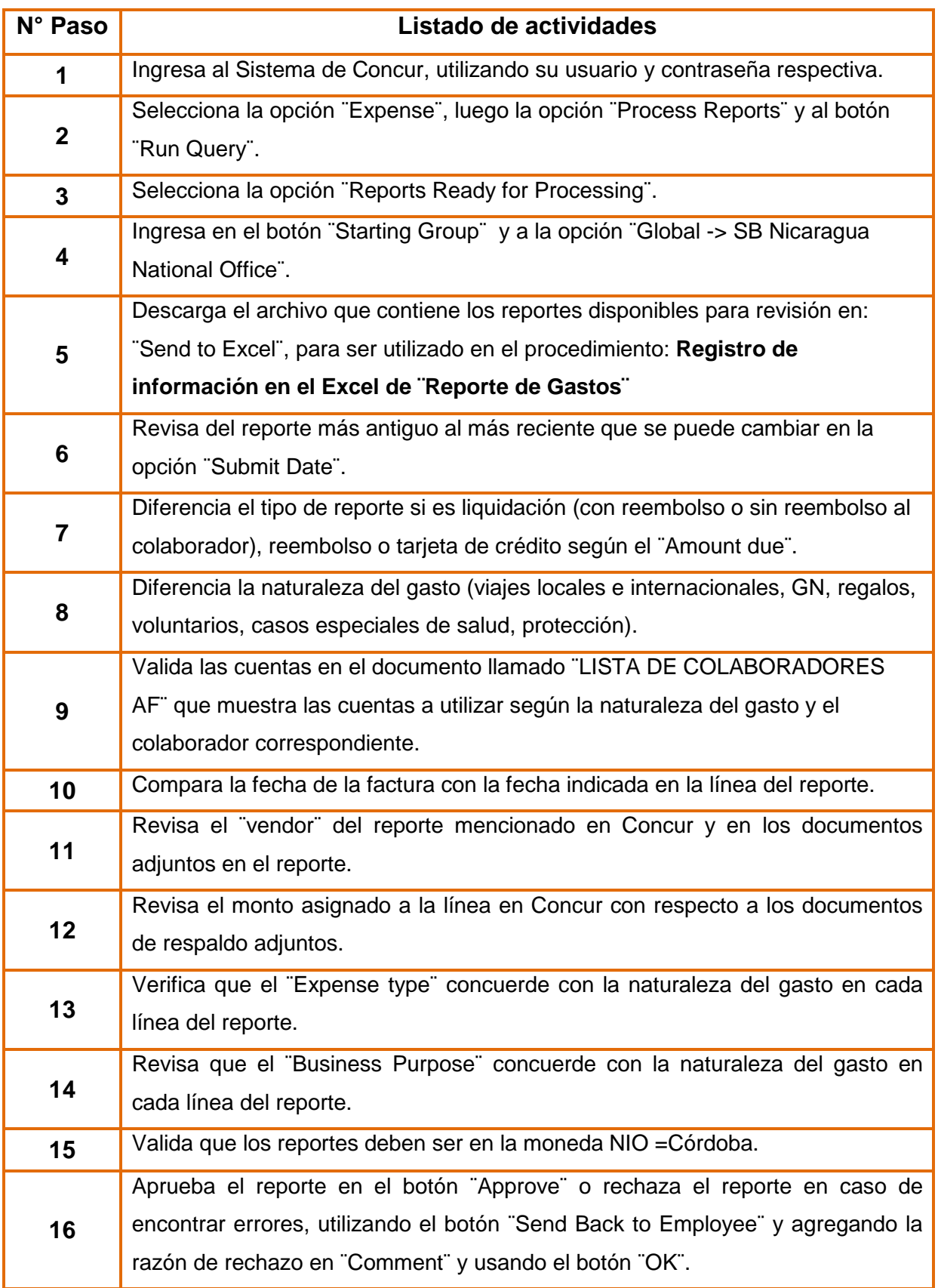

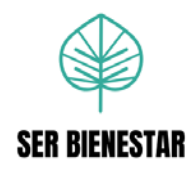

### **h. Descripción detallada de actividades**

**1.** Ingresa al siguiente link, coloca usuario y contraseña respectiva.

<https://www.concursolutions.com/signin.asp>

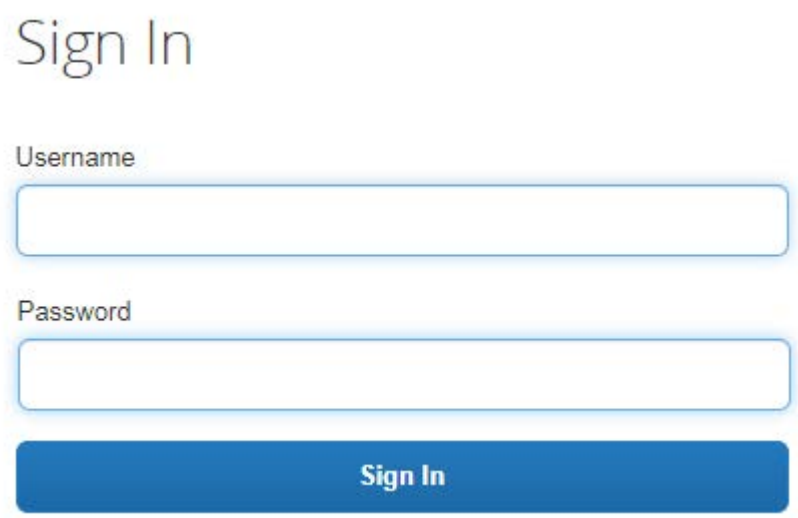

**2.** Selecciona la opción ¨Expense¨, luego la opción ¨Process Reports¨ y al botón ¨Run Query¨.

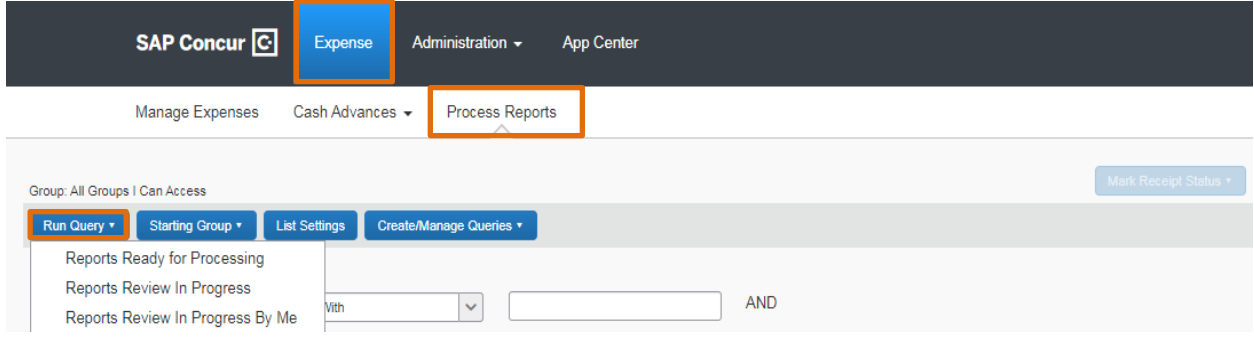

**3.** Selecciona la opción ¨Reports Ready for Processing¨.

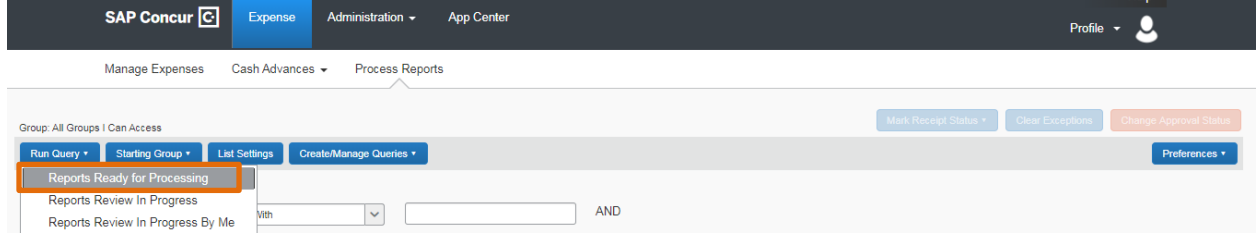

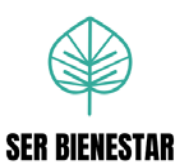

**4.** Ingresa en el botón ¨Starting Group¨ y a la opción ¨Global -> SB Nicaragua National Office¨.

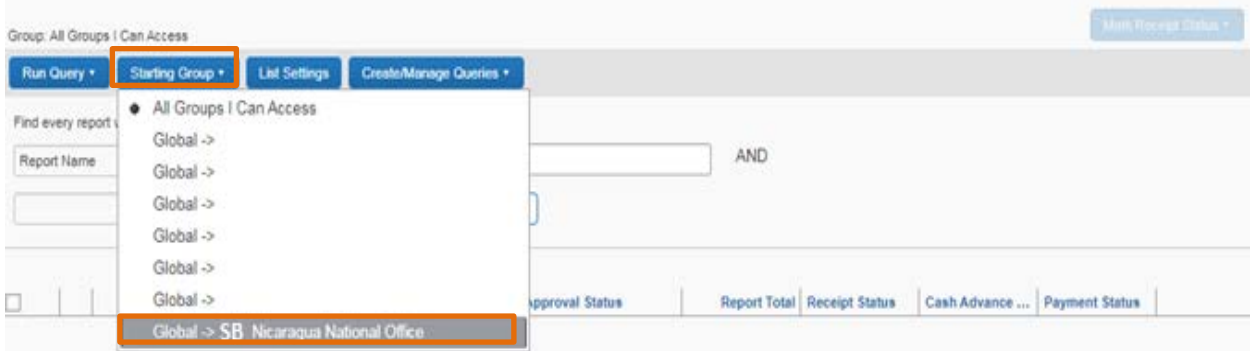

**5.** Descarga el archivo que contiene los reportes disponibles para revisión en:

### ¨Send to Excel¨.

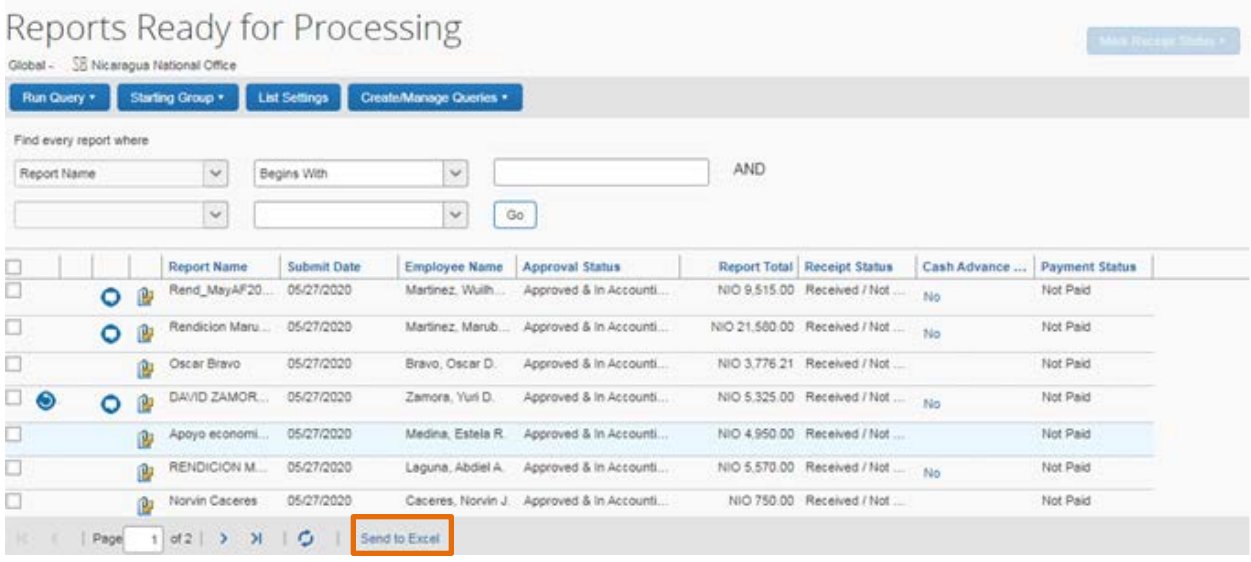

**6.** Revisa del reporte más antiguo al más reciente que se puede cambiar en la opción ¨Submit Date¨.

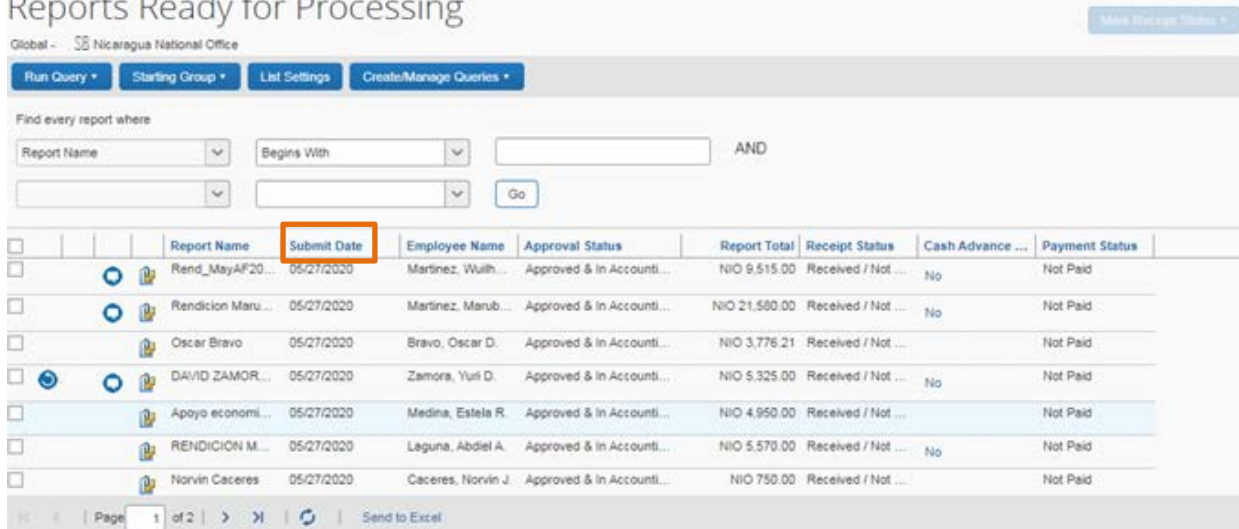

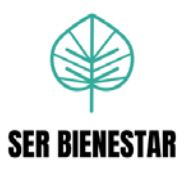

**7.** Diferencia el tipo de reporte si es liquidación (con reembolso o sin reembolso al colaborador), reembolso o tarjeta de crédito según el ¨Amount due¨.

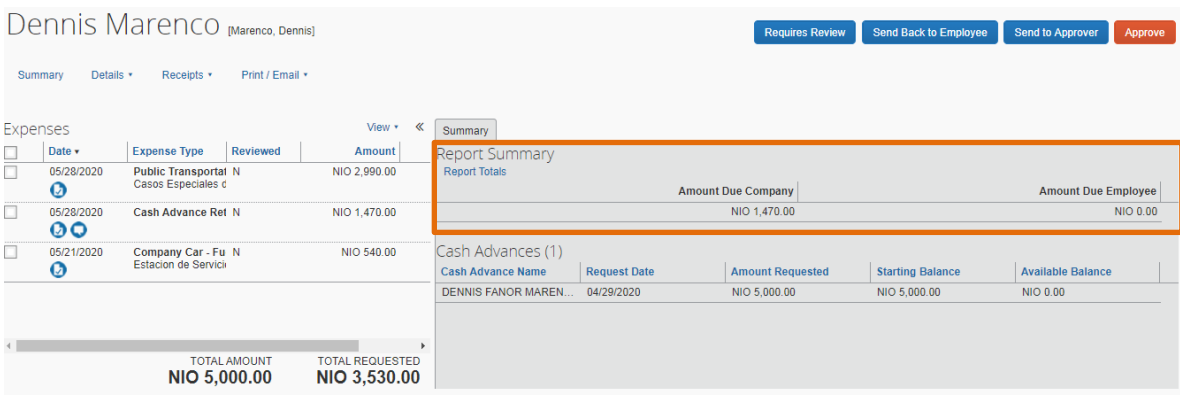

**8.** Diferencia la naturaleza del gasto (viajes locales e internacionales, GN, regalos voluntarios, casos especiales de salud, protección).

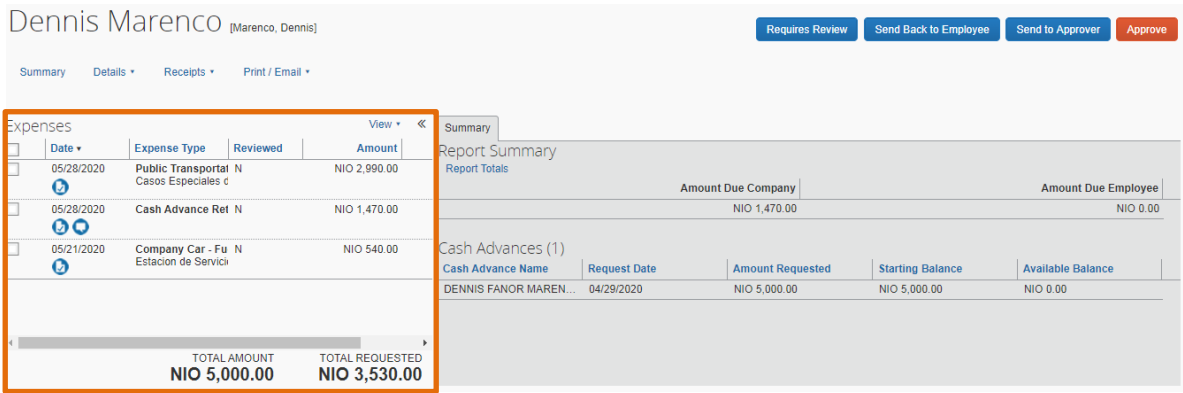

**9.** Valida las cuentas en el documento llamado ¨LISTA DE COLABORADORES AF¨ que muestra las cuentas a utilizar según la naturaleza del gasto y el colaborador correspondiente.

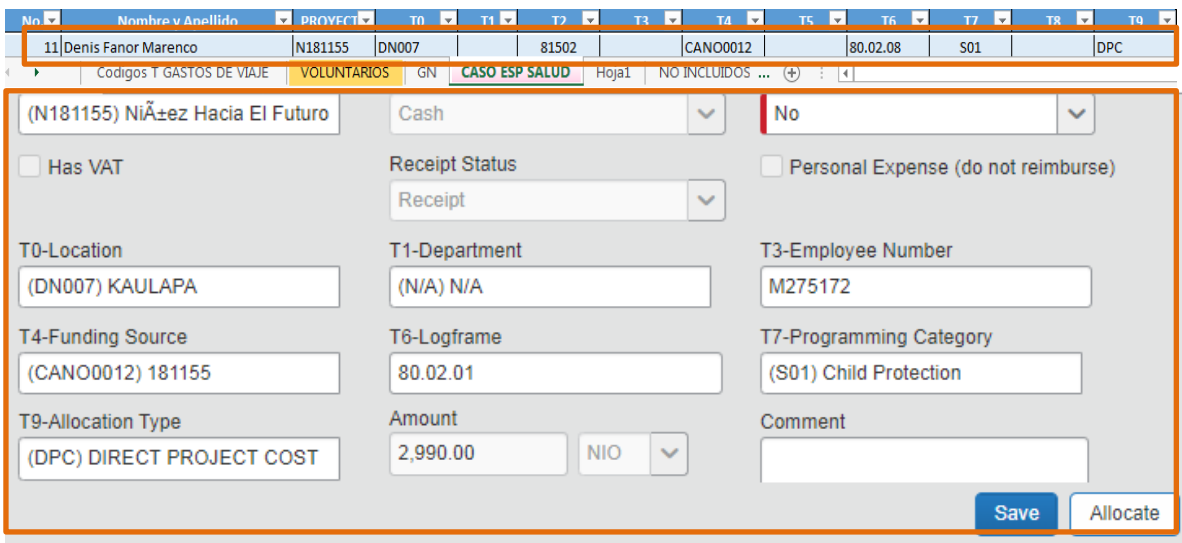

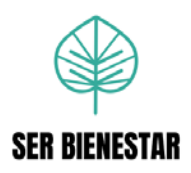

En caso de que el colaborador coloque otra combinación de cuentas, deberá respaldarse mediante un correo con su debida autorización, al igual que los colaboradores que no aparecen en el documento de Excel.

**10.**Compara la fecha de la factura con la fecha indicada en la línea del reporte.

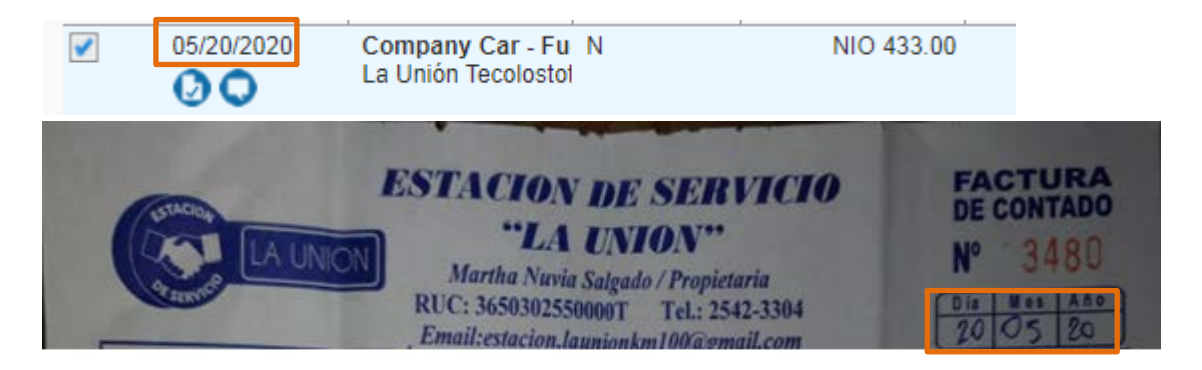

**11.**Revisa el ¨vendor¨ del reporte mencionado en Concur y en los documentos adjuntos en el reporte.

*Aspectos importantes del* ¨*vendor*¨*:* 

- En el caso de GN, se debe colocar el nombre del niño o el número de ID.
- En caso de ser un gasto que corresponda a un único voluntario, se coloca el nombre del mismo. Pero al ser más de un voluntario, se coloca voluntarios.
- En caso de ser un gasto que corresponda a un único pasante, se coloca el nombre del mismo. Pero al ser más de un pasantes, se coloca pasantes.
- En caso de ser comprobantes consolidados ¨Per diem¨ se debe coloca el nombre del colaborador.
- En casos especiales de salud, si es una persona se coloca el nombre del mismo, mientras que si son varias personas se agrega Casos especiales de salud.
- Cuando corresponde a casos especiales de protección, si es una persona se coloca el nombre del mismo, mientras que si son varias personas se agrega Casos especiales de protección.

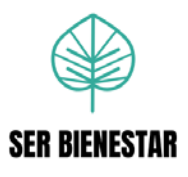

**12.**Revisa el monto asignado a la línea en Concur con respecto a los documentos de respaldo adjuntos.

En caso de adjuntar varias facturas o documentos por el total de la línea, valida que la suma concuerde.

Realiza la sumatoria de archivos para verificar que sea el total indicado en el reporte.

- **13.**Verifica que el ¨Expense type¨ concuerde con la naturaleza del gasto en cada línea del reporte.
- **14.**Revisa que el ¨Business Purpose¨ concuerde con la naturaleza del gasto en cada línea del reporte.
- **15.**Valida que los reportes deben ser en la moneda NIO =Córdoba.

En caso de adjuntar alguna moneda distinta se verifica el tipo de cambio realizado por Concur.

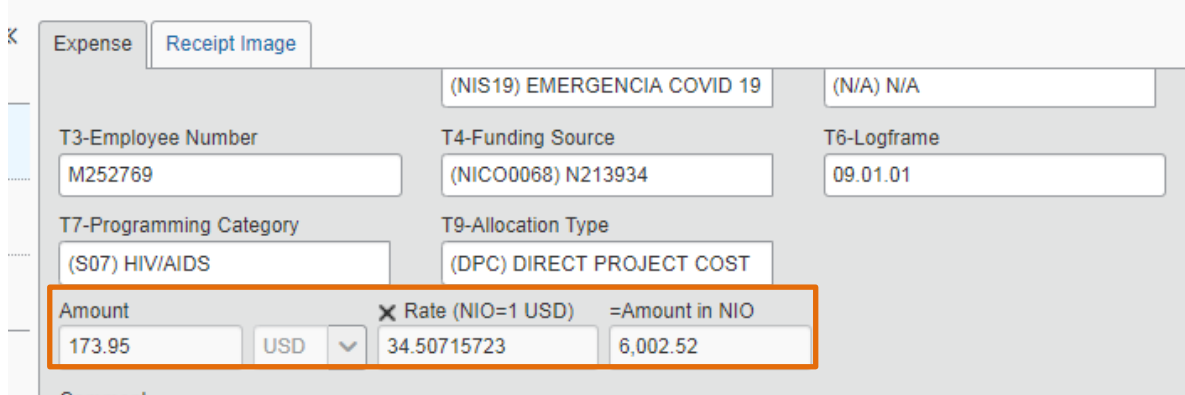

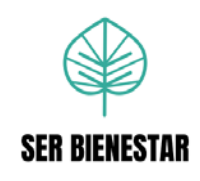

## **16.** Aprueba el reporte en el botón ¨Approve¨.

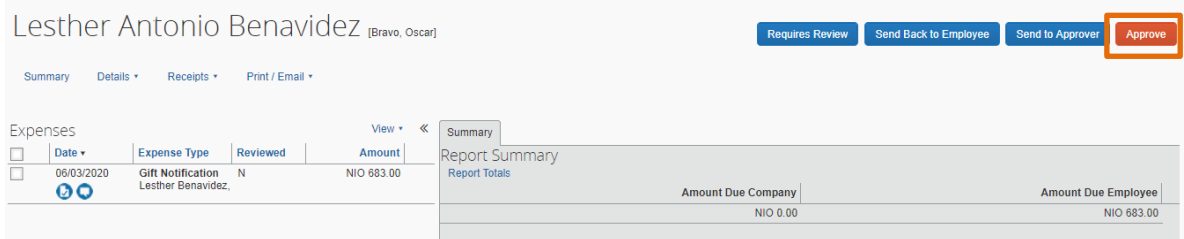

O rechaza el reporte en caso de encontrar errores, utilizando el botón ¨Send Back to Employee¨ y agregando la razón de rechazo en ¨Comment¨ y usando el botón ¨OK¨.

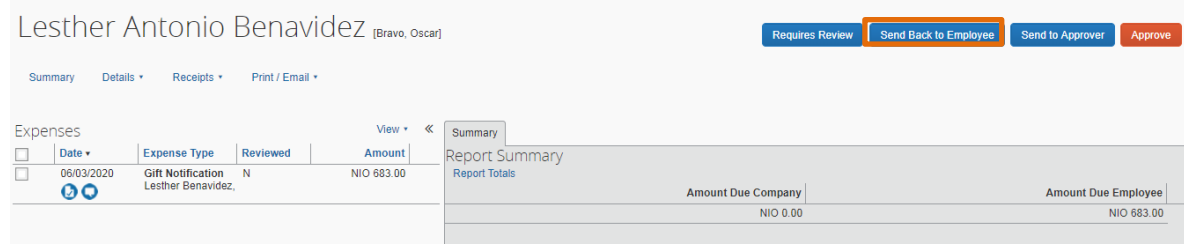

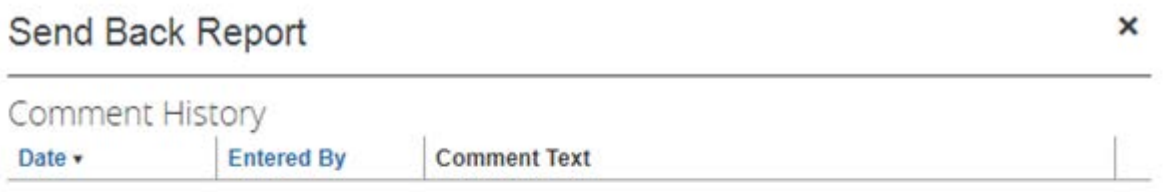

Add a comment to explain why you are returning the report. Then click OK to return the report to the employee.

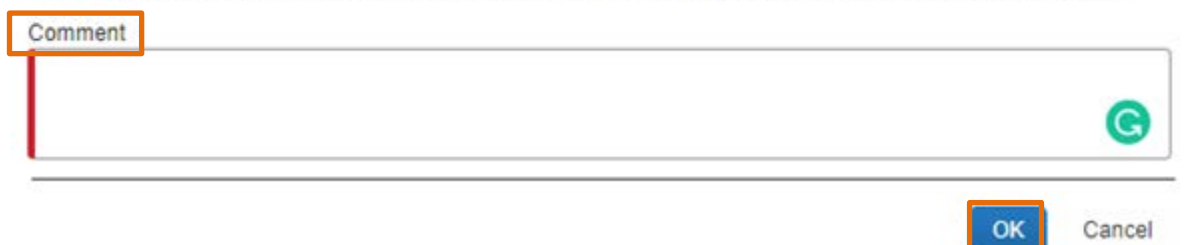

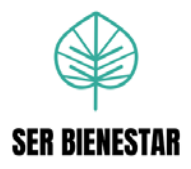

**Procedimiento Nº 3: Revisión de reportes de anticipos en Ser Bienestar Nicaragua** 

### **a. Objetivo principal**

Auditar los anticipos solicitados por los colaboradores de la Oficina Nacional de Nicaragua para velar por el cumplimiento de las regulaciones establecidas en las políticas de Ser Bienestar.

### **b. Descripción general**

Revisar y aprobar los anticipos solicitados en la Oficina Nacional de Ser Bienestar Nicaragua.

#### **c. Frecuencia**

Semanal: Se realiza semanalmente, cuando se reciben anticipos de la oficina de Ser Bienestar Nicaragua.

### **d. Responsables**

Analista de Gastos y Viajes.

### **e. Políticas**

Los anticipos de Ser Bienestar Nicaragua disponibles deben ser aprobados el día viernes de cada semana.

Los anticipos deben ser revisados y aprobados según las políticas: RL-SBNIA-01 ¨Reglamento de gastos de viaje Administración & Finanzas- Nicaragua, Manual Financiero Internacional, Código de Conducta, Política de Conflicto de Interés y Política Anticorrupción.

### **f. Sistemas de información**

SAP Concur

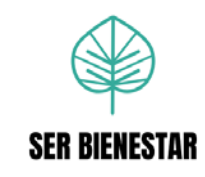

## **g. Listado de actividades**

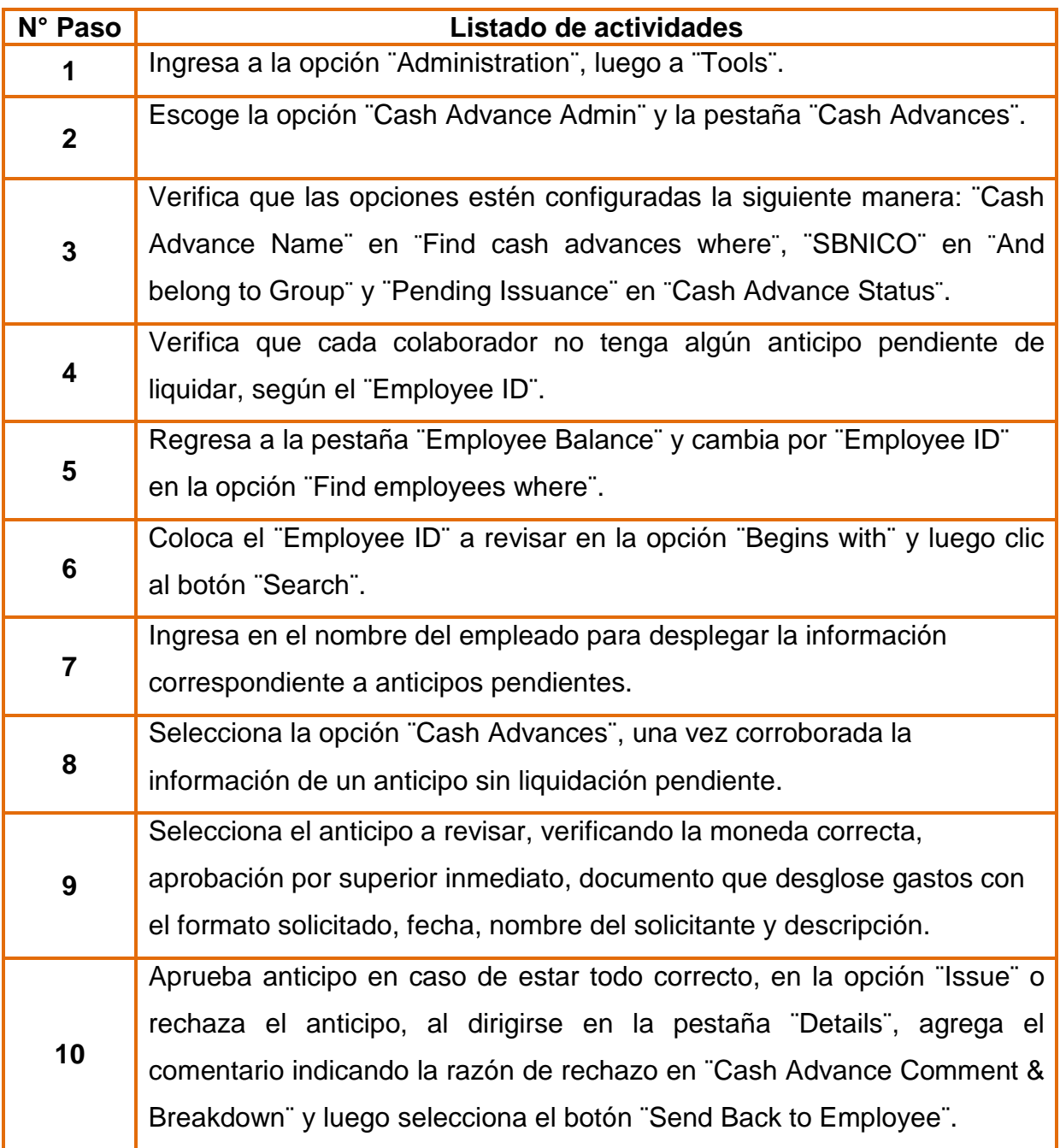

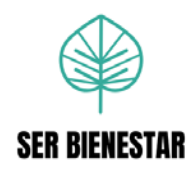

### **h. Descripción detallada de actividades**

**1.** Ingresa a la opción ¨Administration¨, luego a ¨Tools¨.

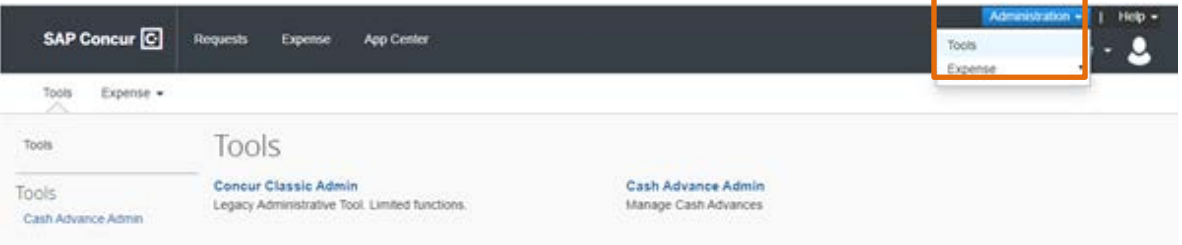

**2.** Escoge la opción ¨Cash Advance Admin¨ y la pestaña ¨Cash Advances¨.

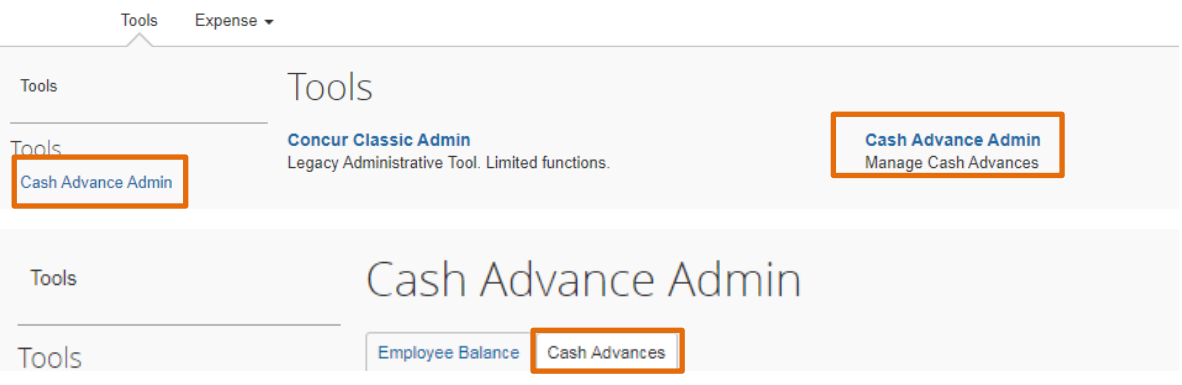

- **3.** Verifica que las opciones estén configuradas de la siguiente manera:
	- ¨Cash Advance Name¨ en ¨Find cash advances where¨.
	- ¨SBNICO¨ en ¨And belong to Group¨.
	- ¨Pending Issuance¨ en ¨Cash Advance Status.¨

# Cash Advance Admin

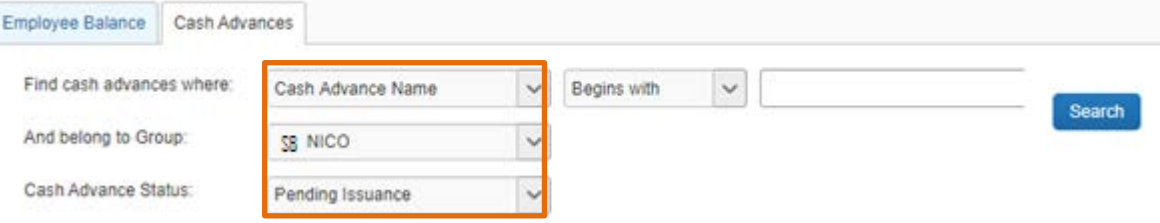

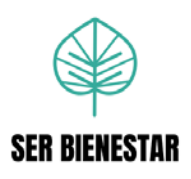

**4.** Verifica que cada colaborador no tenga algún anticipo pendiente de liquidar, según el ¨Employee ID¨.

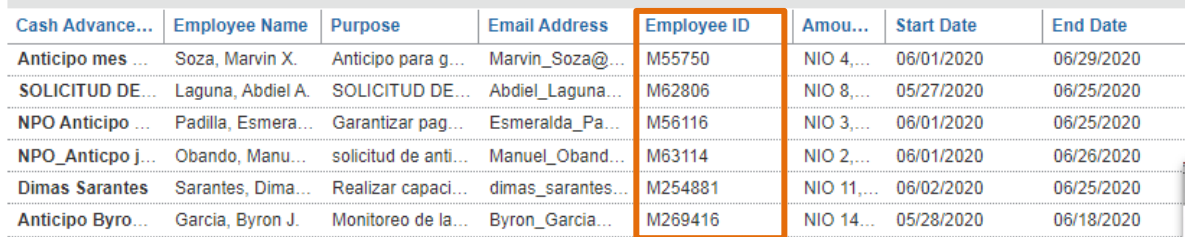

**5.** Regresa a la pestaña ¨Employee Balance¨ y cambia por ¨Employee ID¨ en la opción ¨Find employees where¨.

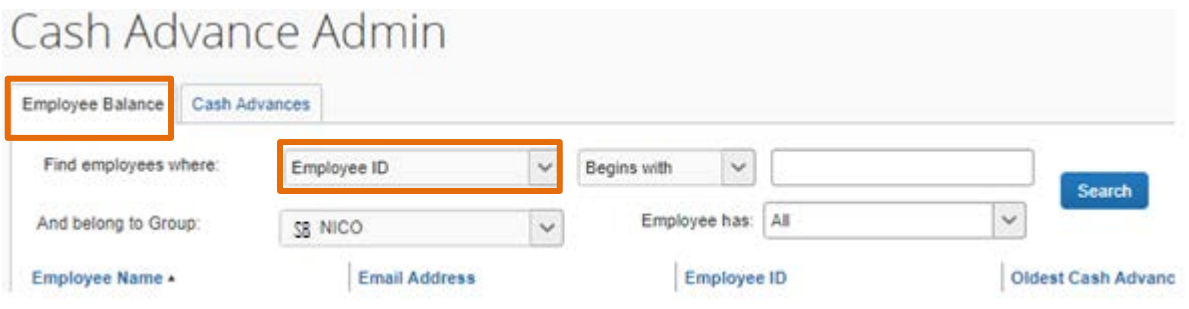

**6.** Coloca el ¨Employee ID¨ a revisar en la opción ¨Begins with¨ y luego clic al botón ¨Search¨.

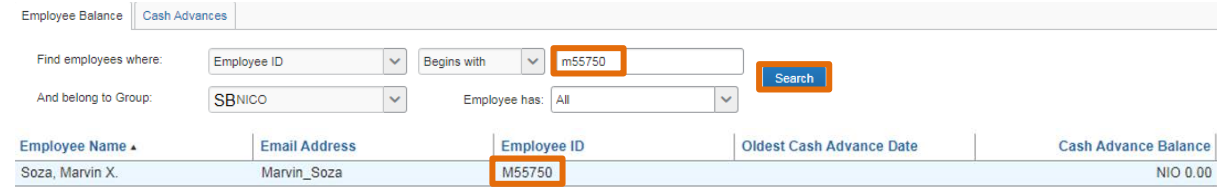

**7.** Ingresa en el nombre del empleado para desplegar la información

correspondiente a anticipos pendientes.

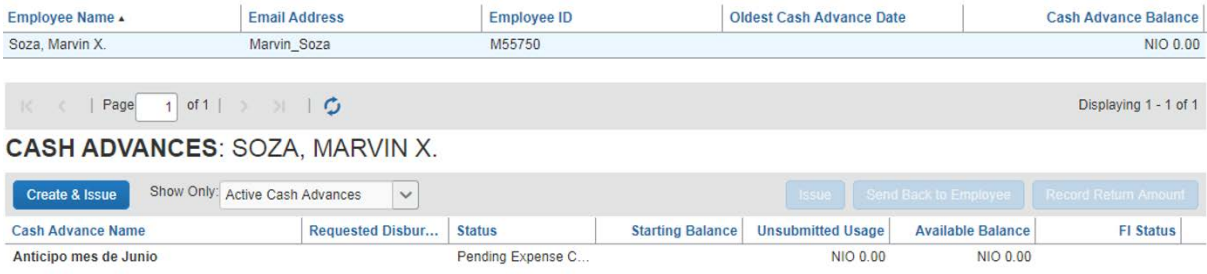

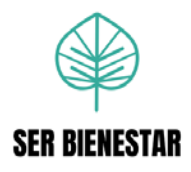

**8.** Selecciona la opción ¨Cash Advances¨, una vez corroborada la información de un anticipo sin liquidación pendiente.

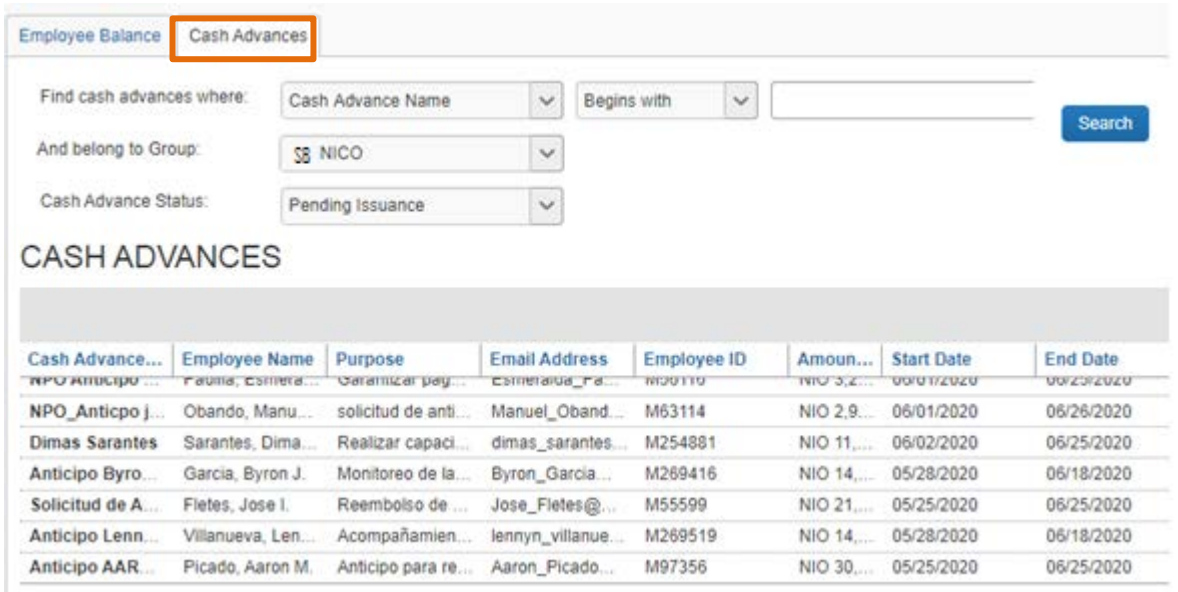

**9.** Selecciona el anticipo a revisar y verifica:

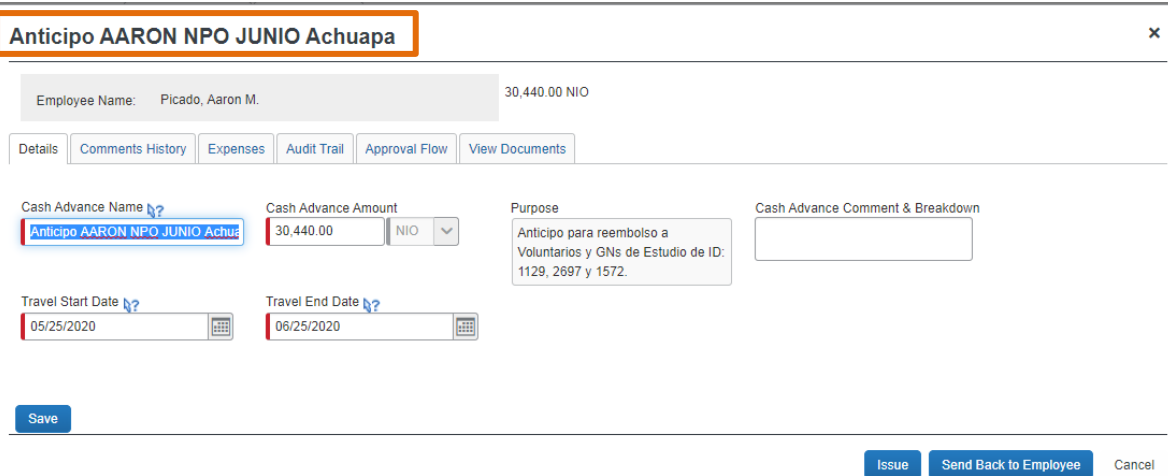

• Moneda: Córdobas

• En la opción ¨Aproval Flow¨ debe estar aprobado por el supervisor inmediato.

• Debe de incluirse un documento adjunto que tenga el desgloce de gastos y debe coincidir con el ¨Cash Advance Amount¨, con el siguiente formato:

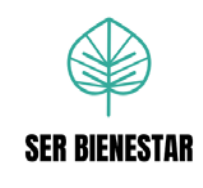

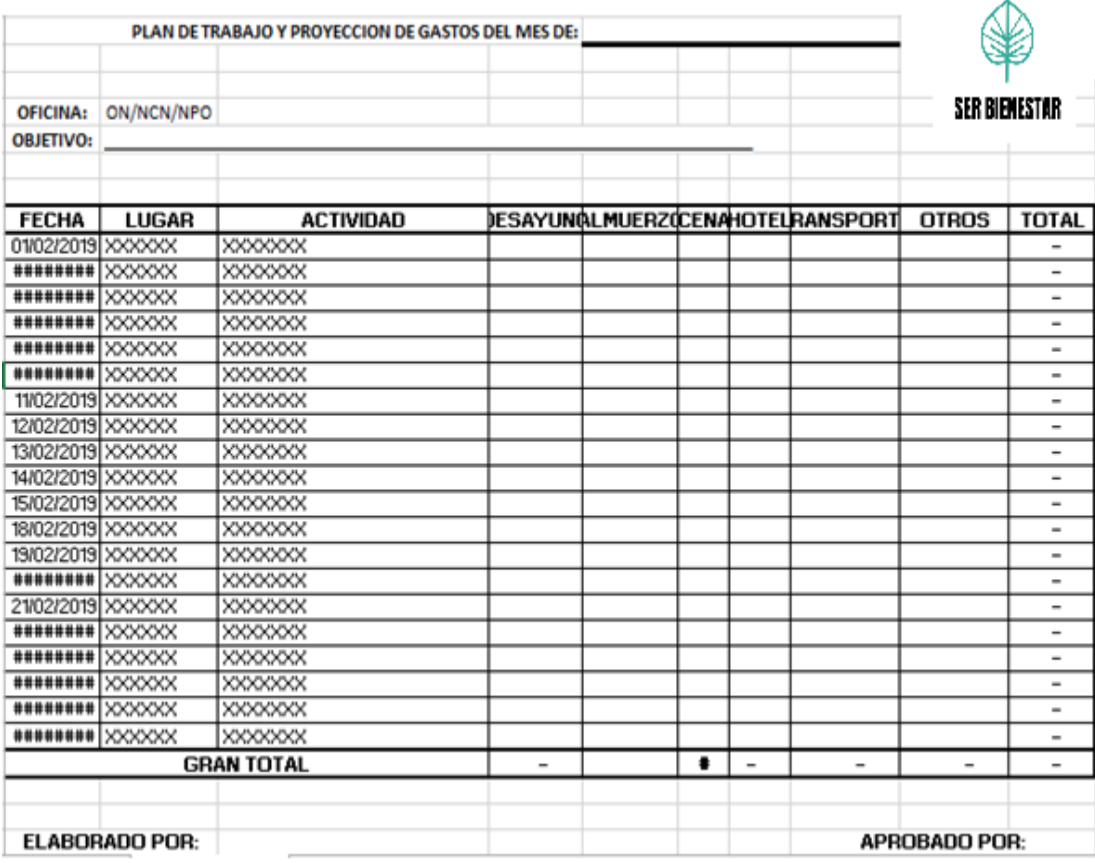

- Se corrobora la fecha, debe contener periodo actual o futuro al que va dirigido el anticipo.
- El nombre del solicitante del anticipo debe ser el beneficiario del mismo.
- En caso de solicitar un anticipo de viaje internacional, debe ser aprobado mediante un correo electrónico por el Director Nacional y adjunto en el anticipo.
- En la descripción del anticipo debe ser incluido el mes donde se va a utilizar dicho anticipo.

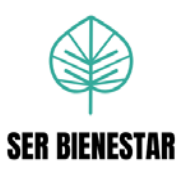

**10.**Aprueba anticipo en caso de estar todo correcto, en la opción ¨Issue¨.

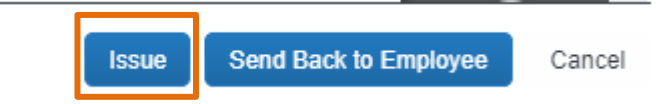

O rechaza el anticipo, al dirigirse en la pestaña ¨Details¨, agrega el comentario indicando la razón de rechazo en ¨Cash Advance Comment & Breakdown¨ y luego selecciona el botón ¨Send Back to Employee¨.

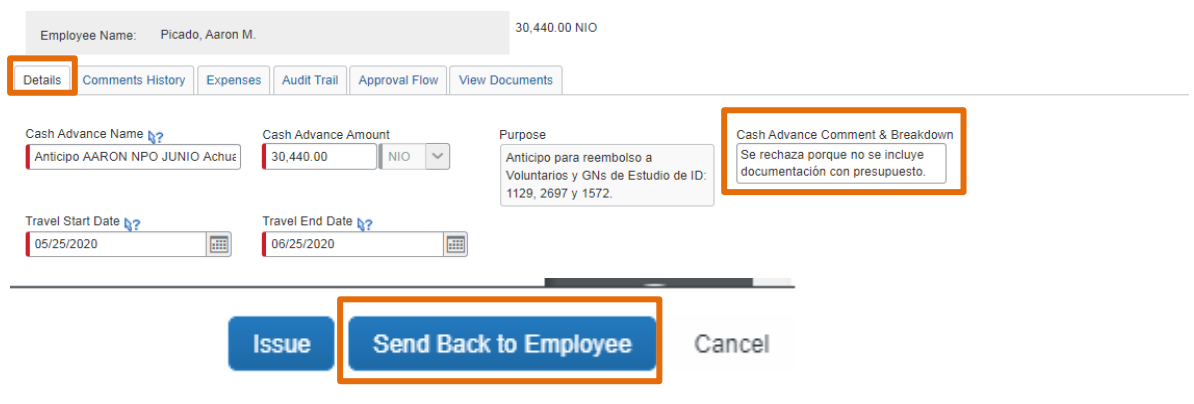

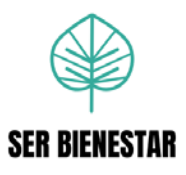

**Procedimiento Nº 4: Registro de información en el Excel de ¨Reporte de Gastos¨ para la Oficina Nacional de Nicaragua.**

### **a. Objetivo principal**

Registro de todos los reportes aprobados y rechazados para mantener el control interno actualizado sobre el estado de los reportes a la Oficina Nacional de Nicaragua.

### **b. Descripción general**

Al procesar reportes de gastos, anticipos, liquidaciones (con reembolso o sin reembolso al colaborador), reembolsos o tarjetas de créditos se debe registrar información en el ¨Reporte de Gastos¨.

### **c. Frecuencia**

Cada vez que se revisen reportes, se debe hacer los registros en el Excel.

### **d. Responsables**

Analista de Gastos y Viajes.

### **e. Políticas**

Indispensable realizar el proceso de registro cada vez que se revisan reportes.

### **f. Sistemas de información**

Microsoft Excel SAP Concur

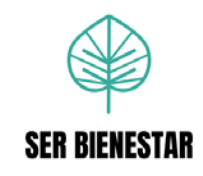

### **g. Listado de actividades**

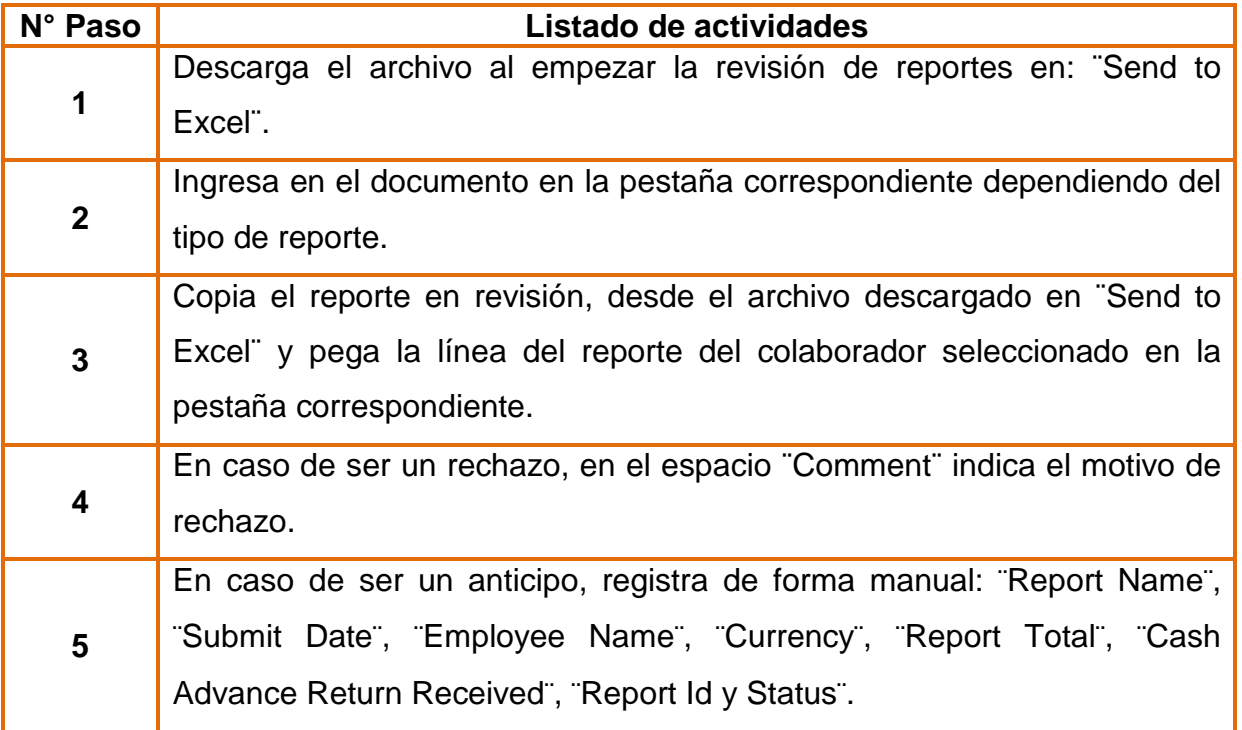

### **h. Descripción detallada de actividades**

**1.** Descarga el archivo al empezar la revisión de reportes en: ¨Send to Excel¨.

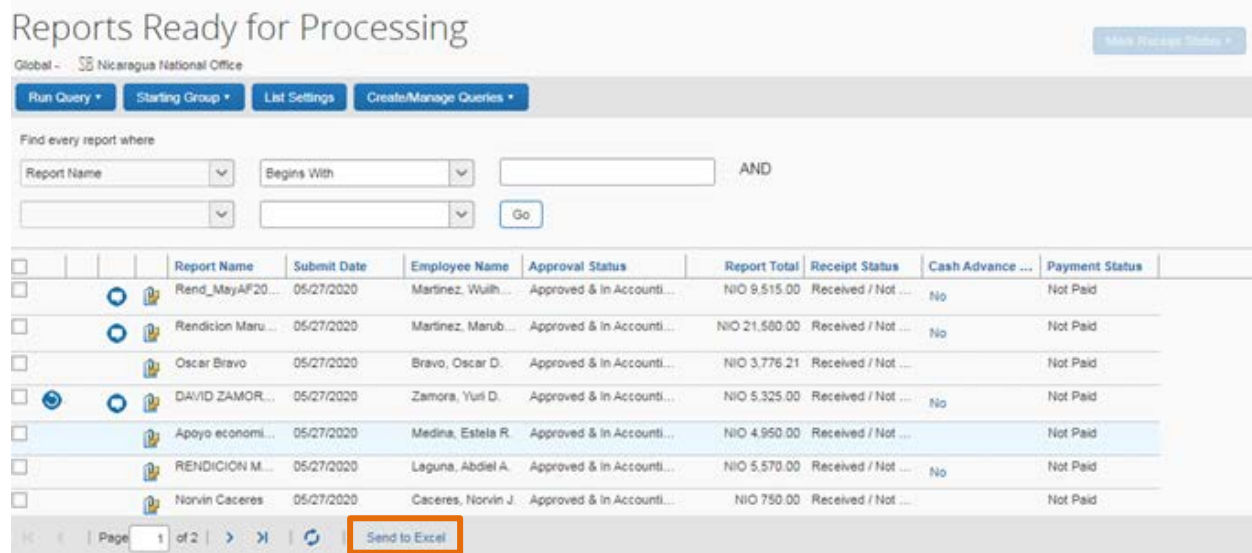

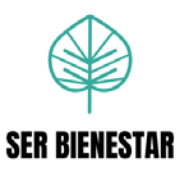

**2.** Ingresa en el documento en la pestaña correspondiente dependiendo del tipo de reporte.

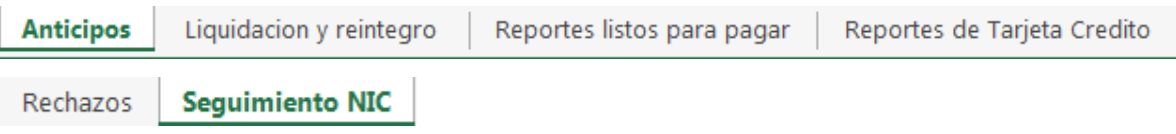

**3.** Copia el reporte en revisión, desde el archivo descargado en ¨Send to Excel¨ y pega la línea del reporte del colaborador seleccionado en la pestaña correspondiente.

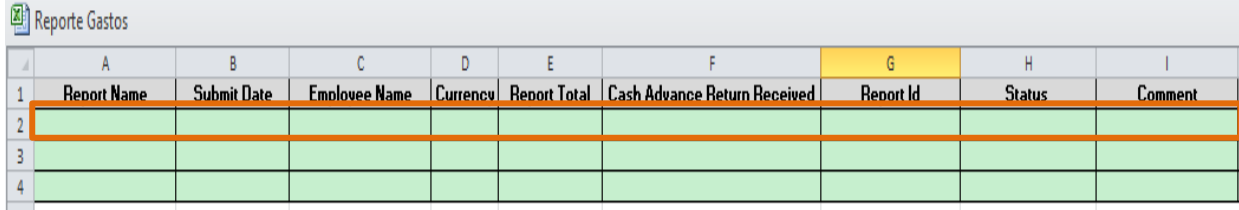

**4.** En caso de ser un rechazo, en el espacio ¨Comment¨ indica el motivo de rechazo.

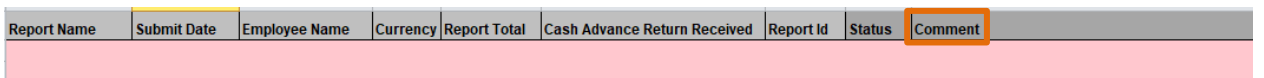

**5.** En caso de ser un anticipo, registra la información en el documento ¨Reporte de Gastos¨, ya que después de ser aprobado o rechazado se pierde la información y se registra de forma manual.

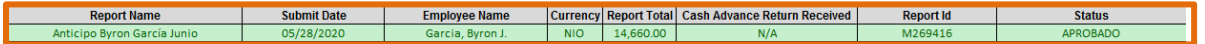

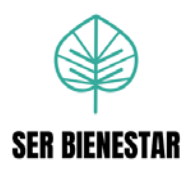

## **Procedimiento Nº 5: Revisión y aprobación de reportes de gastos, liquidación reembolso de Ser Bienestar El Salvador**

### **a. Objetivo principal**

Auditar los gastos realizados por los colaboradores de la Oficina Nacional de EL Salvador para velar por el cumplimiento de las regulaciones establecidas en las políticas de Ser Bienestar.

### **b. Descripción general**

Procesar los reportes de gastos, liquidación (con reembolso o sin reembolso al colaborador), reembolso realizados en la Oficina Nacional de Ser Bienestar El Salvador.

### **c. Frecuencia**

Semanal: Se realiza semanalmente, cuando se reciben reportes de la oficina de Ser Bienestar El Salvador.

### **d. Responsables**

Analista de Gastos y Viajes.

### **e. Políticas**

Los reportes de Ser Bienestar Nicaragua disponibles deben ser aprobados los días lunes y miércoles de cada semana.

Los reportes deben ser revisados y aprobados según las políticas: Reglamento de gastos de viaje Administración & Finanzas- El Salvador, Manual Financiero Internacional, Código de Conducta, Política de Conflicto de Interés y Política Anticorrupción.

### **f. Sistemas de información**

SAP Concur

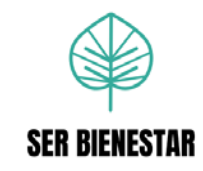

## **g. Listado de actividades**

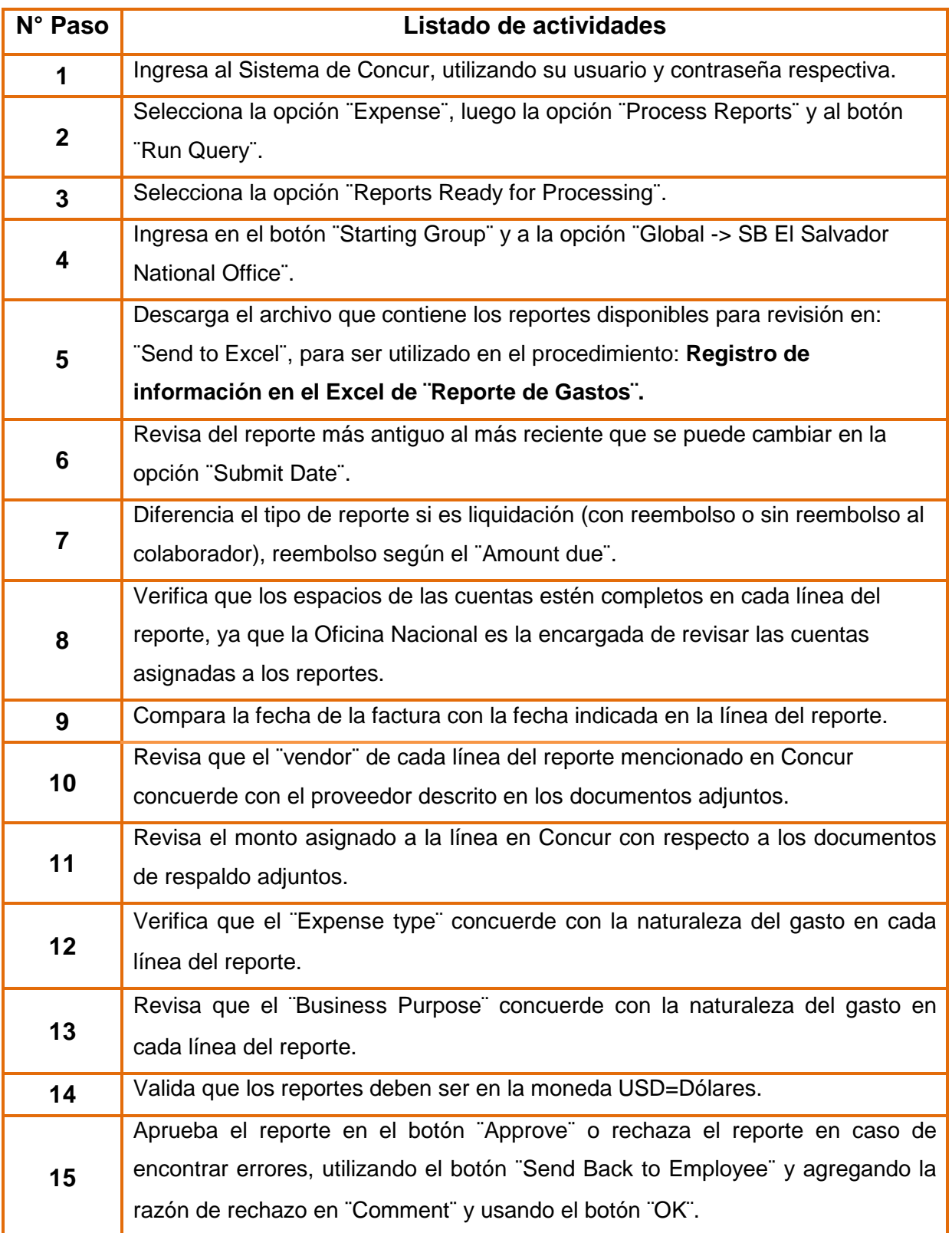

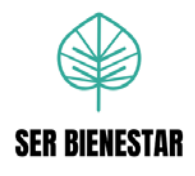

## **h. Descripción detallada de actividades**

**1.** Ingresa al Sistema de Concur, utilizando su usuario y contraseña respectiva.

<https://www.concursolutions.com/nui/signin>

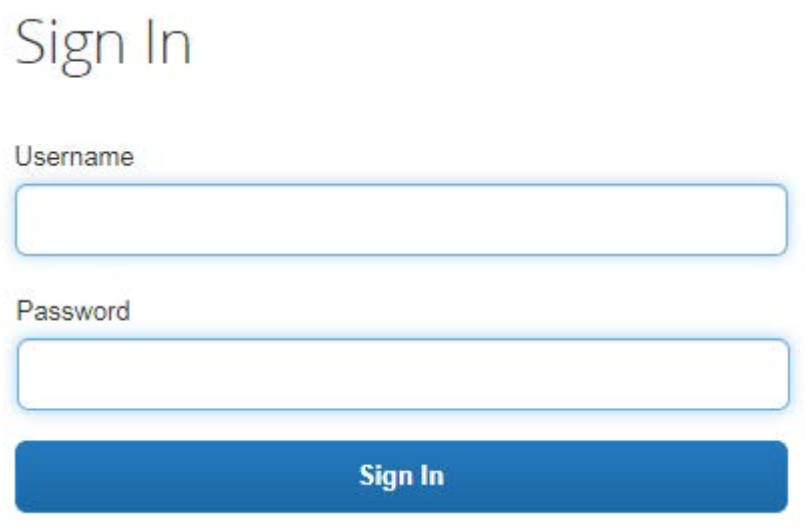

**2.** Selecciona la opción ¨Expense¨, luego la opción ¨Process Reports¨ y al botón ¨Run Query¨.

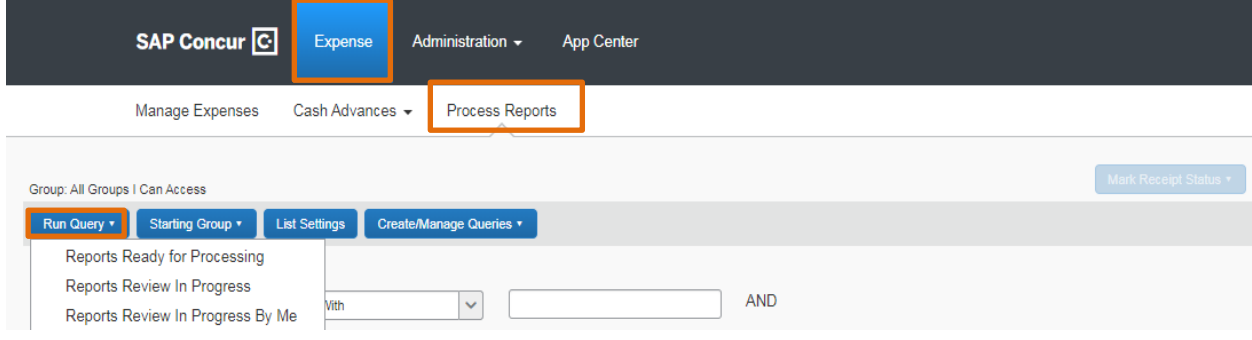

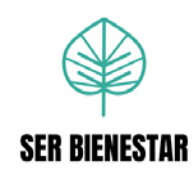

**3.** Selecciona la opción ¨Reports Ready for Processing¨.

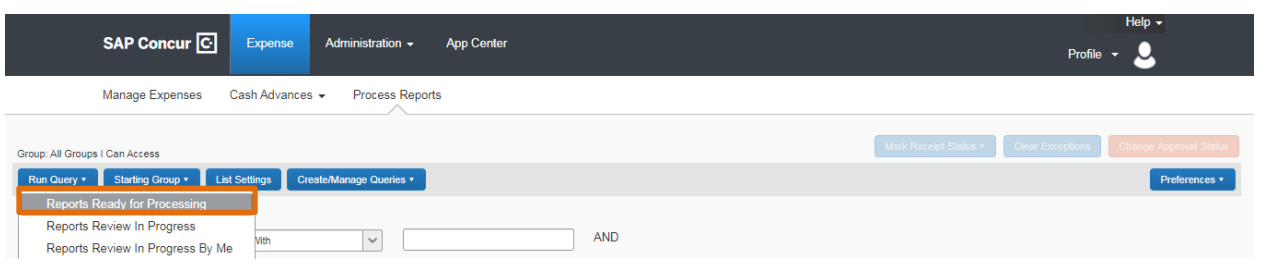

**4.** Ingresa en el botón ¨Starting Group¨ y a la opción ¨Global -> SB El Salvador National Office¨.

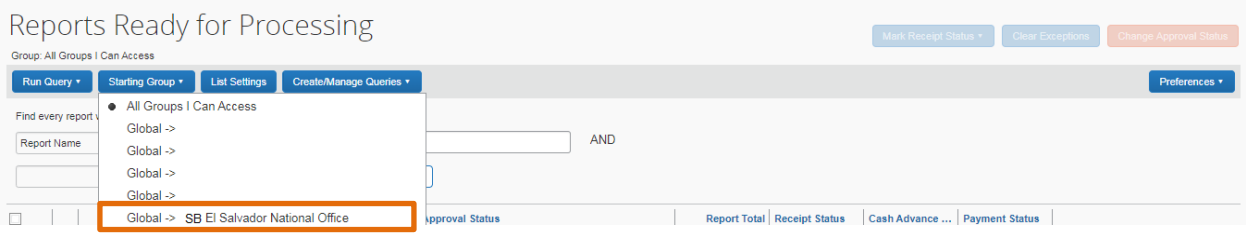

El sistema muestra el total de reportes disponibles para ser procesados.

**5.** Descarga el archivo que contiene los reportes disponibles para revisión en: ¨Send to Excel¨, para ser utilizado en el procedimiento: **Registro de información en el Excel de ¨Reporte de Gastos¨**

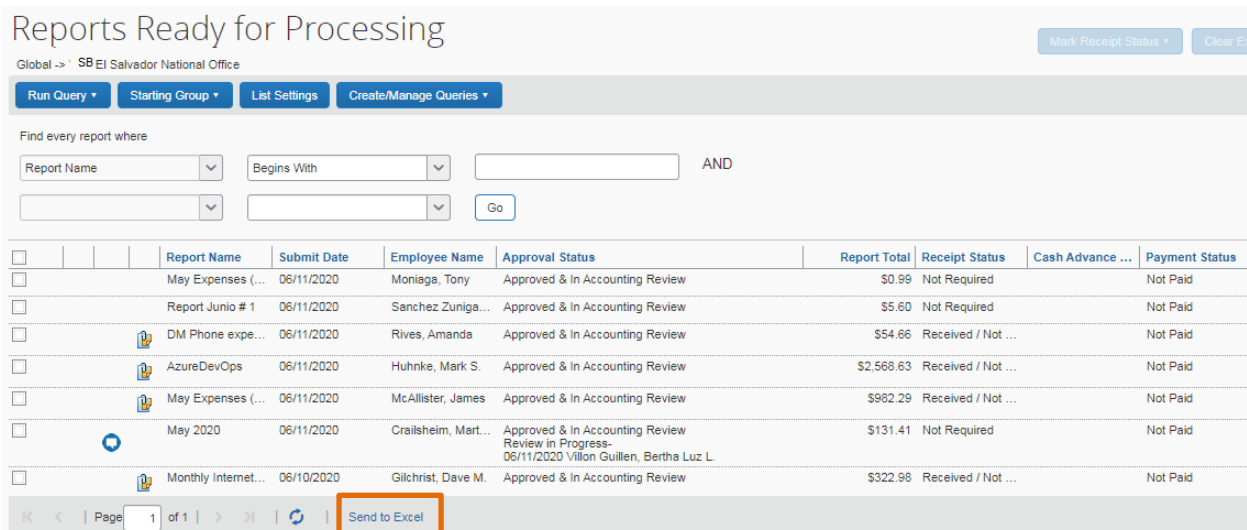
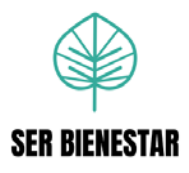

**6.** Revisa del reporte más antiguo al más reciente que se puede cambiar en la opción ¨Submit Date¨.

Report Name Submit Date Employee Name Approval Status Report Total Receipt Status Cash Advance ... Payment Status

**7.** Diferencia el tipo de reporte si es liquidación (con reembolso o sin reembolso al colaborador) o reembolso según el ¨Amount due¨

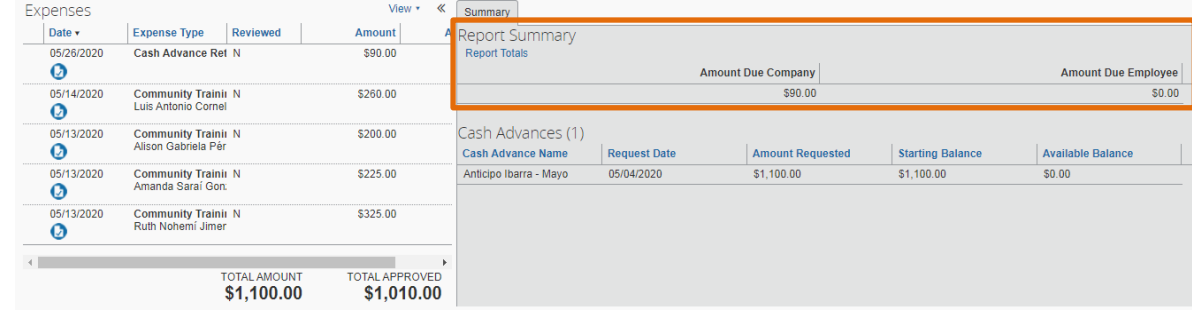

**8.** Verifica que los espacios de las cuentas estén completos en cada línea del reporte, ya que la Oficina Nacional es la encargada de revisar las cuentas asignadas a los reportes.

Puntos importantes a considerar:

• Cuando en el ¨Expense Category¨ indica ¨Project¨ se debe verificar que contenga el espacio ¨T6-Logframe¨, y que además cumpla con el formato de 6 dígitos, ejemplo: 01.01.05 de lo contrario el reporte debe ser rechazado.

• Cuando en el ¨Expense Category¨ indica ¨Support¨, no es necesario que el colaborador ingrese todas las cuentas del reporte.

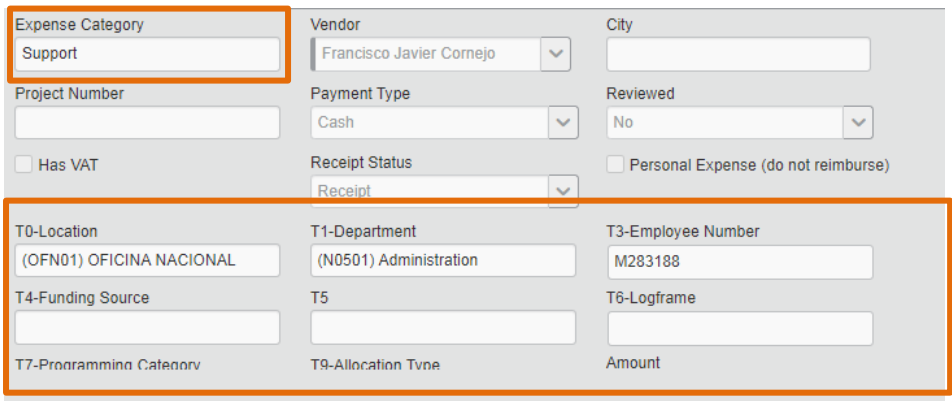

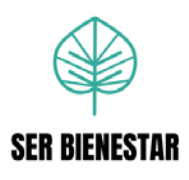

- **9.** Compara la fecha de la factura con la fecha indicada en la línea del reporte. Puntos importantes a considerar:
	- En caso de tener una única factura por línea, la fecha de la factura debe coincidir la fecha registrada en el sistema.

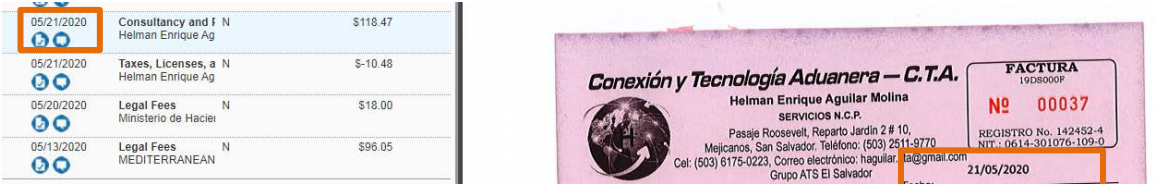

- En caso de tener dos o más facturas en una línea del reporte, se debe utilizar la fecha de emisión más actual al periodo de revisión.
- Cuando se adjunta un comprobante de consolidado de gastos ¨Per diem¨, se utiliza la fecha de emisión del gasto más actual al periodo de revisión.

**10.** Revisa que el ¨vendor¨ de cada línea del reporte mencionado en Concur concuerde con el proveedor descrito en los documentos adjuntos.

Como existen varios casos que se van a ejemplificar a continuación:

- En caso de ser un gasto de viaje del empleado que va ligado a un servicio recibido que contenga factura, se agrega el nombre del proveedor.
- En caso de ser un gasto que corresponda a un único voluntario, se coloca el nombre del mismo. Pero al ser más de un voluntario, se coloca voluntarios.
- En caso de ser un gasto que corresponda a un único pasante, se coloca el nombre del mismo. Pero al ser más de un pasante, se coloca pasantes.
- En caso de ser comprobantes consolidados ¨Per diem¨ se debe colocar el nombre del colaborador.
- En caso de ser Comprobante Estipendio, el ¨vendor¨ utiliza las siguientes opciones: el nombre del colaborador, varios o el nombre del proveedor (en caso de adjuntar la factura del proveedor).
- En los recibos de Sujeto Excluido, el ¨vendor¨ debe contener el nombre del beneficiario.

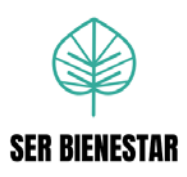

**11.** Revisa el monto asignado a la línea en Concur con respecto a los documentos

de respaldo adjuntos.

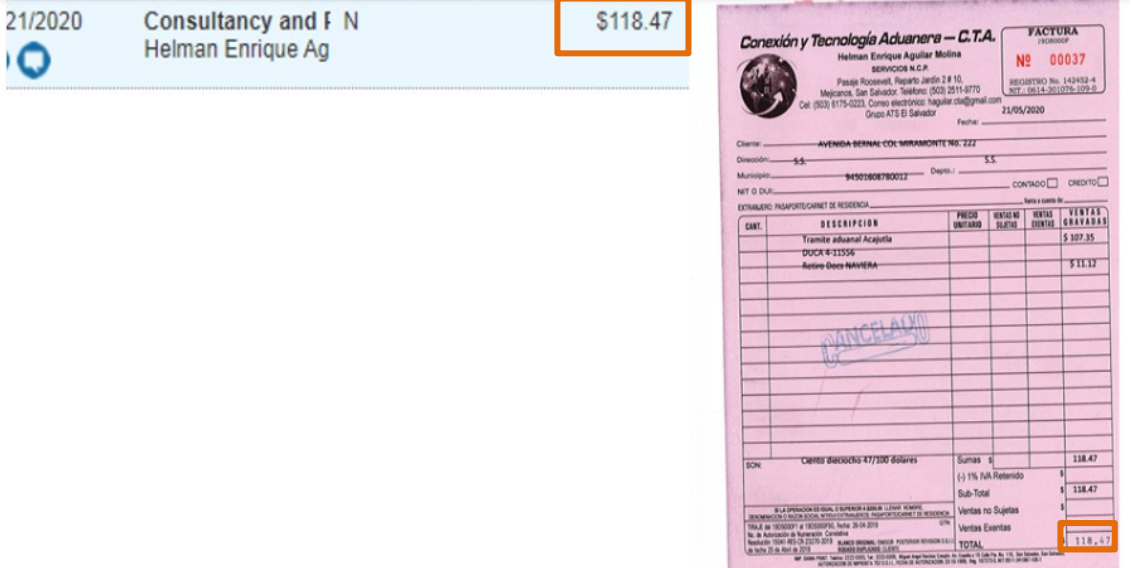

- En caso de adjuntar varias facturas o documentos por el total de la línea, validar que la suma concuerde.
	- Realizar la sumatoria de archivos para verificar que sea el total indicado en el reporte.

**12.** Verifica que el ¨Expense type¨ concuerde con la naturaleza del gasto en cada línea del reporte.

**13.** Revisa que el ¨Business Purpose¨ concuerde con la naturaleza del gasto en cada línea del reporte.

**14.** Valida que los reportes deben ser en la moneda USD = Dólares.

En caso de adjuntar alguna moneda distinta se verifica el tipo de cambio realizado por Concur. O debe ser adjuntado el tipo de cambio respectivo al día del gasto. Por lo que se debe verificar que el tipo de cambio utilizado sea el correcto.

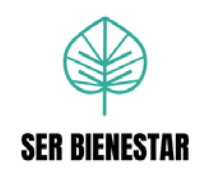

# **15.** Aprueba el reporte en el botón ¨Approve¨.

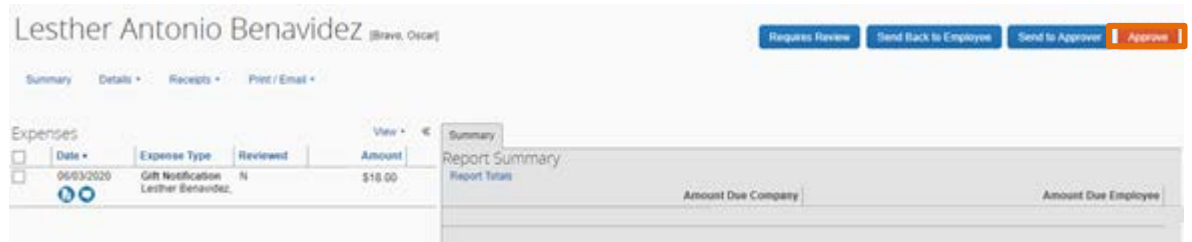

O rechaza el reporte en caso de encontrar errores, utilizando el botón ¨Send Back to Employee¨ y agregando la razón de rechazo en ¨Comment¨ y usando el botón ¨OK¨.

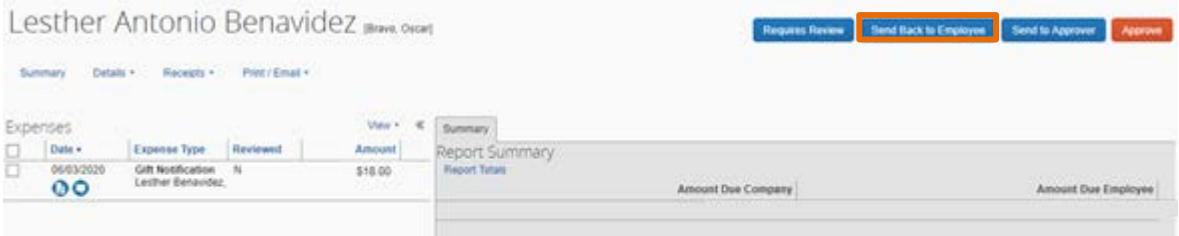

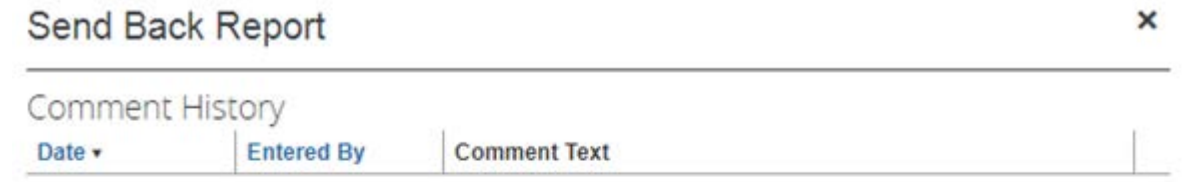

Add a comment to explain why you are returning the report. Then click OK to return the report to the employee.

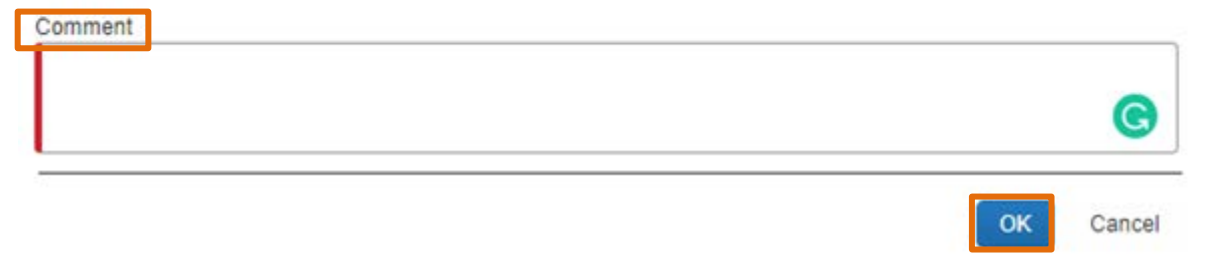

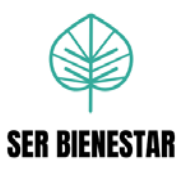

**Procedimiento Nº 6: Registro de información en el Excel de ¨Reporte de Gastos¨ para la Oficina Nacional de El Salvador.**

# **a. Objetivo principal**

Registro de todos los reportes aprobados y rechazados para mantener el control interno actualizado sobre el estado de los reportes a la Oficina Nacional de El Salvador.

# **b. Descripción general**

Al procesar reportes de gastos, anticipos, liquidaciones (con reembolso o sin reembolso al colaborador), reembolsos se debe registrar información en el ¨Reporte de Gastos¨.

## **c. Frecuencia**

Cada vez que se revisen reportes, se debe hacer los registros en el Excel.

# **d. Responsables**

Analista de Gastos y Viajes.

## **e. Políticas**

Indispensable realizar el proceso de registro cada vez que se revisan reportes.

# **f. Sistemas de información**

Microsoft Excel SAP Concur

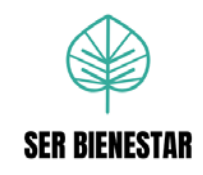

# **g. Listado de actividades**

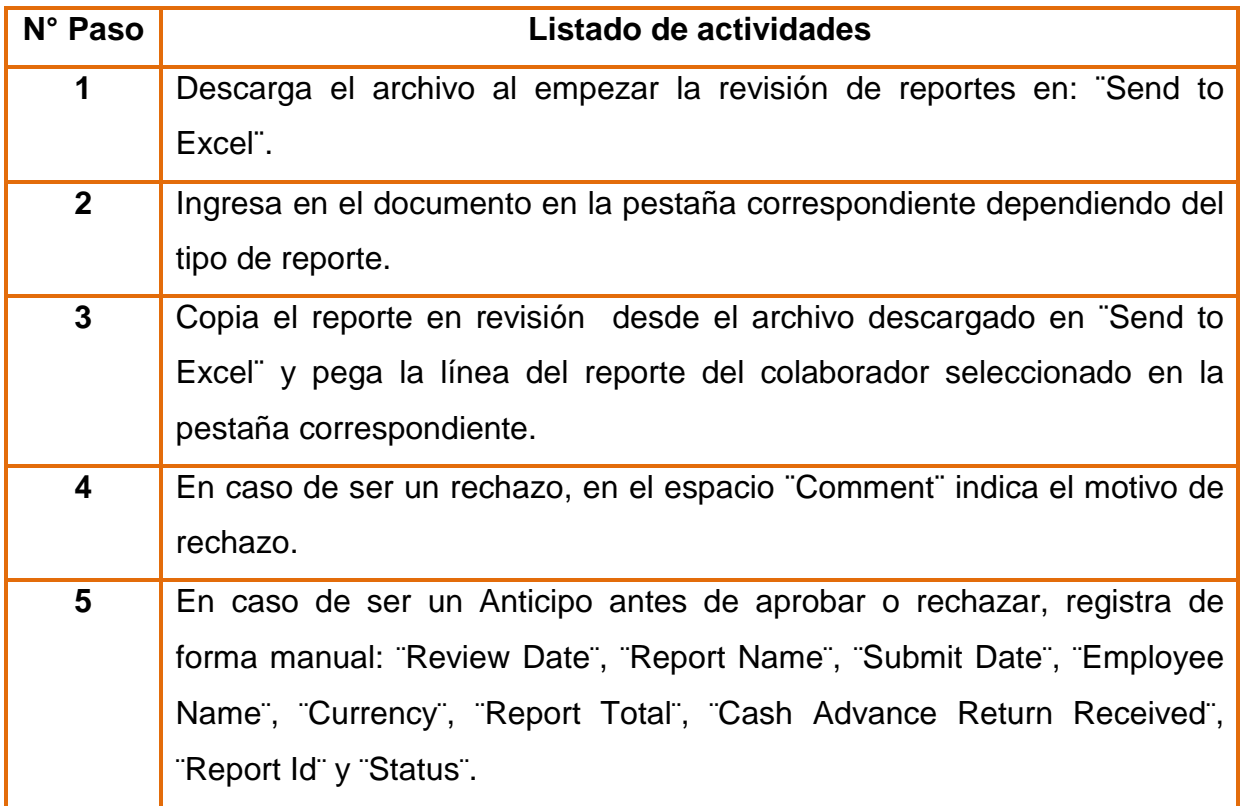

# **h. Descripción detallada de actividades**

**1.** Descarga el archivo al empezar la revisión de reportes en: ¨Send to Excel¨.

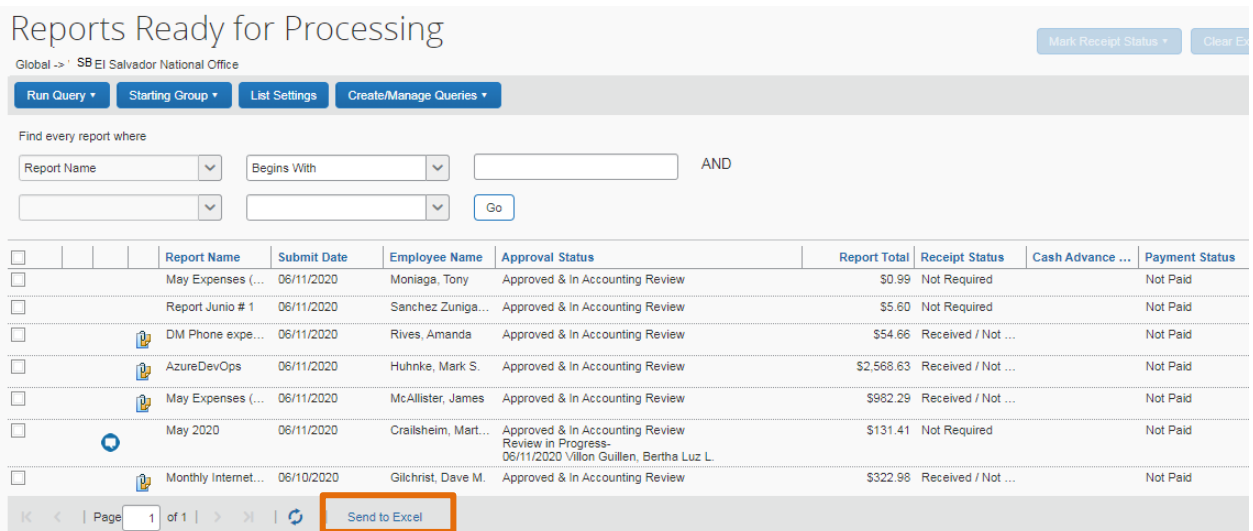

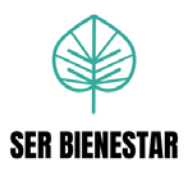

**2.** Ingresa en el documento en la pestaña correspondiente dependiendo del tipo de reporte.

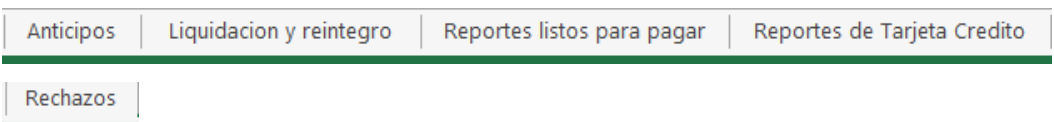

**3.** Copia el reporte en revisión desde el archivo descargado en ¨Send to Excel¨ y pega la línea del reporte del colaborador seleccionado en la pestaña correspondiente.

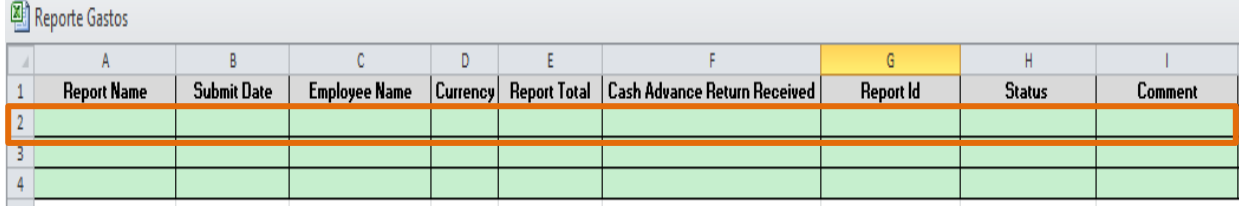

**4.** En caso de ser un rechazo, en el espacio ¨Comment¨ indica el motivo de rechazo.

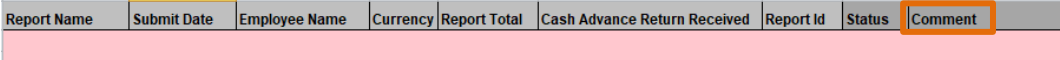

**5.** En caso de ser un Anticipo antes de aprobar o rechazar, registra de forma manual: ¨Review Date¨, ¨Report Name¨, ¨Submit Date¨, ¨Employee Name¨, ¨Currency¨, ¨Report Total¨, ¨Cash Advance Return Received¨, ¨Report Id¨ y ¨Status¨.

v Submit Date v Employee Name v Curren v Report To v Cash Advance Return Receive v Report Id v

Review Date v

**Report Name** 

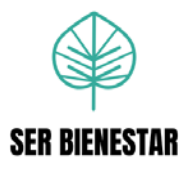

**Procedimiento Nº 7: Revisión de reportes de anticipos en Ser Bienestar El Salvador** 

# **a. Objetivo principal**

Auditar los anticipos solicitados por los colaboradores de la Oficina Nacional de El Salvador para velar por el cumplimiento de las regulaciones establecidas en las políticas de Ser Bienestar.

# **b. Descripción general**

Revisar y aprobar los anticipos solicitados en la Oficina Nacional de Ser Bienestar El Salvador.

#### **c. Frecuencia**

Semanal: Se realiza semanalmente, cuando se reciben anticipos de la oficina de Ser Bienestar El Salvador.

## **d. Responsables**

Analista de Gastos y Viajes.

#### **e. Políticas**

Los anticipos de Ser Bienestar El Salvador disponibles deben ser aprobados los días lunes y miércoles de cada semana.

Los anticipos deben ser revisados y aprobados según las políticas: Reglamento de gastos de viaje Administración & Finanzas- El Salvador, Manual Financiero Internacional, Código de Conducta, Política de Conflicto de Interés y Política Anticorrupción.

## **f. Sistemas de información**

SAP Concur

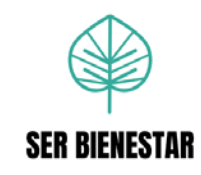

# **g. Listado de actividades**

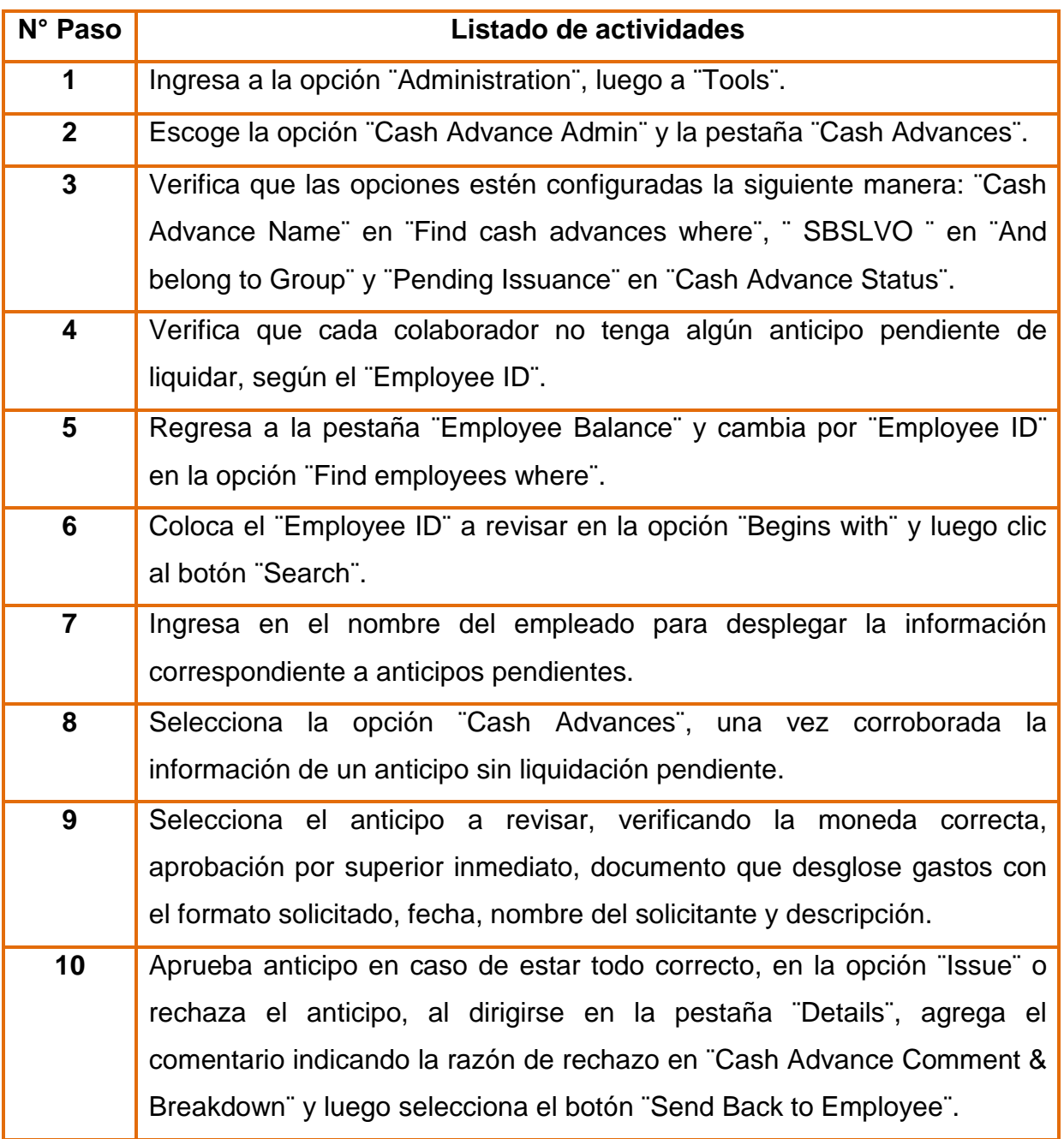

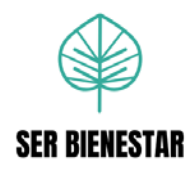

# **h. Descripción detallada de actividades**

**1.** Ingresa a la opción ¨Administration¨, luego a ¨Tools¨.

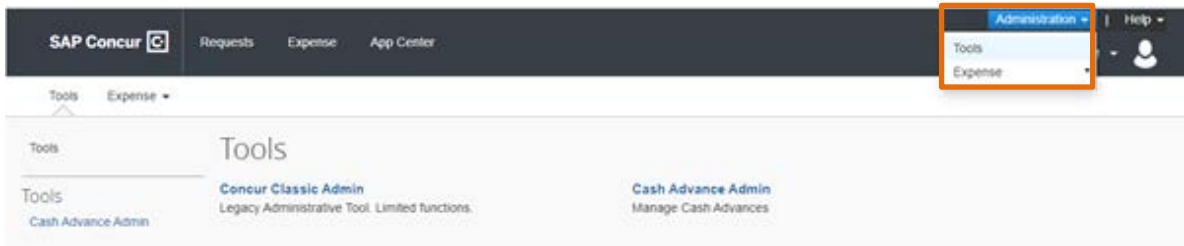

**2.** Escoge la opción ¨Cash Advance Admin¨ y la pestaña ¨Cash Advances¨.

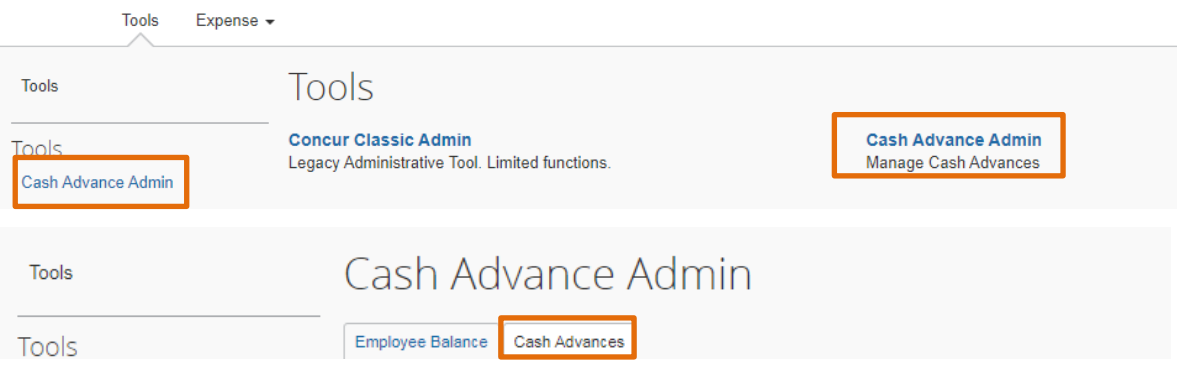

- **3.** Verifica que las opciones estén configuradas de la siguiente manera:
	- ¨Cash Advance Name¨ en ¨Find cash advances where¨.
	- ¨SBSLVO¨ en ¨And belong to Group¨.
	- ¨Pending Issuance¨ en ¨Cash Advance Status¨.

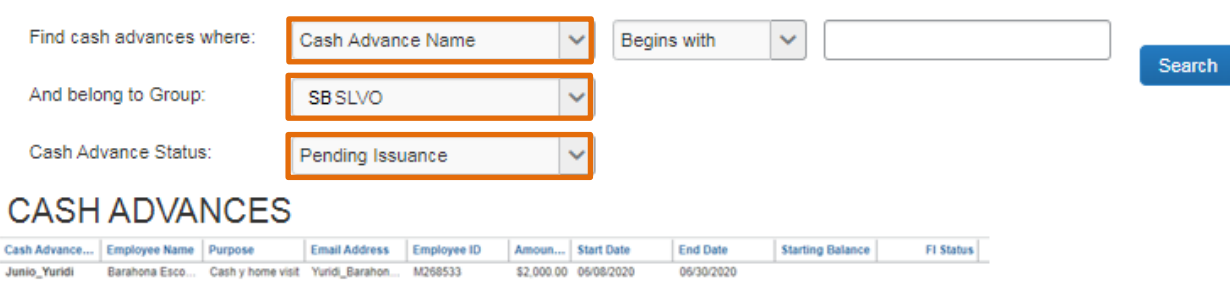

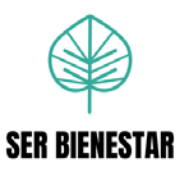

**4.** Verifica que cada colaborador no tenga algún anticipo pendiente de liquidar, según el ¨Employee ID¨.

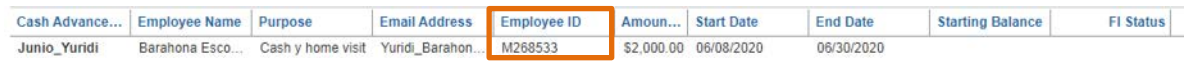

**5.** Regresa a la pestaña ¨Employee Balance¨ y cambia por ¨Employee ID¨ en la opción ¨Find employees where¨.

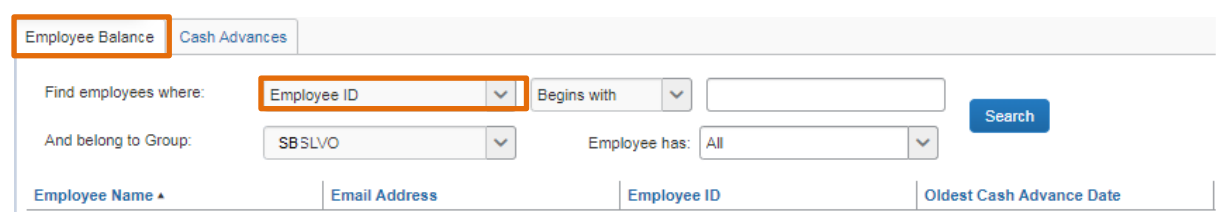

**6.** Coloca el ¨Employee ID¨ a revisar en la opción ¨Begins with¨ y luego clic al botón ¨Search¨.

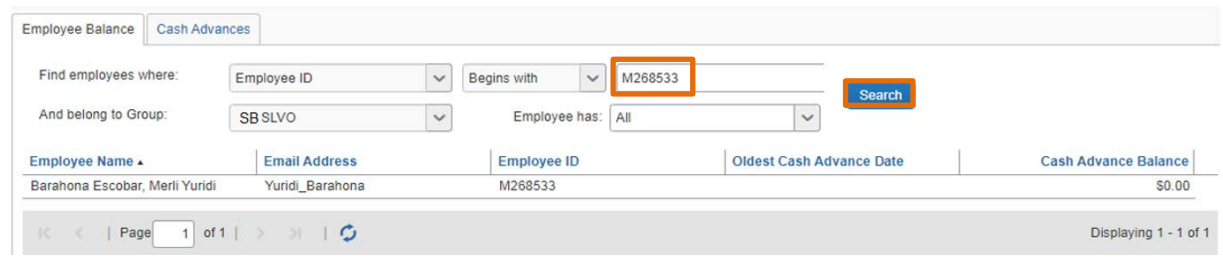

**7.** Ingresa en el nombre del empleado para desplegar la información correspondiente a anticipos pendientes.

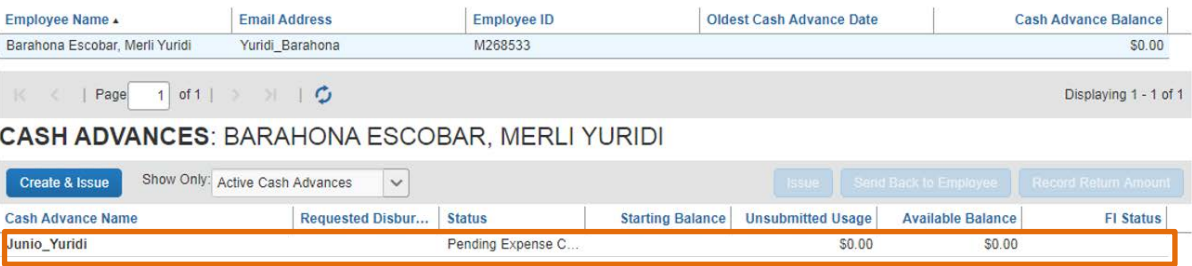

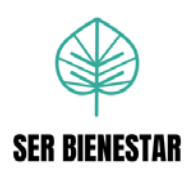

**8.** Selecciona la opción ¨Cash Advances¨, una vez corroborada la información de un anticipo sin liquidación pendiente.

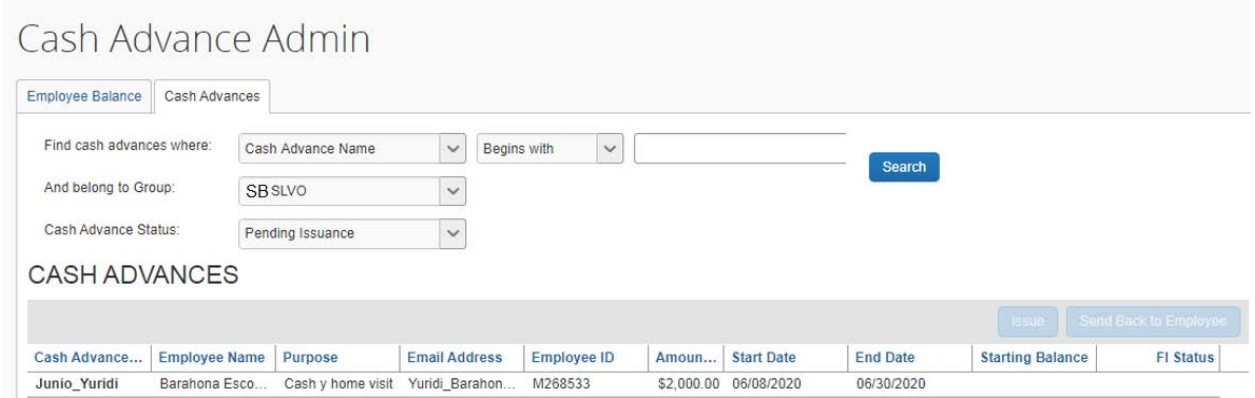

- **9.** Selecciona el anticipo a revisar, verificando:
	- Moneda: Dólares.
	- En la opción ¨Aproval Flow¨ debe estar aprobado por el supervisor inmediato.
	- Corroborar la fecha, que debe contener periodo actual o futuro al que va dirigido el anticipo.
	- El nombre del solicitante del anticipo debe ser el beneficiario del mismo.
	- En la descripción del anticipo debe ser incluido el mes donde se va a utilizar dicho anticipo.

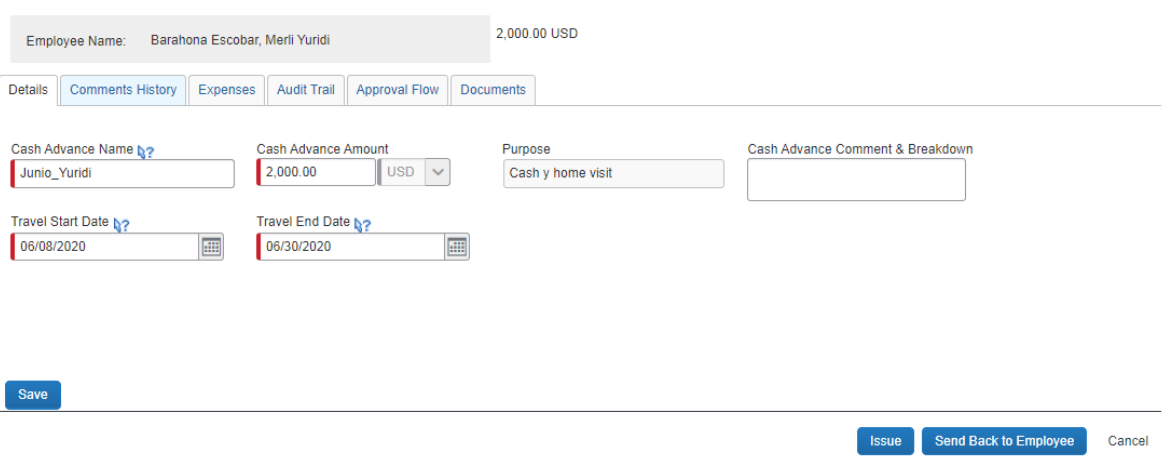

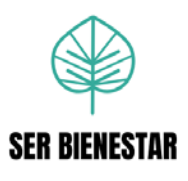

**10.**Aprueba anticipo en caso de estar todo correcto, en la opción ¨Issue¨

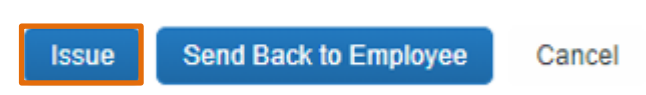

O rechaza el anticipo, al dirigirse en la pestaña ¨Details¨, agrega el comentario indicando la razón de rechazo en ¨Cash Advance Comment & Breakdown¨ y luego selecciona el botón ¨Send Back to Employee¨.

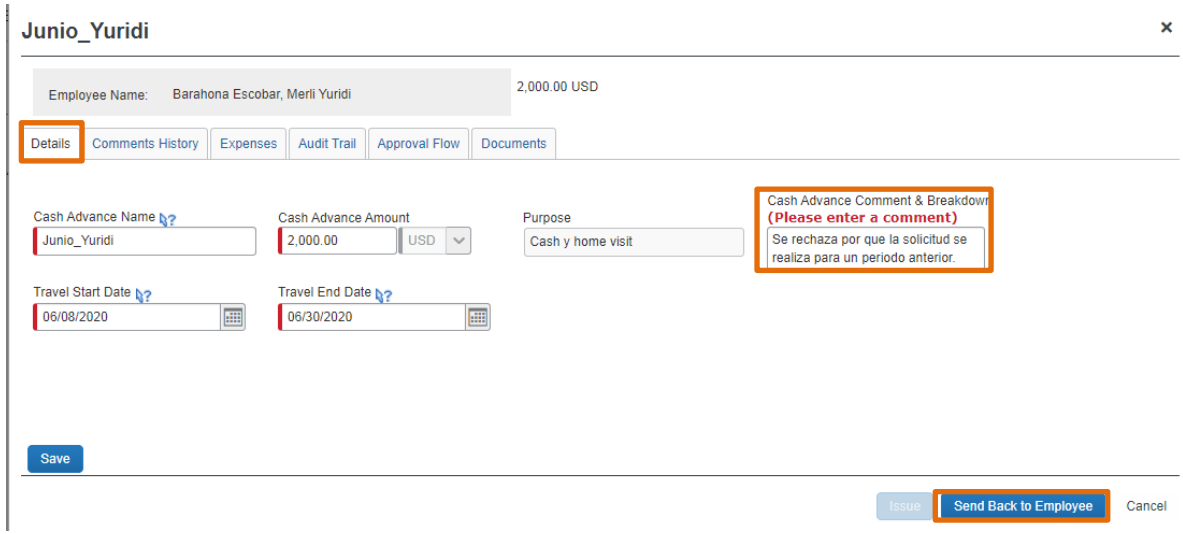

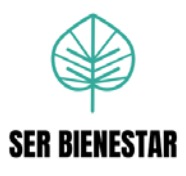

# **Capitulo V: Conclusiones y Recomendaciones**

## **5.1. Conclusiones**

La organización está realizando cambios para disminuir las cargas laborales de ciertos colaboradores, por lo que se decide crear un nuevo puesto. Para el mismo no se tiene ninguna información documentada, por lo tanto, se realiza una propuesta del perfil del puesto y las descripciones de los diferentes procedimientos a realizar por los nuevos colaboradores.

Se elaboraron dos cuestionarios para la recolección de información, uno enfocado al perfil del puesto de Analista de Gastos y Viajes, donde se solicitó información sobre el objetivo principal del puesto, las principales funciones a realizar y sus resultados esperados, requisitos, competencias requeridas, nivel de responsabilidades presupuestarias y toma de decisiones. Mientras que el segundo cuestionario se enfatizó en recolectar información sobre los procedimientos que debe realizar el puesto, donde se requería investigar sobre el objetivo principal de cada procedimiento, frecuencia de realización, listado específico de actividades, seguimiento de política de la organización y requerimiento de sistema de información para desarrollar los procedimientos.

Con la información recolectada en el cuestionario realizado a la Gerente Global de Gastos y Viajes, se elaboró la descripción del perfil del nuevo puesto Analista de Gastos y Viajes, buscando que este ayude a la organización a tener una mejor claridad de los requisitos que debe tener el colaborador contratado.

Las actuales plantillas de perfil de puesto no cuentan con una medición del tiempo invertido para cada una de las funciones o responsabilidades.

La empresa actualmente cuenta únicamente con competencias institucionales, es decir las mismas competencias son utilizadas para todos los diferentes puestos de la compañía.

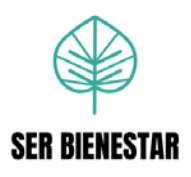

Con ayuda de los cuatro colaboradores, con conocimientos de los procedimientos que desempeñaría el nuevo puesto, se recabó información para realizar la descripción de los procedimientos: ¨Revisión y Aprobación de reportes¨ para Estados Unidos e Internacional, ¨Revisión de reportes de gastos, liquidación, reembolso o tarjetas de crédito¨ para Nicaragua, ¨Revisión y aprobación de reportes de gastos, liquidación o reembolso¨ para El Salvador, ¨Revisión de reportes de anticipos¨ y ¨Registro de información en el Excel de Reporte de Gastos¨ para Nicaragua y El Salvador.

Al realizar la descripción de los procedimientos para Estados Unidos, Nicaragua y El Salvador, se denota que cada procedimiento se adecua a las necesidades del país, sin embargo, existen algunos pasos de los procedimientos que podrían estandarizarse, ya que algunos países permiten generar ciertos reportes, que en otros no y podrían ser de utilidad.

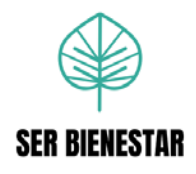

#### **5.2. Recomendaciones**

Las diferentes descripciones de procedimientos y el perfil de puesto deben de ser compartidas con la jefatura de la nueva unidad para su respectiva revisión y validación.

Posteriormente a la validación se recomienda utilizar el perfil de puesto como un método de filtro al realizar el reclutamiento y la selección de las personas que ocuparan el puesto de Analista de Gastos y Viajes.

Realizar revisiones semestrales a la plantilla de perfil de puesto para cerciorarse que estén actualizadas a la realidad del puesto y las necesidades de la organización Ser Bienestar.

Utilizar el perfil del puesto propuesto como una herramienta de medición del desempeño y así poder brindar retroalimentación a los funcionarios.

La organización podría elaborar un plan de capacitación el cual pueda desarrollar las áreas de mejora detectadas en las evaluaciones de desempeño.

Se recomienda utilizar una escala la cual especifique el tiempo invertido en cada una de las funciones o responsabilidades del puesto. Esta escala podría ser desde el porcentaje de tiempo invertido hasta la frecuencia con la que se realiza cada tarea (diario, semanal, mensual, trimestral, semestral y anual).

Se puede contar con competencias institucionales, sin embargo se recomienda realizar un estudio para analizar y determinar las competencias específicas por cada puesto.

Para los futuros perfiles de puesto, se recomienda agregar las características esenciales físicas del lugar de trabajo, buscando el desarrollo óptimo y confortable para los ocupantes del mismo.

Una vez validada y aplicada la propuesta de la descripción de procedimientos, la jefatura junto con los colaboradores que ejecutan las funciones deberían de llevar a cabo revisiones cada tres meses de los procedimientos para así realizar actualizaciones y mejoras de los mismos.

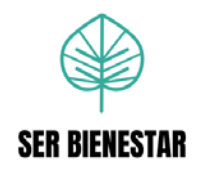

Al momento de que los colaboradores sean contratados se recomienda brindar la inducción basada en las descripciones de los procedimientos realizados en el presente trabajo de investigación.

Después de realizar las inducciones y capacitaciones, se recomienda asignar a un colaborador con experiencia para que este realice seguimiento y así confirmar que el proceso fue entendido por el colaborador nuevo, además de que ayude en caso de que exista alguna duda sobre los procesos.

Registrar los reportes realizados que sean rechazados para Estados Unidos. Esto para documentar y evidenciar las razones de rechazo frecuentes y los colaboradores que cometen esos errores; lo cual ayudará a mejorar los procedimientos de Gastos y Viajes.

Por último, se recomienda a la organización homologar los perfiles de puestos, para poder equilibrar funciones y responsabilidades, y así, poder evaluar equitativamente las competencias relacionadas dando un valor agregado a cada perfil.

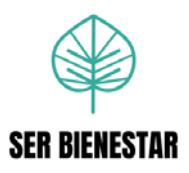

# **Apéndice**

# **Apéndice 1. Cuestionario para descripción del puesto**

#### **SER BIENESTAR**

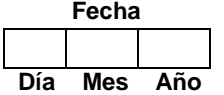

Departamento: \_\_\_\_\_\_\_\_\_\_\_\_\_\_

A continuación se solicita su colaboración para responder el siguiente cuestionario, el cual tiene como objetivo recopilar información sobre los requerimientos, responsabilidades y resultados de un puesto de trabajo.

# **I. Identificación del puesto**

1. *i*. Cuál es el nombre del puesto?

- 2. ¿A cuál área pertenece este puesto?\_\_\_\_\_\_\_\_\_\_\_\_\_\_\_\_\_\_\_\_\_\_\_\_\_\_\_\_\_\_\_\_\_\_\_\_\_\_
- 3. ¿Cuál es el objetivo principal del puesto?

4. ¿Cuál sería el grado correspondiente para el puesto?\_\_\_\_\_\_\_\_\_\_\_\_\_\_\_\_\_\_\_\_\_\_\_\_\_

5. ¿Cuáles son las responsabilidades o actividades principales del puesto? Por favor sea exhaustivo.

6. Con base en las responsabilidades mencionadas anteriormente. ¿Cuál sería el resultado esperado para cada una?

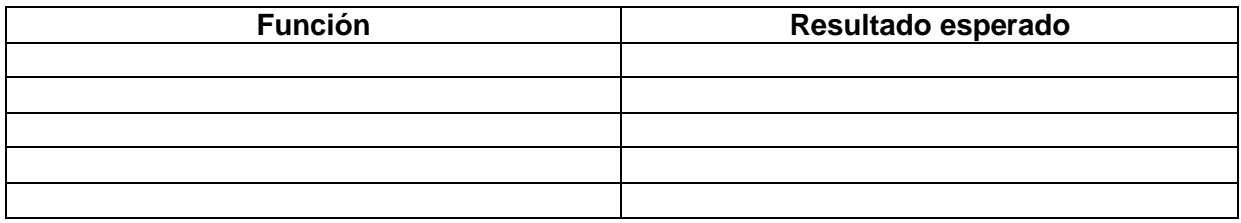

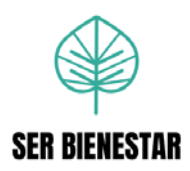

7. Describa el nuevo organigrama de acuerdo con esta unidad.

# **II. Requisitos**

8. ¿Cuál es el grado académico mínimo necesario para cumplir con los requerimientos del puesto?

\_\_\_\_\_\_\_\_\_\_\_\_\_\_\_\_\_\_\_\_\_\_\_\_\_\_\_\_\_\_\_\_\_\_\_\_\_\_\_\_\_\_\_\_\_\_\_\_\_\_\_\_\_\_\_\_\_\_\_\_\_\_\_\_\_\_\_\_\_\_\_\_

- 9. ¿Cuáles serían los idiomas requeridos del puesto y su dominio? En caso de ser requerido indicar el nivel mínimo o deseable (indicar el porcentaje de dominio).
- 10. ¿Cuáles son los sistemas operativos y contables necesarios a conocer para el puesto?

\_\_\_\_\_\_\_\_\_\_\_\_\_\_\_\_\_\_\_\_\_\_\_\_\_\_\_\_\_\_\_\_\_\_\_\_\_\_\_\_\_\_\_\_\_\_\_\_\_\_\_\_\_\_\_\_\_\_\_\_\_\_\_\_\_\_\_\_\_\_\_\_

\_\_\_\_\_\_\_\_\_\_\_\_\_\_\_\_\_\_\_\_\_\_\_\_\_\_\_\_\_\_\_\_\_\_\_\_\_\_\_\_\_\_\_\_\_\_\_\_\_\_\_\_\_\_\_\_\_\_\_\_\_\_\_\_\_\_\_\_\_\_\_\_

- 11. ¿Requiere experiencia previa en puestos similares? En caso de ser requerida, especifique la cantidad de meses o años y si es en labores atinentes al puesto.
- 12. ¿Necesita de alguna licencia o certificación específica para el puesto? En caso de ser requerida, especifique cuál(es) sería(n).

\_\_\_\_\_\_\_\_\_\_\_\_\_\_\_\_\_\_\_\_\_\_\_\_\_\_\_\_\_\_\_\_\_\_\_\_\_\_\_\_\_\_\_\_\_\_\_\_\_\_\_\_\_\_\_\_\_\_\_\_\_\_\_\_\_\_\_\_\_\_\_\_

## **III. Competencias**

13. Especifique cuales son las principales competencias requeridas para este puesto. Justifique cada una.

14. ¿Requiere la habilidad de servicio al cliente y en qué grado (muy bajo, bajo, regular, bueno, excelente)?

\_\_\_\_\_\_\_\_\_\_\_\_\_\_\_\_\_\_\_\_\_\_\_\_\_\_\_\_\_\_\_\_\_\_\_\_\_\_\_\_\_\_\_\_\_\_\_\_\_\_\_\_\_\_\_\_\_\_\_\_\_\_\_\_\_\_\_\_\_\_\_\_

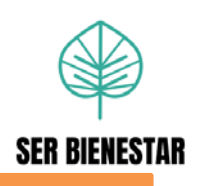

# **IV. Toma de decisiones**

15. En el siguiente cuadro describa las diferentes decisiones que se deben de realizar en el puesto y clasifíquelas en los siguientes niveles de autonomía.

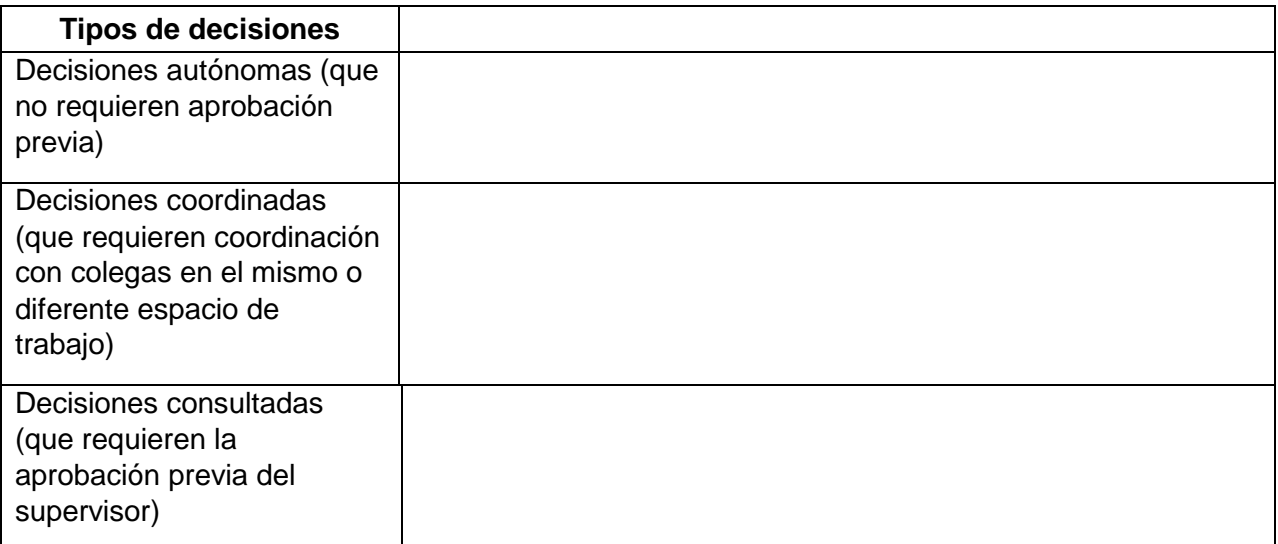

# V. **Responsabilidades**

- 16. Seleccione el nivel de responsabilidad que tendrá el puesto con relación a los presupuestos organizaciones:
- a) Muy Alto
- b) Alto
- c) Media
- d) Mínimo
- e) No tiene
- 17. ¿Este puesto tiene contacto con clientes internos y/o externos? Especifique cuáles serían y con qué frecuencia lo hace (Diario, semanal, mensual).

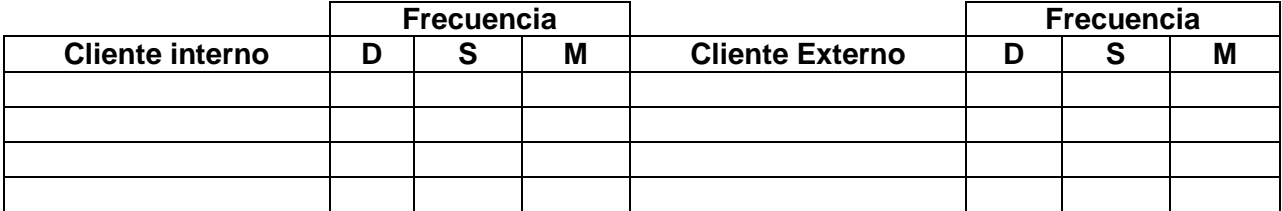

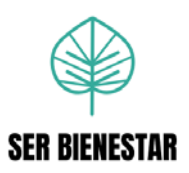

# **Apéndice 2. Cuestionario para los procedimientos**

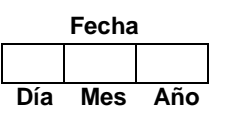

#### **SER BIENESTAR**

**Departamento: \_\_\_\_\_\_\_\_\_\_\_\_\_** 

A continuación se solicita su colaboración para responder el siguiente cuestionario, el cual tiene como objetivo recopilar información relevante sobre las actividades realizadas en el proceso, para sistematizarlas y mejorar la efectividad en el desempeño.

# **V. Identificación del procedimiento**

- 1. ¿Cuál es el nombre del procedimiento?
- 2. ¿Cuál es el objetivo principal de ese procedimiento?

\_\_\_\_\_\_\_\_\_\_\_\_\_\_\_\_\_\_\_\_\_\_\_\_\_\_\_\_\_\_\_\_\_\_\_\_\_\_

3. ¿Podría brindar una descripción general del procedimiento?

# **II. Información específica del procedimiento**

4. ¿A cuál país corresponde este procedimiento?

\_\_\_\_\_\_\_\_\_\_\_\_\_\_\_\_\_\_\_\_\_\_\_\_\_\_\_\_\_\_\_\_

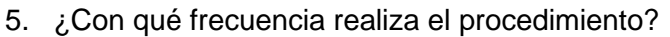

- 
- ( ) Anual ( ) Bimestral
	- ( ) Semestral ( ) Mensual
		-
- ( ) Trimestral ( ) Semanal
- 
- 
- ( ) Diario ( ) Otro. \_\_\_\_\_\_\_\_\_\_\_\_\_\_\_\_\_\_\_\_\_\_\_

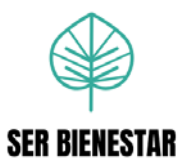

6. Liste las actividades que se realizan, en secuencia lógica, desde el principio hasta el fin del procedimiento.

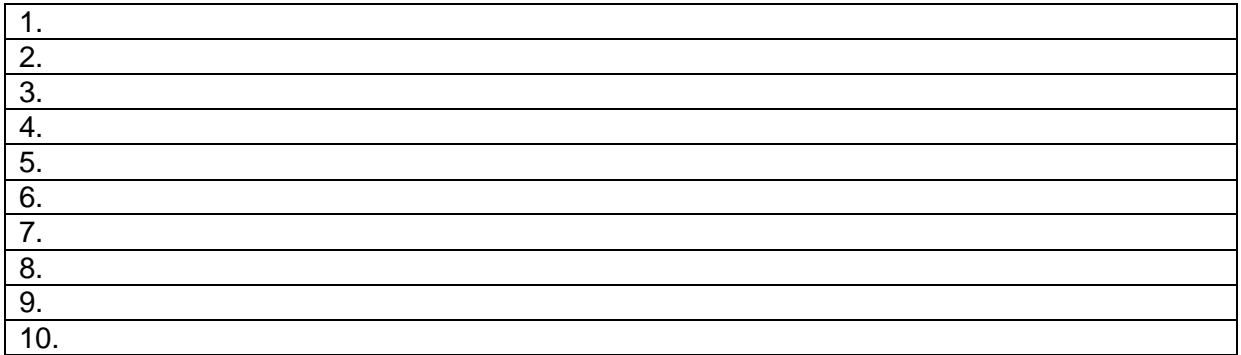

- 7. ¿Este procedimiento se debe realizar según alguna política de la organización? En caso de ser así indique ¿Cuál política?
- 8. ¿Para poder realizar este procedimiento se requiere utilizar algún sistema de información? En caso de ser así indique ¿Cuál sistema?

\_\_\_\_\_\_\_\_\_\_\_\_\_\_\_\_\_\_\_\_\_\_\_\_\_\_\_\_\_\_\_\_\_\_\_\_\_\_\_\_\_\_\_\_\_\_\_\_\_\_\_\_\_\_\_\_\_\_\_\_\_\_\_\_\_\_

9. Por favor, anote cualquier información adicional que no haya sido considerada, que usted crea conveniente de tomar en cuenta.

\_\_\_\_\_\_\_\_\_\_\_\_\_\_\_\_\_\_\_\_\_\_\_\_\_\_\_\_\_\_\_\_\_\_\_\_\_\_\_\_\_\_\_\_\_\_\_\_\_\_\_\_\_\_\_\_\_\_\_\_\_\_\_\_\_\_\_

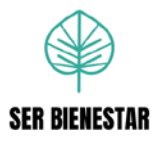

# **Apéndice 3. Plantilla descripción del puesto.**

# **DESCRIPCION DEL PUESTO**

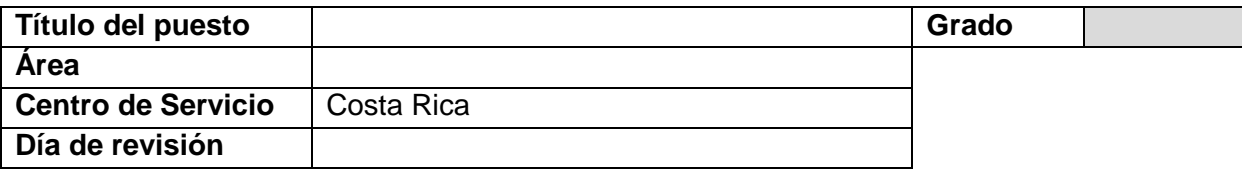

#### **PROPOSITO DEL PUESTO**

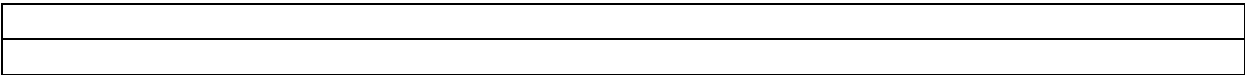

## **PRINCIPALES RESPONSABILIDADES**

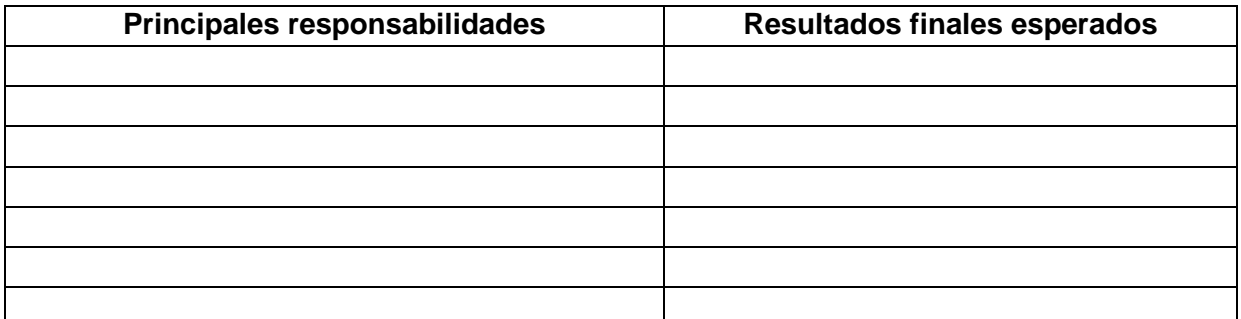

# **REQUISITOS**

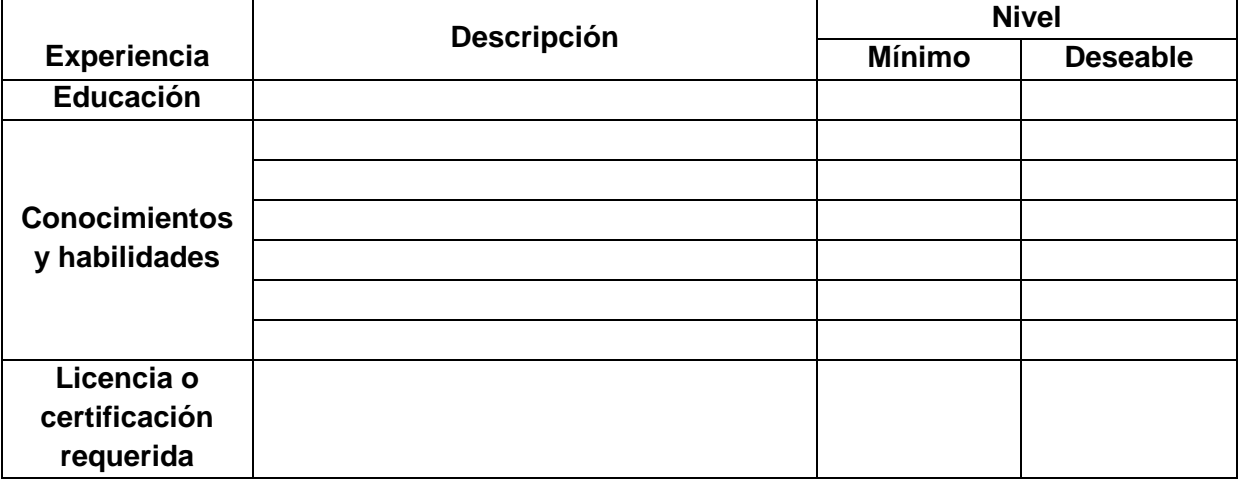

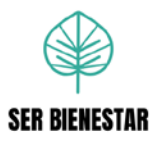

# **COMPETENCIAS**

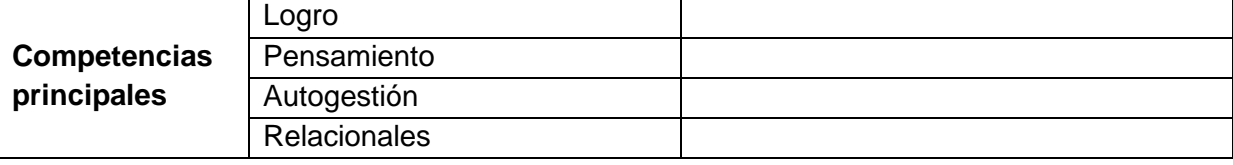

#### **ESTRUCTURA ORGANIZACIONAL**

# **RELACIONES DE TRABAJO**

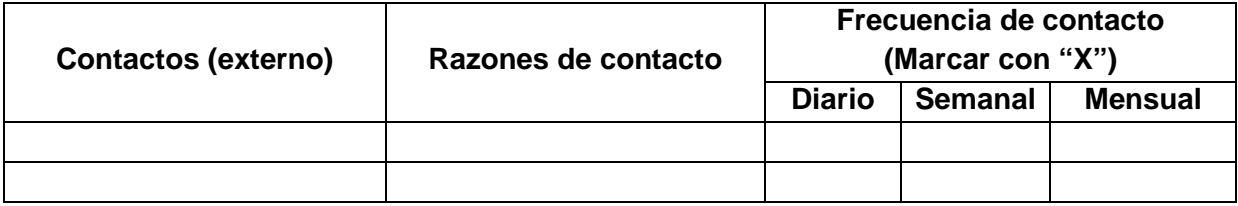

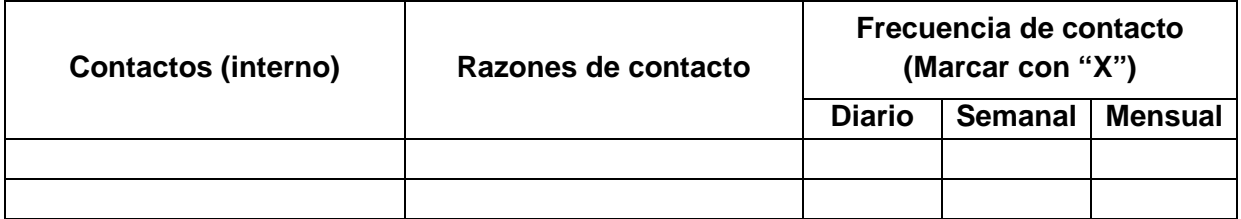

# **LIBERTAD PARA ACTUAR Toma de decisiones**

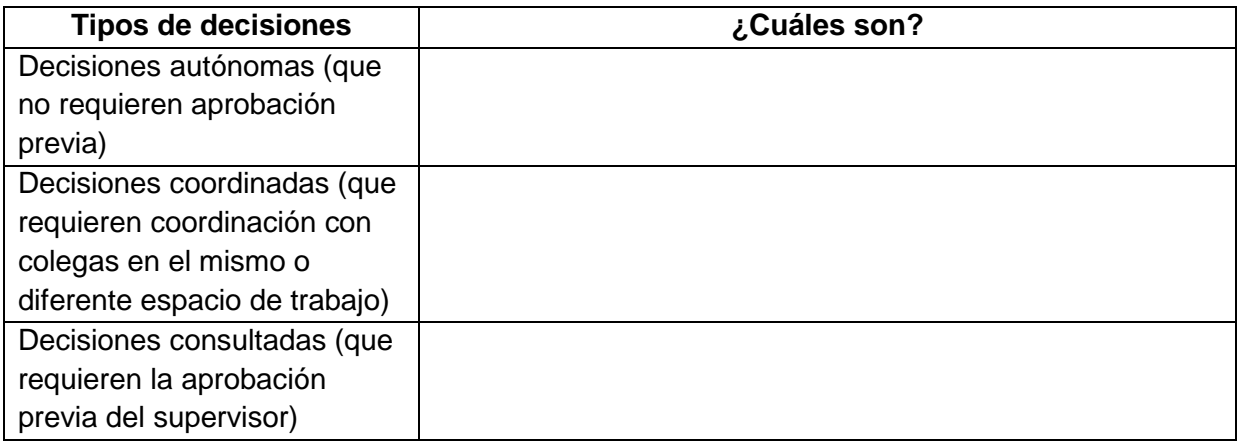

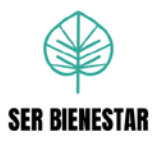

# **Responsabilidad presupuestaria**

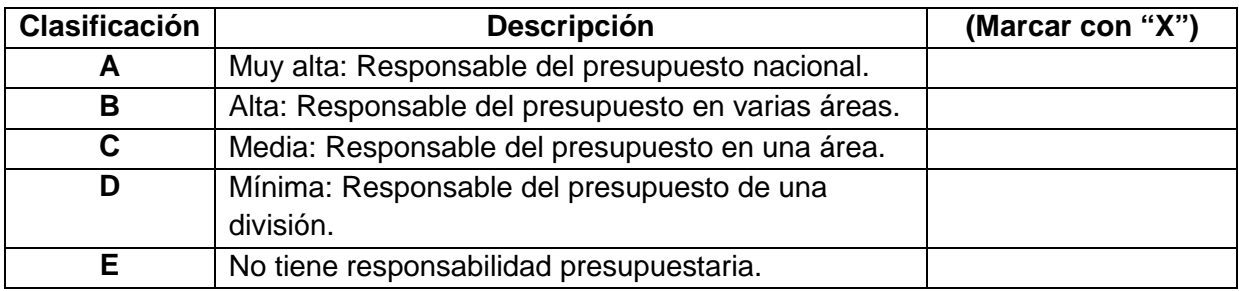

# **Verifique la descripción presupuestaria que mejor se ajuste al puesto.**

# **APROBACIÓN**

Estoy de acuerdo con el contenido de este documento y que es una descripción precisa del puesto desempeñado a un nivel completamente competente.

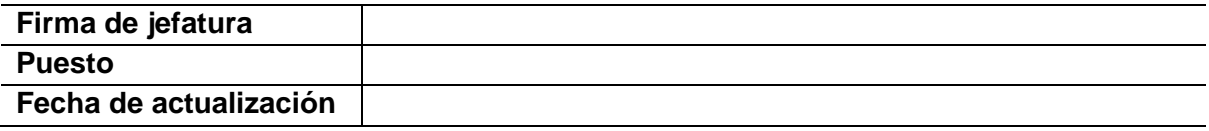

# **Referencias Bibliográficas**

Alles, M. (2009) *La Trilogía. Tomo I. Diccionario de Competencias, Volumen 1.* Buenos Aires: Ediciones Granica S.A pp. 18- 31

Bernal, C. (2010). *Metodología de la investigación.* Bogotá: Pearson Educación de Colombia Ltda. pp. 256-257

Bravo, J. (2011). *Gestión de Procesos.* Santiago: Evolución S.A. pp. 31

Chiavenato, I. (2007). *Administración de Recursos Humanos. El Capital Humano de las organizaciones.* México DF: McGRAW-HILL/INTERAMERICANA EDITORES.

Chiavenato, I. (2009). *Gestión del Talento Humano.* México DF: McGRAW-HILL/INTERAMERICANA EDITORES. pp. 202-203

Chiavenato, I. (2011). *Administración de Recursos Humanos. El Capital Humano de las organizaciones.* México DF: McGRAW-HILL/INTERAMERICANA EDITORES. pp. 128

Gilli, J. (2017) *Claves de la estructura organizativa*. Buenos Aires: Ediciones Granica S.A pp. 2-5

Estructuras organizativas. (2009). Publicaciones Vértice S.L. pp.2

Franklin, E. (2014). *Organización de empresas. Cuarta Edición.* México DF: MC Graw Hill. p. 36, 198

Franklin, E. (1998) *Organización de empresas.* México: MC Graw Hill. p. 160

Gómez, M. (2006). *Introducción a la metodología de la investigación científica.* Argentina: Editorial Brujas. pp.63, 68

Griffin, R., & Ebert, R. (2005). Negocios. México DF: Pearson Educación de México. pp. 193

Hernández, R., Fernández, C., & Baptista, P. (2010). Metodología de la Investigación. México DF: MC Graw Hill. pp. 3-5, 217, 411

Krajewski, L y Ritzman, L (2000) *Administración de operaciones: estrategia y análisis.* México: Pearson Educación, pp 167-174

Malhotra. N. (2004) *Investigación de mercados: un enfoque aplicado.* México: Pearson. pp. 74,75, 78,79.

Mazuela, A. (2012). *Diez Herramientas de Gestión Organizacional.* Madrid: Universidad Nacional de Educación a Distancia. pp. 20

Mondy, R y Noe, R (2005) *Administración de recursos humanos.* México: Pearson Educación. pp 252- 253

Morales, C. (2016). *Auditoría 1 Fundamentos*. México: MC Graw Hill. pp. 159.

Namakforoosh, M (2000) *Metodología de la investigación.* México: Limusa. pp 89-91

Puchol, L. (2012). *Nuevos casos en Dirección y Gestión de Recursos Humanos.* Madrid. Ediciones Díaz de Santos. pp 42

Rada, V. (2009). *Análisis de Datos de Encuesta Desarrollo de una investigación completa utilizando SPSS.* Barcelona. Editorial UOC. Pp 31

Real Academia Española. (2014). *Diccionario de la lengua española* (edición del tricentenario). Obtenido de:<https://dle.rae.es/experiencia>

Real Academia Española. (2014). *Diccionario de la lengua española* (edición del tricentenario). Obtenido de: https://dle.rae.es/ONG?m=form

Robbins, S., Decenzo, D., & Coulter, M. (2013). *Fundamentos de Administración: Conceptos esenciales y aplicaciones.* México DF: Pearson Educación de México. pp. 167, 169, 175

Rodríguez, J (2011) *El modelo de gestión de recursos humanos.* España: Editorial UOC pp. 110, 111

Ross, S (2007) *Introducción a la Estadística.* España: Editorial Reverté, pp 5-

6

Siliceo, A. (2006). *Capacitación y desarrollo de personal.* México: Editorial Limusa p. 95

Stone, M. (2003). *Reestructuración del sector empresarial.* España: Fondo Monetario Internacional. pp. 2

Tamayo, M. (2004). *El proceso de la investigación Científica. México. Noriega*  Editores. pp 50

Torres, J., Jaramillo, O (2014) *Diseño y Análisis del Puesto de Trabajo.*  Colombia: Universidad del Norte. pp 13.

Zelaya, J. (2006) *Clasificación de Puestos.* Costa Rica: Editorial Universidad Estatal a Distancia. pp 85-86.

Zikmund, W. G., & Babin, B. J. (2009). Investigación de Mercados. México: CENGAGE Learning. pp. 221-222